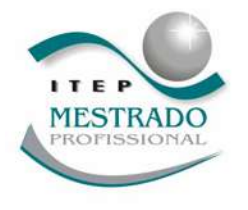

### **ITEP OS ASSOCIAÇÃO INSTITUTO DE TECNOLOGIA DE PERNAMBUCO**

## **MESTRADO PROFISSIONAL EM TECNOLOGIA AMBIENTAL**

## **ESTUDO DA BACIA HIDROGRÁFICA DO RIO PIRAPAMA EMPREGANDO TECNOLOGIAS DA GEOINFORMAÇÃO**

**Arlindo da Silva Cruz** 

**Recife, janeiro de 2009** 

# **Livros Grátis**

http://www.livrosgratis.com.br

Milhares de livros grátis para download.

## **ITEP OS ASSOCIAÇÃO INSTITUTO DE TECNOLOGIA DE PERNAMBUCO**

## **MESTRADO PROFISSIONAL EM TECNOLOGIA AMBIENTAL**

## **ESTUDO DA BACIA HIDROGRÁFICA DO RIO PIRAPAMA EMPREGANDO TECNOLOGIAS DA GEOINFORMAÇÃO**

Dissertação apresentada ao Mestrado em Tecnologia Ambiental da Associação Instituto de Tecnologia de Pernambuco – ITEP, como trabalho de conclusão, para a obtenção do grau de mestre.

Orientador: Profº Dr. José Luiz Portugal Co-orientadora: Msc. Anna Karla Trajano de Arruda

**Arlindo da Silva Cruz** 

**Recife, março de 2009**

C957e Cruz, Arlindo da Silva. 1969 -

 Estudo da bacia hidrográfica do rio pirapama empregando tecnologias da geoinformação / Arlindo da Silva Cruz. – Re cife: o autor, 2009. 71f.: il.

Inclui bibliografia.

 Orientador: Dr. José Luiz Portugal Co-orientador: MSc. Anna Karla Trajano de Arruda Dissertação (Mestrado) – Associação Instituto de Tecnolo gia de Pernambuco – ITEP-OS, 2009.

1. Bacia hidrográfica. 2. Tecnologia da geoinformação. 2.Degradação ambiental. I. Portugal, José Luiz. II. Arru da, Anna Karla Trajano de. III. Associação Instituto de Tec – nologia de Pernambuco – ITEP-OS. IV. Título.

CDU 556.51:528

### **ARLINDO DA SILVA CRUZ**

### ESTUDO DA BACIA HIDROGRÁFICA DO RIO PIRAPAMA EMPREGANDO TECNOLOGIAS DA GEOINFORMACÃO

Dissertação apresentada e aprovada para a obtenção do título de Mestre em Tecnologia Ambiental da Associação Instituto de Tecnologia de Pernambuco - ITEP - OS.

Recife 30 de janeiro de 2009 Orientador: Dr. José Luiz Portugal Universidade l'ederal de Pernambuco - UFPE **Examinador Externo:** Dra. Lucilene Antunes Correia Marques de Sá Universidade Federal de Pernambuco - UFPE **Examinador Interno:** Dra, Sônia Valéria Pereira Instituto de Tecnologia de Pernambuco - ITEP

## **AGRADECIMENTOS**

Primeiramente a Deus por ter me dado saúde e força e iluminado meus caminhos e meus pensamentos.

Aos meus pais, Sr. Arlindo e D. Carminha, que sempre lutaram muito pela minha educação e de meus irmãos e irmã que ficam, mais do que eu mesmo, orgulhosos dessa vitória. Agradeço a eles o apoio, as ajudas no dia-a-dia e a compreensão de minha ausência em vários momentos ao longo desses dois anos.

Aos meus irmãos Almir, Altemir e Arleide, às minhas sobrinhas Jenniffer e Vitória, e a toda minha família, pela força e também pela compreensão de minha ausência em vários momentos.

À minha esposa, meu porto seguro, minha inspiração, parceira de curso, amiga e companheira, Danusa. Agradeço a ela por tudo.

Ao professor e orientador, Luiz Portugal, por ter me aceito como orientando e ter disponibilizado parte de seu tempo, tão disputado por tantas atividades, para me ajudar. Obrigado pela parceria e confiança.

À co-orientadora, Anna Karla, agradeço por ter me aceito como orientando, disponibilizando parte de seu tempo, também tão disputado, para me ajudar. Obrigado pela parceria, confiança e paciência.

À banca examinadora, pela disposição e colaboração neste trabalho.

Ao Instituto de Tecnologia de Pernambuco – ITEP, pela oportunidade de ter ingressado neste curso de Mestrado.

Aos professores do curso, à coordenação e aos amigos da Secretaria, Cris e Marcos, pelo conhecimento construído e pela atenção, apoio e compreensão.

Aos amigos da turma do Mestrado pelo companheirismo, amizade e força transformadas numa palavra só: união.

À Cristiane Lopes, grande amiga, e que muitas vezes formou a tríade comigo e minha esposa em longas horas de estudo. Trazendo consigo seu noivo Adriano, engenheiro eletrônico, mas hoje com um pé na tecnologia ambiental.

À 3ª Divisão de Levantamento, meu quartel, pelo apoio e contribuição, em especial, ao Coronel Omar Antonio Lunardi, atual chefe da 3ª Divisão de Levantamento – 3ª DL.

Aos amigos de trabalho e topógrafos da 3ª Divisão de Levantamento, que, além de seus conhecimentos técnicos, sempre me deram muita força e ajuda: Nilcivan Vieira, Mário Santana, Jorge Luiz, Fabiano Raniery, Geraldo Medeiros, Paulo Danilo, Othon Amorim, Israel Cavalcanti, Ivan Araújo, Marcos Cruz, Paulo Reis, Marivaldo Nascimento, Paulo Nunes, Alysson Correia, Evaldo Pontes, Wilton Galvão, Nilton Cardoso, Jacimar Barros e todos os outros das seções de levantamento, imagem, vetorização, validação e edição.

Ao Professor MSc. Ivan Dorneles, da Unidade de Geoinformação-ITEP, pela ajuda e fornecimento da imagem ASTER, contribuições fundamentais para a obtenção dos resultados desse trabalho. Agradeço também pela disponibilidade em esclarecer as dúvidas que surgiam eventualmente.

À Ericka Delania, engenheira cartógrafa do IBGE, pela parceria nos trabalhos de campo.

Ao amigo-irmão Luiz Alberto que sempre esteve presente dando força.

Finalmente, agradeço a todos que estiveram ao meu lado e de alguma forma contribuíram para a realização desse trabalho.

## **SUMÁRIO**

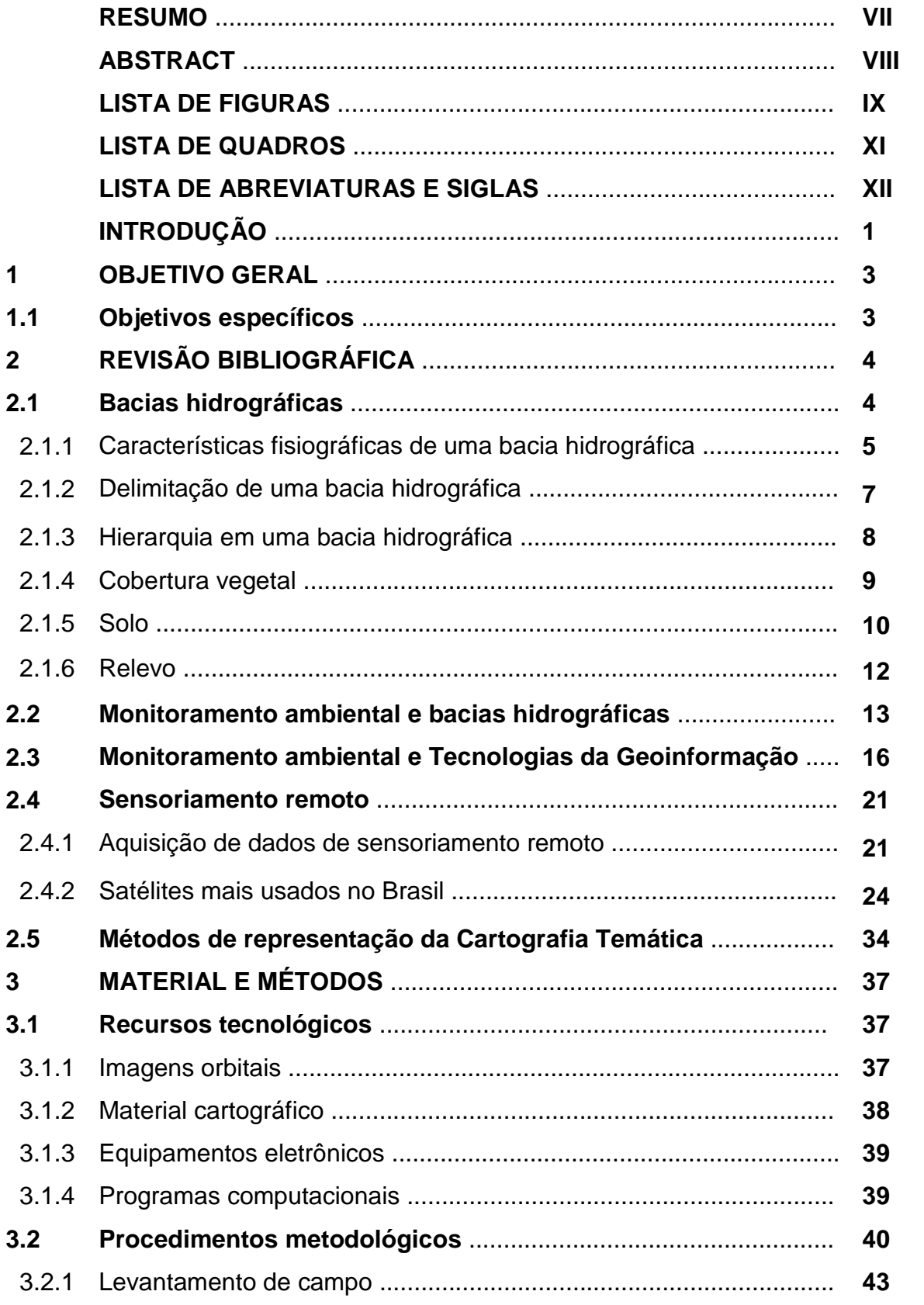

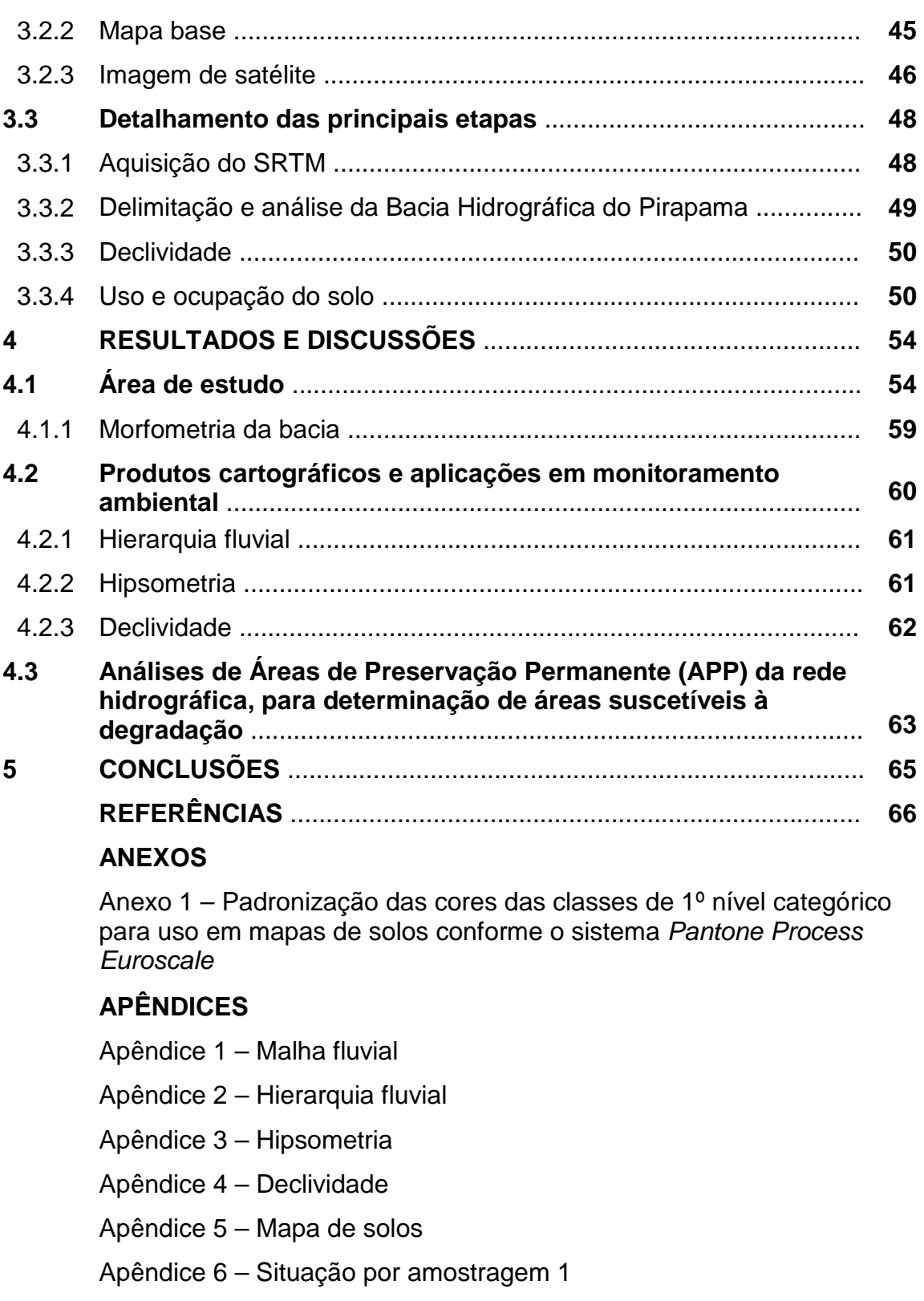

Apêndice 7 – Situação por amostragem 2

Apêndice 8 – Situação por amostragem 3

#### **RESUMO**

O processo de apropriação e exploração ambiental carece de diagnósticos que contemplem as necessidades de se prevenir impactos ambientais considerados negativos, tanto para se evitar a degradação dos ambientes a serem explorados, quanto para minimizar as degradações já ocorridas, proporcionando subsídios técnicos no planejamento das ações mitigadoras. Este trabalho teve como objetivo principal realizar análise ambiental da Bacia Hidrográfica do Rio Pirapama, localizada no estado de Pernambuco. Para isso, foram empregadas tecnologias da geoinformação na identificação de áreas suscetíveis à degradação. Os produtos decorrentes dessas tecnologias compreendem mapas da malha e hierarquia fluvial, hipsométrico, declividade e de solos. O trabalho envolveu as seguintes etapas: i) revisão bibliográfica sobre o tema abordado; ii) visitas ao local com o objetivo de avaliar, de forma preliminar, as condições ambientais como a distribuição da população, o uso do solo, o tipo de relevo e da malha hidrográfica, entre outras; iii) elaboração dos mapas temáticos através de programas computacionais específicos, tendo por base imagens SRTM para registro do relevo, imagens ASTER para registro da cobertura das terras e cartas topográficas para vetorização de elementos planimétricos e hidrográficos; iv) análise dos dados obtidos. Como resultado, observou-se que a bacia apresenta uma hierarquia fluvial de quarta ordem, com 600,03ha de área, 156,034km de perímetro e 667,597km de comprimento total das drenagens. Trata-se de uma bacia alongada e disposta no sentido NW-SE, com comprimento de 77km e largura máxima de 23,5km, pouco sujeita a enchentes por apresentar fator de forma de 0,10 e coeficiente de compacidade de 1,78. A altimetria varia de 0 a 550m e em 71,51% de sua área o relevo é do tipo plano. Em algumas regiões de preservação permanente, correspondentes à faixa marginal ao longo do rio principal e alguns afluentes, foram identificados locais de degradação.

**Palavras-chave:** bacia hidrográfica, tecnologias da geoinformação, degradação ambiental.

#### **ABSTRACT**

The process of appropriation and exploitation of environmental needs that address the diagnostic needs to prevent negative environmental impacts considered, both to avoid the degradation of environments to be explored, and to minimize the damage has occurred, providing subsidies in the technical planning of mitigating actions. This work had as main objective to conduct environmental analysis of Watershed Pirapama, located in the state of Pernambuco. For this, geoinformation technologies were used to identify degradation's areas. The products resulting from these technologies include river's hierarchy, hypsometric, slope and soils shown in maps. The work involved the following steps: i) literature review, ii) on-site visits to evaluate, in preliminary form, environmental conditions such as distribution of the population, use of soil, type of terrain and the hydrographic network, among others; iii) preparation of thematic maps using specifics softwares, based on SRTM images to identify the relief, on ASTER images to identify land cover and on topographic charts to vectorization the planimetric and hydrographic elements, iv) analysis the data. As result, it was observed that the watershed presents a river hierarchy of fourth place, with 600.03ha of area, 156,034km of perimeter and 667,597km in total length of drainage. The watershed is elongated in NW-SE direction, with a length of 77km and a maximum width of 23.5km, it is little subject to flooding because have 0,10 as the form factor and 1,78 as the coefficient of compactness. The altitudes ranges from 0 to 550m and 71.51% of its area is a plan relief. In some areas of permanent preservation, corresponding to the marginal strip along the main river and some tributaries were identified sites of degradation.

**Keywords:** watershed, geoinformation technologies, environmental degradation.

## **LISTA DE FIGURAS**

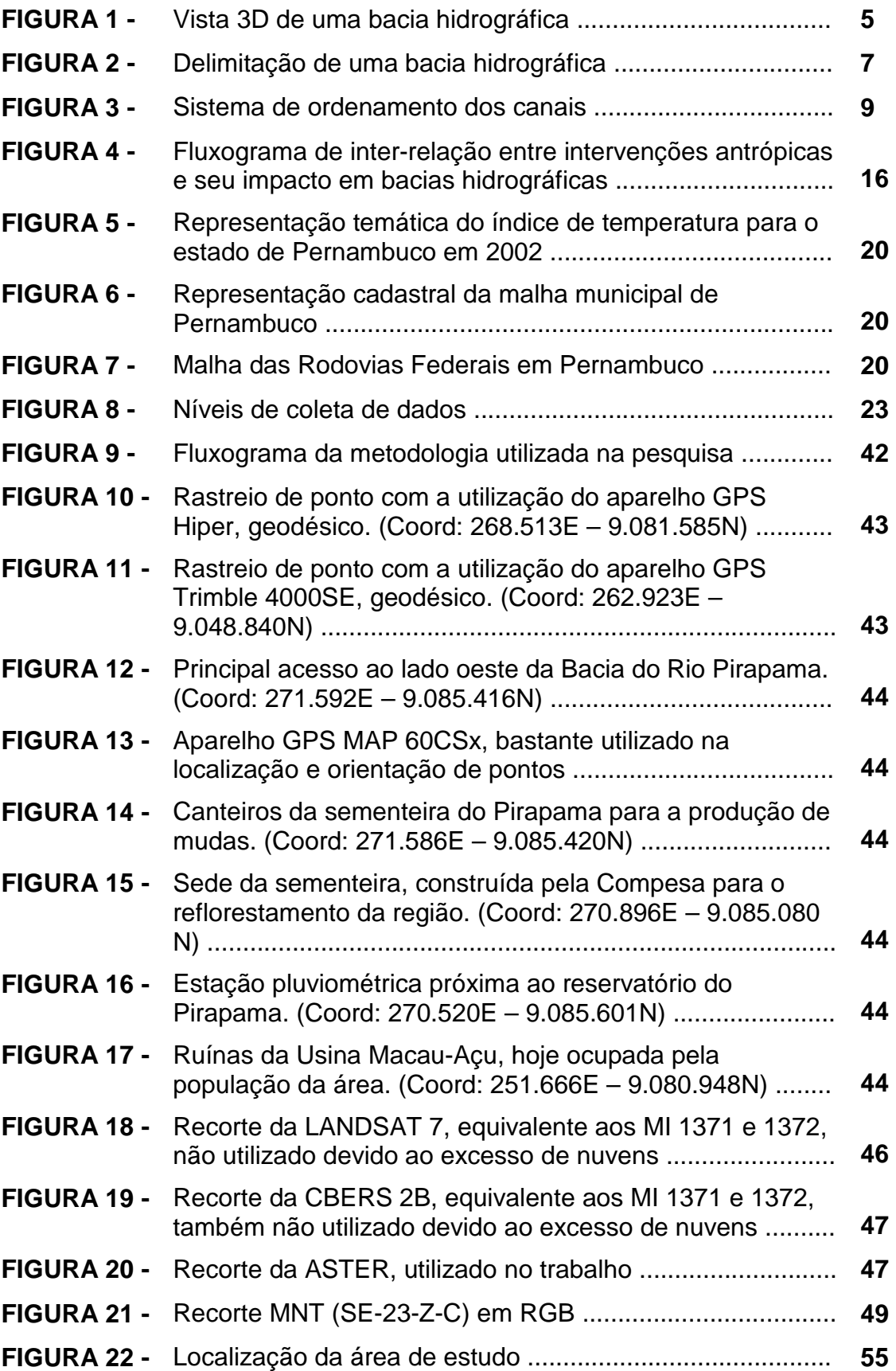

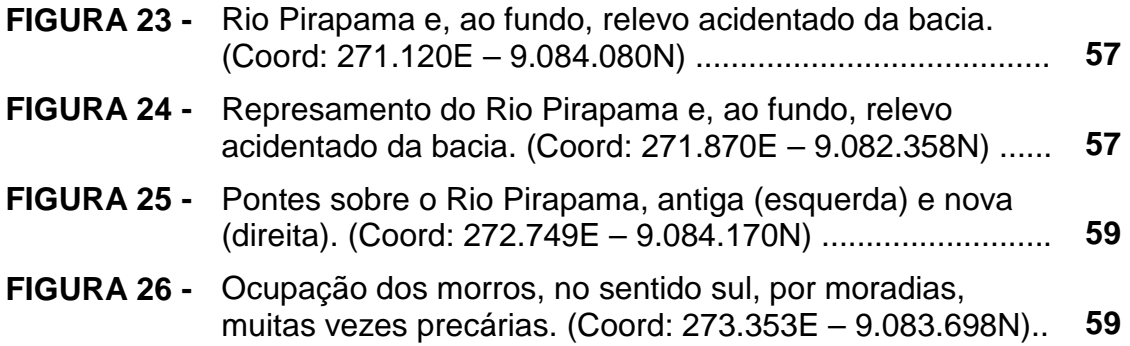

## **LISTA DE QUADROS**

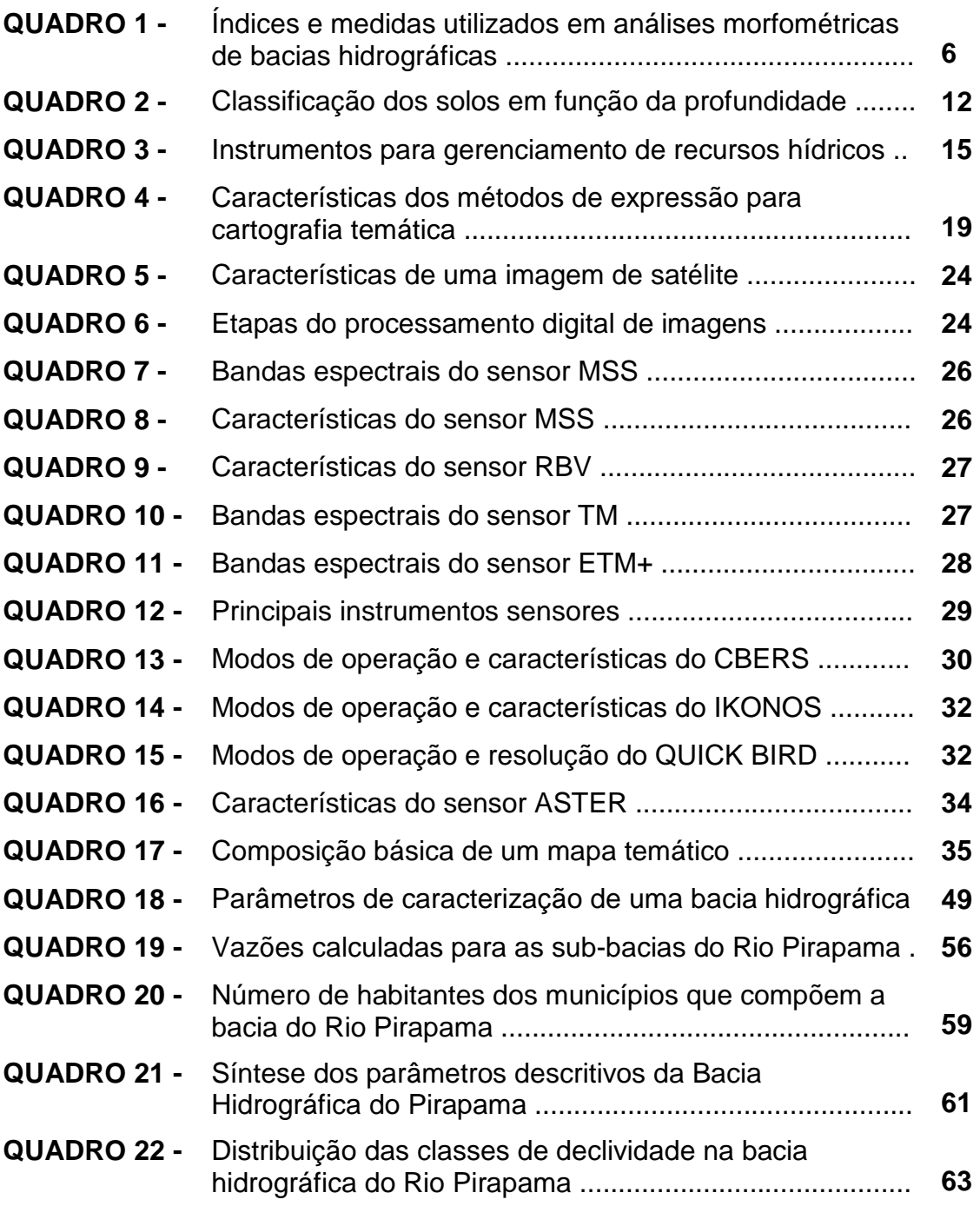

### **LISTA DE ABREVIATURAS E SIGLAS**

- ANA Agência Nacional de Águas
- APP Área de Preservação Permanente
- ASI Agenzia Spaziale Italiana
- ASTER Advanced Spacebone Thermal Emission and Reflection Radiometer
- CBERS Satélites Sino-Brasileiros de Recursos Terrestres
- CBH Comitê de Bacia Hidrográfica
- CNES Centro Nacional de Estudos Espaciais
- COHAB-PE Companhia de Habitação Popular do Estado de Pernambuco
- COMPESA Companhia Pernambucana de Saneamento
- CONAMA Conselho Nacional de Meio Ambiente
- DLG Deustches Zentrum für Luft-und Raumfahrt
- DoD Departamento de Defesa dos Estados Unidos
- DSG Diretoria de Serviço Geográfico do Exército
- EMBRAPA Empresa Brasileira de Pesquisas Agropecuárias
- FUNTEPE Fundo de Terras do Estado de Pernambuco
- GPS Global Positioning System
- IBGE Instituto Brasileiro de Geografia e Estatística
- INCRA Instituto de Colonização e Reforma Agrária
- INPE Instituto Nacional de Pesquisas Espaciais
- LANDSAT Land Remot Sensing Satellite
- MDE Modelo Digital de Elevação
- MDT Modelo Digital de Terreno
- MNT Modelo Numérico do Terreno
- NASA National Aeronautics and Space Administration
- NGA National Geospatial-Intellingence Agency
- PDI Processamento Digital de Imagens
- PNRH Política Nacional de Recursos Hídricos
- PROTERRA Programa de Distribuição de Terras
- SGBD Sistema de Gerenciamento de Banco de Dados
- SECTMA Secretaria de Ciência, Tecnologia e Meio Ambiente
- SIG Sistema de Informações Geográficas
- SNGRH Sistema Nacional de Gerenciamento de Recursos Hídricos
- SPOT Satellite Pour l'Observation de la Terre
- SRTM Shuttle Radar Topographic Mission
- TIN Triangular Irregular Network
- UTM Universal Transversal de Mercator

### **INTRODUÇÃO**

Os recursos naturais forneceram o suporte para o desenvolvimento da Revolução Industrial, mas sua exploração irracional, na ótica de "bens infinitos", resultou em problemas de degradação ambiental e, simultaneamente, em problemas políticos, sociais, econômicos e ecológicos (MAGALHÃES JUNIOR, 2007).

A apropriação e a exploração ambiental descontroladas, por resultarem em impactos considerados negativos, necessitam de análises cada vez mais periódicas, detalhadas e atualizadas, a fim de proporcionar subsídios para um melhor controle de áreas suscetíveis à degradação. Essas análises geram informações para o planejamento de ações mitigadoras ou compensatórias para recuperação de áreas já degradadas. Nesse sentido, a preocupação com a preservação ambiental e conservação dos recursos naturais requer a elaboração de estudos que adotem tecnologias adequadas capazes de suprir as necessidades de um planejamento eficiente, um gerenciamento eficaz e um monitoramento ambiental contínuo.

A incorporação de princípios de sustentabilidade ambiental e a escolha estratégica de adequadas unidades territoriais de gestão e planejamento, levou à valorização da bacia hidrográfica como unidade de gestão da água que, além do corpo hídrico, compreende um conjunto ambiental integrado de elementos físicos, bióticos e socioeconômicos (MAGALHÃES JUNIOR, 2007).

O atual Sistema Nacional de Gerenciamento de Recursos Hídricos (SNGRH) tem, entre seus princípios mais difundidos, a descentralização e a participação social em nível de organismos de bacia. Porém, os Comitês de Bacia Hidrográfica (CBH) dependem, entre outros fatores, da disponibilidade, da qualidade e da forma de tratamento e utilização de dados em escalas adequadas. (MAGALHÃES JUNIOR, 2007).

Partindo da consideração pertinente de dados e informações no contexto da gestão de uma bacia hidrográfica, este trabalho trata da adoção de Tecnologias da Geoinformação na atualização cartográfica e a na caracterização ambiental de recursos naturais, considerando os aspectos fisiográficos e de uso e ocupação do solo do território. Para o estudo proposto, adotou-se como unidade espacial a Bacia Hidrográfica do Rio Pirapama, localizada na zona da mata do estado de Pernambuco.

Um dos principais problemas observados na Bacia do Rio Pirapama é, atualmente, o grau de degradação ambiental associada aos processos de ocupação do território para habitação e para o desenvolvimento de atividades agroindustriais, e os conseqüentes problemas de desmatamento, assoreamento e poluição de suas águas.

No desenvolvimento da pesquisa foram utilizadas técnicas de Processamento Digital de Imagens (PDI) para aquisição de dados a partir de produtos de Sensoriamento Remoto, e aplicados conceitos da Cartografia Temática para produção de mapas em ambiente de Sistemas de Informações Geográficas (SIG).

#### **1. OBJETIVO GERAL**

Realizar análise ambiental na Bacia Hidrográfica do Rio Pirapama, utilizando Tecnologias da Geoinformação como instrumento de identificação de áreas propícias à degradação.

#### **1.1 Objetivos específicos**

- Selecionar tecnologias digitais para atualização da representação geográfica da Bacia do Rio Pirapama;
- Elaborar documentos cartográficos de características fisiográficas e antrópicas da Bacia do Rio Pirapama;
- Identificar áreas críticas da Bacia do Rio Pirapama, suscetíveis à degradação, a serem objeto de monitoramento ambiental.

## **2. REVISÃO BIBLIOGRÁFICA**

#### **2.1 Bacias hidrográficas**

As bacias hidrográficas são unidades sistêmicas que recebem fluxos energéticos oriundos de curso de água hierarquicamente inferior, formando uma rede que drena o material líquido e sólido (sedimentos) para a saída comum, podendo ser um rio de hierarquia igual ou superior, lago ou oceano (GUERRA e CUNHA, 2006).

São áreas de captação natural da água da precipitação que faz convergir os escoamentos para um único ponto de saída, seu exutório (TUCCI, 2007).

Pode-se dizer também que é um conjunto de áreas com declividade no sentido de determinada seção transversal de um curso de água, medidas as áreas em projeção horizontal. São sinônimos de bacia hidrográfica: bacia de captação, bacia imbrífera, bacia coletora, bacia de drenagem superficial e bacia de contribuição (GARCEZ e ALVAREZ, 2006).

A configuração espacial da bacia resulta de processos físicos, bioquímicos e antrópicos, sobre os terrenos que as formam (COUTO, 2005). Já o regime fluvial é a resultante das características topográficas, geológicas, geomorfológicas, pedológicas e térmicas, bem como do tipo de cobertura vegetal, sendo esta de papel essencial no comportamento hidrológico de uma bacia hidrográfica. É imprescindível o conhecimento da cobertura vegetal para efetuar o monitoramento ambiental na recuperação de áreas degradadas (GARCEZ e ALVAREZ, 2006).

Tucci (2007) explica o quão é simples e natural a produção hídrica de uma bacia: após o saturamento do solo nas vertentes, provocado pela infiltração da água que precipita sobre a bacia, surgem crescentes escoamentos superficiais; a água produzida pelas vertentes tem como destino imediato a rede de drenagem, que se encarrega de transportá-la à seção de saída da bacia (exutório), conforme ilustrado na Figura 1.

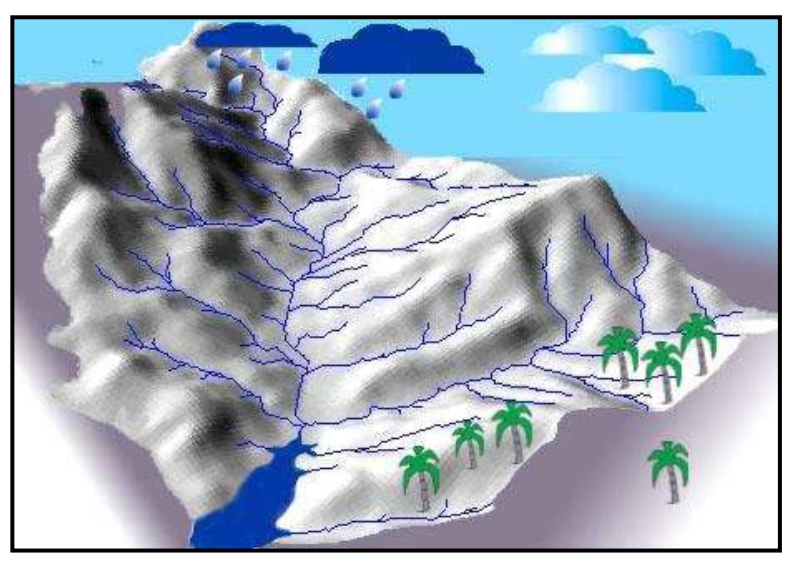

 **Figura 1:** Vista 3D de uma bacia hidrográfica.  **Fonte:** Caminho das Águas, UFSC, 2008.

Por fim, pode ser considerada um sistema físico onde a entrada é o volume de água precipitado e a saída é o volume de água escoado pelo exutório, considerando-se como perdas intermediárias os volumes evaporados, transpirados e infiltrados profundamente.

#### **2.1.1 Características fisiográficas de uma bacia hidrográfica**

Para se estudar a fisiografia de uma bacia hidrográfica, comumente são consideradas as suas características morfométricas, geomorfológicas e de cobertura vegetal. As principais fontes de informação dessas análises morfométricas são as cartas topográficas. Somando-se a estas as tecnologias da geoinformação, como o uso do Sistema de Informação Geográfica (SIG), os dados disponibilizados de radares espaciais (MNT - Modelo Numérico do Terreno) e a interpretação de imagens de satélite, possibilita um levantamento mais rápido e detalhado de uma determinada bacia. Várias informações morfométricas podem ser derivadas dos MNTs, a exemplo da delimitação da bacia e sub-bacias, da área da bacia (A), do perímetro da bacia (P), dos comprimentos totais dos cursos d'água (Lt), da ordem dos cursos d'água, das declividades da bacia, da elevação média da bacia, além de outros cálculos matemáticos. Alguns índices e medidas mais utilizados nas análises morfométricas são mostrados no Quadro 1 (TUCCI, 2007).

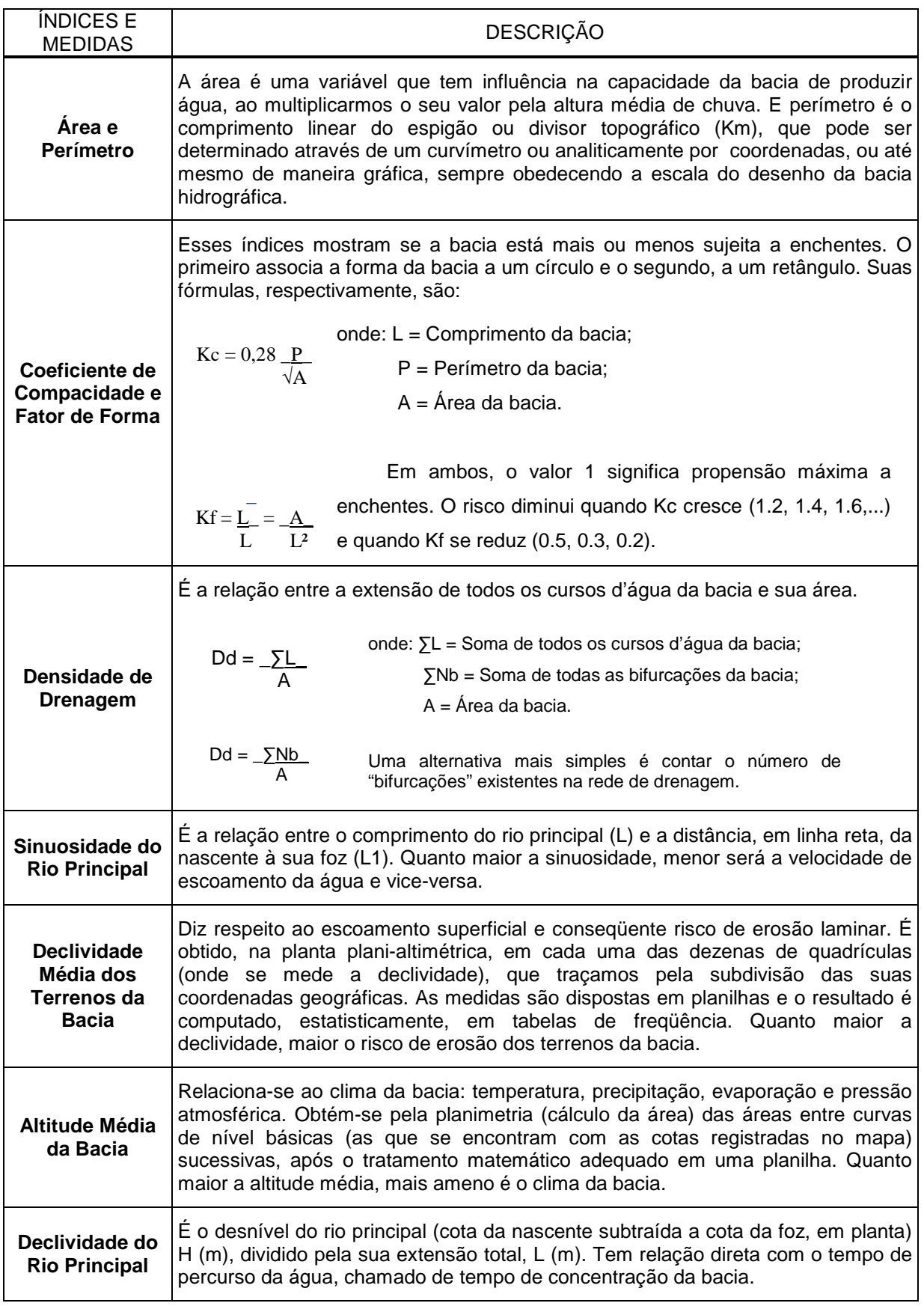

**Quadro 1:** Índices e medidas utilizados em análises morfométricas de bacias hidrográficas. **Fonte:** Tucci, 2007.

#### **2.1.2 Delimitação de uma bacia hidrográfica**

A determinação dos limites de uma bacia hidrográfica é obtida a partir de um produto cartográfico (mapa, carta, planta, imagens e outros) da região de interesse, dotado de altimetria adequada, no qual procura-se traçar seguindo as linhas das cristas (divisores de água) das elevações circundantes da seção do curso d'água em estudo. Cada bacia é assim, sob o ponto de vista topográfico, separada das restantes bacias vizinhas.

Esta delimitação atende apenas a fatores de ordem topográfica e define uma linha de cumeada (Figura 2) chamada linha de divisão das águas, pois ela é que divide as precipitações que caem e, por escoamento superficial, seguindo as linhas de maior declive, contribuem para a vazão que passa na seção final.

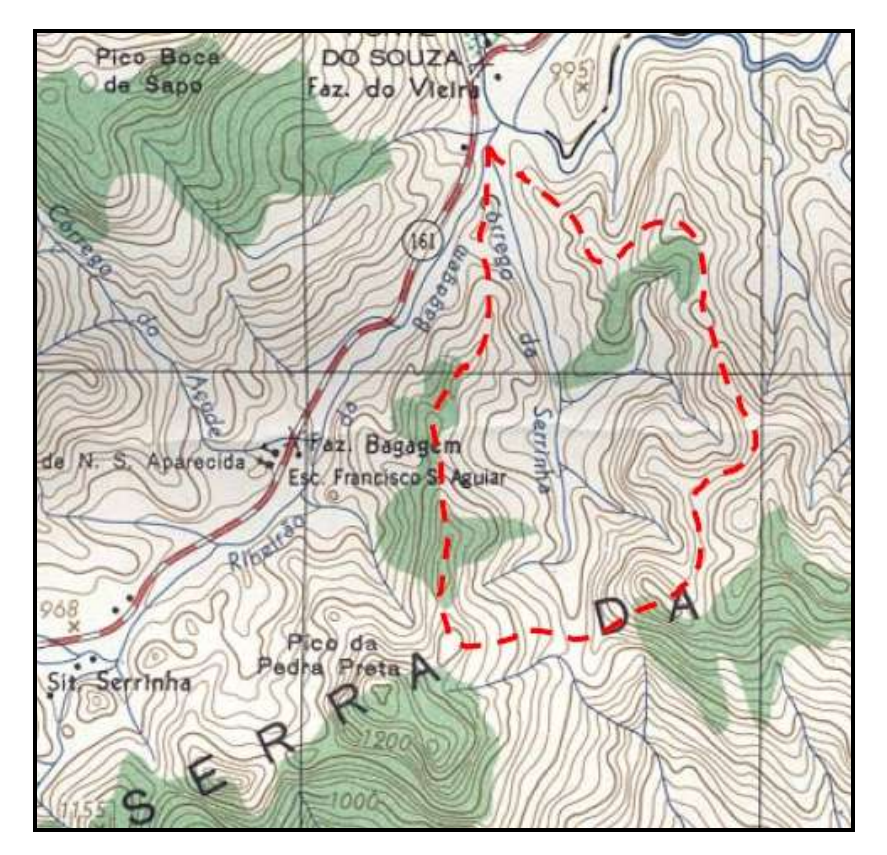

 **Figura 2:** Delimitação de uma bacia hidrográfica. **Fonte:** Carvalho e Silva, 2006.

#### **2.1.3 Hierarquia em uma bacia hidrográfica**

A hierarquia fluvial consiste no processo de se estabelecer a classificação de determinado curso de água (ou da área drenada a qual pertence) no conjunto total da bacia hidrográfica. A importância da utilização desta hierarquia é tornar mais objetiva a análise morfométrica das bacias, como também, auxiliar no gerenciamento físico-econômico da mesma, a exemplo da seleção sub-bacias e micro-bacias mais representativas do ponto de vista físico.

A análise hierárquica de uma bacia requer o entendimento de alguns conceitos, como:

- a) **Rede Fluvial ou rede de canais**: compreende o conjunto de rios em determinada área, a partir das nascentes até a foz ou desembocadura dessa rede;
- b) **Confluência**: Local onde dois canais se encontram;
- c) **Fonte ou nascente**: é o lugar onde o rio se inicia;
- d) **Segmento fluvial**: é o trecho do rio ao longo do qual ele recebe uma certa classificação ou ordem;
- e) **Rio base**: em uma determinada rede é o rio que recebe somente tributários de ordem inferior à sua;
- f) **Tributários**: é o mesmo que afluentes ou canais que deságuam em outro rio.

Na análise hierárquica das bacias e canais fluviais, dois nomes aparecem como referências no critério de ordenamento: o de Horton (1945) e o de Strahler (1957). No sistema de Horton os canais de primeira ordem são aqueles que não possuem tributários; os canais de segunda ordem têm apenas afluentes de primeira ordem; os de terceira ordem recebem afluentes de segunda ordem, podendo também receber diretamente canais de primeira ordem. Isto implica atribuir a maior ordem ao rio principal, valendo esta designação em todo o seu comprimento, desde o exutório da bacia até sua nascente. No sistema de Strahler é evitada a subjetividade de classificação das nascentes. Para Strahler, todos os canais sem tributários são de primeira ordem, mesmo que sejam dos rios principais e afluentes; os de segunda ordem são os que se originam da confluência de dois de primeira ordem, podendo ter afluentes também de primeira ordem; os canais de terceira ordem originam-se da confluência de dois canais de segunda ordem, podendo receber afluentes de segunda e primeira ordem.

Portanto, no sistema de Strahler, o rio principal e afluente não mantém o número de ordem na totalidade de suas extensões, como acontece no sistema de Horton que tem problemas práticos de numeração. A Figura 3 apresenta exemplos de ordenação dos canais de rede de drenagem pelos dois sistemas.

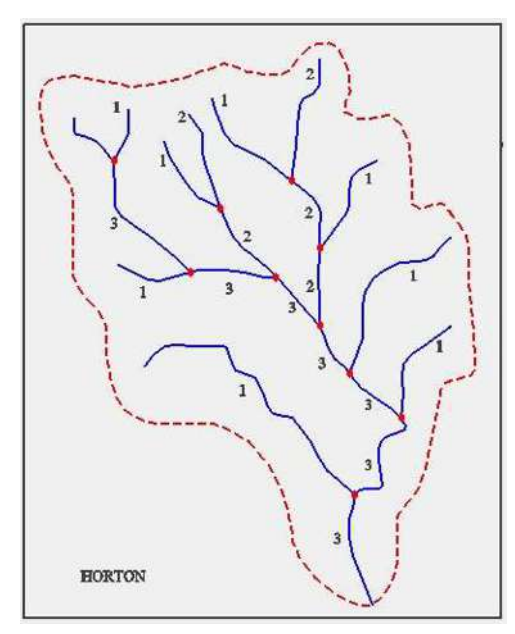

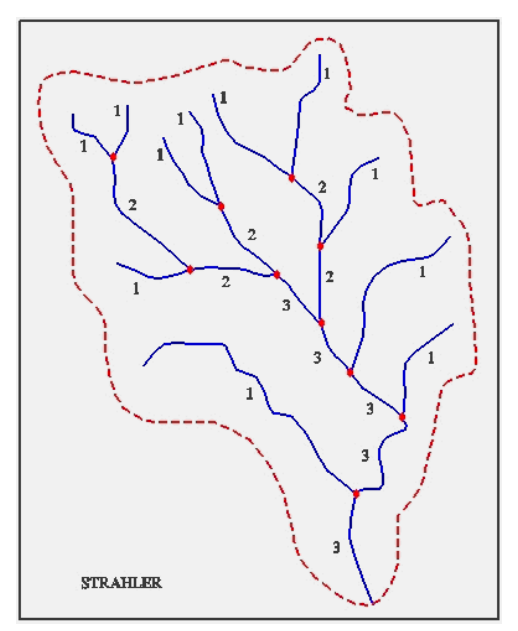

 **Figura 3:** Sistema de ordenamento dos canais.  **Fonte:** Silveira, 2007 (Adaptado).

#### **2.1.4 Cobertura vegetal**

Com bastante influência na bacia hidrográfica, a cobertura vegetal, em especial as florestas e campos cultivados, tem forte contribuição na rapidez do escoamento superficial, nas taxas de evaporação e na capacidade de retenção da bacia. Trata-se de uma informação que gera caracterizações próprias de cada bacia e define modelos máximos e mínimos de presença verde na área de influência, mesmo sabendo que por si própria não é uma característica única para a regularização de vazão de cursos de água, melhorando assim o escoamento da bacia. As matas amortecem as pequenas enchentes, mas nada representam diante de enchentes catastróficas. Já diante da atual questão de degradações de regiões em

desenvolvimento, com grande ocupação do espaço rural e urbano como o Brasil, são eficazes no combate à erosão do solo (GARCEZ e COSTA ALVAREZ, 2006).

#### **2.1.5 Solo**

A Empresa Brasileira de Pesquisas Agropecuárias (Embrapa) (1999) define o solo como: "Uma coleção de corpos naturais, constituídos por partes sólidas, liquidas e gasosas, tridimensionais, dinâmicos, formados por materiais minerais e orgânicos, que ocupam a maior parte do manto superficial das extensões continentais do nosso planeta, contém matéria viva e podem ser vegetados por natureza, onde ocorrem".

A formação do solo é um processo contínuo que vai além da desintegração de rochas e minerais. Durante o seu desenvolvimento, suas características originais continuam a se modificar pela formação de minerais secundários (CAMPOS, 2007).

As atividades humanas exercem grande influência sobre essa formação, alterando as características do solo. Os processos de formação ou destruição dos solos induzidos pela atuação do homem são chamados metapedogenéticos ou antrópicos. A remoção da vegetação natural, mediante corte das arvores ou cultivo, modifica de forma abrupta os fatores de formação do solo (BRADY, 1989).

Alguns dos principais tipos de solos e suas características, de acordo com a Embrapa (1999), são:

**Argissolo** – seu horizonte superficial normalmente é mais arenoso e com coloração mais clara que o horizonte de subsuperfície, que é mais argiloso. Estes solos podem ser eutróficos, distróficos ou álicos, com profundidade e classe textural variáveis, podendo apresentar pedregosidade. Apresentam problemas sérios de erosão, sendo tanto maior quanto maior for o gradiente textural e a declividade do terreno, que varia de ondulada a forte-ondulada.

**Espodossolo** – são solos muito pobres, moderada a fortemente ácidos, normalmente com saturação por base baixa, podendo ocorrer altos teores de alumínio extraível. São desenvolvidos principalmente de materiais arenoquartzosos,

sob condições de umidade elevada, em clima tropical e subtropical, em relevo plano, suave ondulado, áreas de surgente, abaciamentos e depressões, sob tipos de vegetação os mais diversos.

**Gleissolo** – são periodicamente ou permanentemente saturados por água. São solos mal ou muito mal drenados, podendo apresentar textura bastante variável ao longo do perfil. Ocorrem em relevo plano em baixadas, próximas às drenagens, e normalmente recebem materiais de áreas mais altas. Podem apresentar argilas de atividade alta ou baixa, ser pobres ou ricos em bases ou com teores altos de alumínio. A maior dificuldade para o manejo desses solos é a presença do lençol freático elevado, raramente apresentando fertilidade alta.

**Latossolo –** são solos muito intemperizados, bem drenados, profundos, com teores de argila constantes ao longo do perfil. O teor de fósforo disponível é muito baixo, demonstrando elevada capacidade de adsorção pelos óxidos de ferro e alumínio. Apresentam baixos teores de enxofre e de micronutrientes (B, Cu, Fe, Mn e Zn). Em geral, são solos com grandes problemas de fertilidade e ocorrem em relevo suave ou ondulado. Uma de suas características mais marcantes é a coesão – quando secos, apresentam-se duros ou muito duros. O amarelo diferencia-se dos demais Latossolos por ter permeabilidade mais lenta, devido à coesão que lhe é característica, favorecendo os processos erosivos.

**Neossolo quartzarênico** – são solos arenosos profundos, sem diferenciação de horizontes ao longo do perfil, com elevada permeabilidade; o teor de argila é inferior a 15%. São solos sem minerais primários facilmente decomponíveis. A fertilidade natural desses solos é muito baixa, com carência generalizada de nutrientes, apresentando elevada acidez e baixos teores de matéria orgânica. Estes solos são rapidamente degradados pela agricultura, principalmente pela rápida perda de matéria orgânica. Devido à baixa capacidade de agregação das partículas, resultante dos baixos teores de argila e matéria orgânica, estes solos têm pequena capacidade de retenção de água e são muito suscetíveis à erosão, mesmo ocorrendo em terreno plano ou suave ondulado.

**Nitossolos** – compreendem solos constituídos por material mineral e estrutura em blocos subangulares, angulares ou prismática moderada ou forte, com superfície dos agregados reluzente, relacionada a cerosidade e/ou superfícies de compressão. Apresentam como principais limitações a baixa saturação por bases e, no caso de relevo ondulado, a suscetibilidade à erosão e a presença de pedregosidade e rochosidade.

O Anexo 1 mostra a padronização das cores das classes de 1º nível categórico para uso em mapas de solos conforme o sistema RGB de classificação de cores. Existe ainda outra classificação que diz respeito à profundidade do solo, assim definida em função do contato deste com uma rocha ou com um lençol de água permanente. A classificação adotada pela Embrapa (1999) é apresentada no Quadro 2 a seguir.

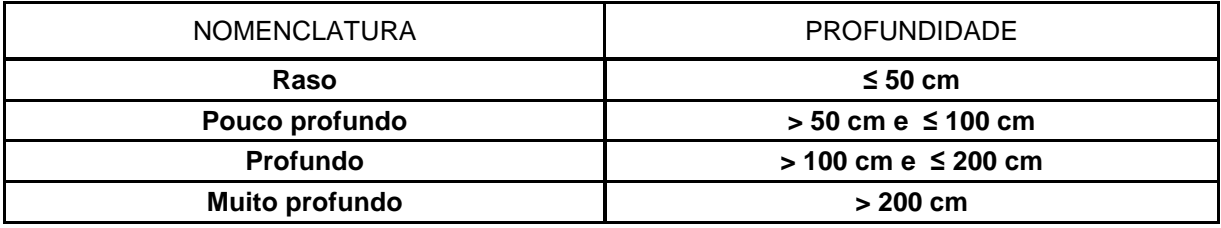

**Quadro 2:** Classificação dos solos em função da profundidade. **Fonte:** Embrapa, 1999.

#### **2.1.6 Relevo**

Outra classificação importante e que aqui deve ser lembrada, diz respeito às unidades de mapeamento para as fases de relevo e que a Embrapa (1999) recomenda. São elas:

**Plano** – superfície com topografia esbatida ou horizontal, onde os desnivelamentos são muito pequenos, com declividades variáveis de 0 a 3%.

**Suave ondulado** – superfície de topografia pouco movimentada, constituída por conjunto de colinas ou outeiros (elevações de altitudes relativas até 50 m e de 50 m a 100 m), apresentando declives suaves, predominantemente variáveis de 3 a 8%.

**Ondulado** – superfície de topografia pouco movimentada, constituída por conjunto de colinas ou outeiros, apresentando declives moderados, predominantemente variáveis de 8 a 20%.

**Forte ondulado** – superfície de topografia movimentada, formada por outeiros ou morros (elevações de 50 a 100 m e de 100 a 200 m de altitudes relativas) e raramente colinas, com declives fortes, predominantemente variáveis de 20 a 45%.

**Montanhoso** – superfície de topografia vigorosa, com predomínio de formas acidentadas, usualmente constituídas por morros, montanhas, maciços montanhosos e alinhamentos montanhosos, apresentando desnivelamentos relativamente grandes e declives fortes ou muito fortes, predominantemente variáveis de 45 a 75%.

**Escarpado** – áreas com predomínio de formas abruptas, compreendendo superfícies muito íngremes, tais como: aparados, itaimbés, frentes de cuestas, falésias, vertentes de declives muito fortes, usualmente ultrapassando 75%.

Apesar da importância que os solos têm para a sobrevivência da espécie humana, dos vegetais e dos animais na superfície da terra, parece que o homem tem dado pouca atenção a esse recurso natural, pelo menos no que diz respeito à sua utilização e conservação.

#### **2.2 Monitoramento ambiental e bacias hidrográficas**

Na área ambiental, o monitoramento foi sempre entendido como atividade preventiva, desenvolvida para evidenciar ou medir um risco, pois fornece informações sobre os fatores que influenciam no estado de conservação, preservação, degradação e recuperação ambiental. Reflete a relação de ações antrópicas e fatores naturais sobre o meio ambiente, bem como o resultado da atuação das instituições por meio de planos, programas, projetos, instrumentos legais e financeiros capazes de manter as condições ideais dos recursos naturais (equilíbrio ecológico) ou recuperar áreas degradadas e sistemas específicos.

Grande parte dos danos ambientais que ocorrem na superfície terrestre está situada nas bacias hidrográficas. Daí por que, as bacias hidrográficas assumirem grande importância na recuperação de áreas degradadas. Nesse sentido, é preciso conhecer as suas características de formação, constituição e dinâmica (ALMEIDA et al, 2005).

Segundo Pinto (2007), a partir da década de 90, com o crescimento da preocupação ambiental e com o apoio da Lei 9.433, de 08 de janeiro de 1997, que estabeleceu a bacia hidrográfica como unidade territorial para a implementação da Política Nacional de Recursos Hídricos (PNRH), cuja implantação e gestão estão a cargo da Agência Nacional de Águas (ANA), provocou uma mudança da unidade de estudo de planejamento, até então limitada a limites político-administrativos. Esta legislação, bastante abrangente e qualificada, não se emprega apenas a grandes bacias hidrográficas, mas também, a pequenas e micro-bacias rurais e urbanas.

O conceito bacia hidrográfica atualmente é uma das referências espaciais mais comuns nos estudos físico-territoriais ou de projetos voltados ao planejamento territorial e ambiental no Brasil (RODRIGUES e ADADI, 2005). Isso acontece visto que, grande parte dos danos ambientais que ocorrem na superfície terrestre das bacias altera as suas características naturais e o equilíbrio dos ecossistemas nelas inseridos, e por isso assumem grande importância na recuperação de áreas degradadas.

Nesse sentido, o monitoramento ambiental é um instrumento de controle e avaliação, em curto ou longo prazo, utilizado para conhecer o estado e as tendências qualitativas e quantitativas dos recursos naturais e as influências exercidas pelas atividades antrópicas e por fatores naturais sobre a dinâmica das bacias hidrográficas (PORRÉCA, 2000). Este subsidia a elaboração de medidas de planejamento, controle, recuperação, preservação e conservação do ambiente em estudo, bem como auxilia na definição das políticas ambientais.

A partir dessa legislação, Campos (2001) indica a definição de seis instrumentos para o gerenciamento das águas no Brasil, apresentados no Quadro 3 a seguir, com o objetivo de promover a gestão e o controle dos recursos hídricos, todos eles dependentes de bases sólidas de dados.

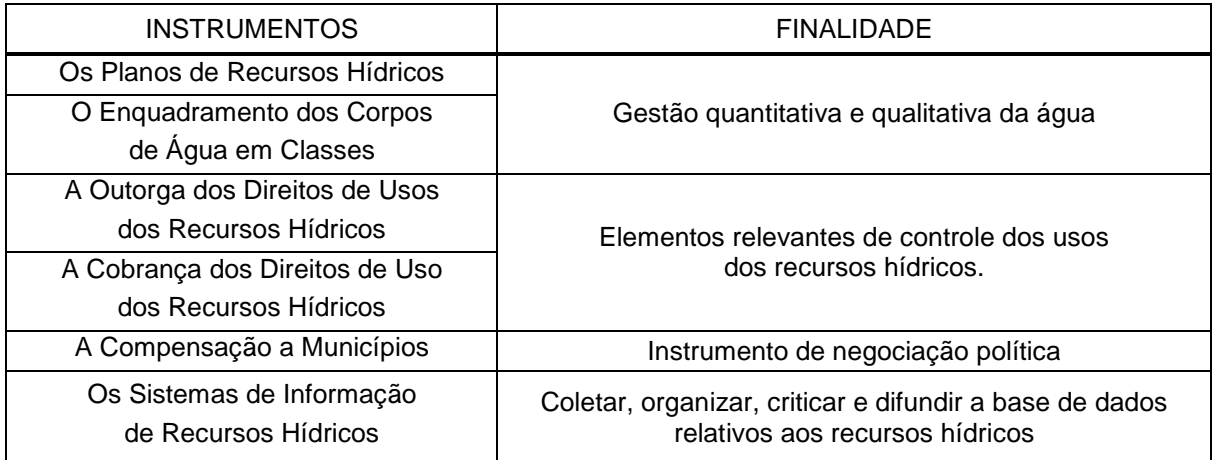

**Quadro 3:** Instrumentos para gerenciamento de recursos hídricos. **Fonte:** Campos, 2001.

No que toca aos problemas observados em áreas degradadas de bacias hidrográficas provocados por ações antrópicas, Ayach (2001) apud Carvalho (2007), considera que "os corpos d'água acabam de uma forma ou de outra servindo como receptáculos temporários ou finais de uma grande variedade e quantidade de poluentes, principalmente a partir de fontes não naturais e de atividades humanas". Para explicitar melhor essa assertiva, a Figura 4 traz um fluxograma de Pires e Santos (1995) apud Carvalho (2007), que mostra a interdependência dos diversos atributos ambientais e o seu impacto na área de drenagem de uma bacia hidrográfica.

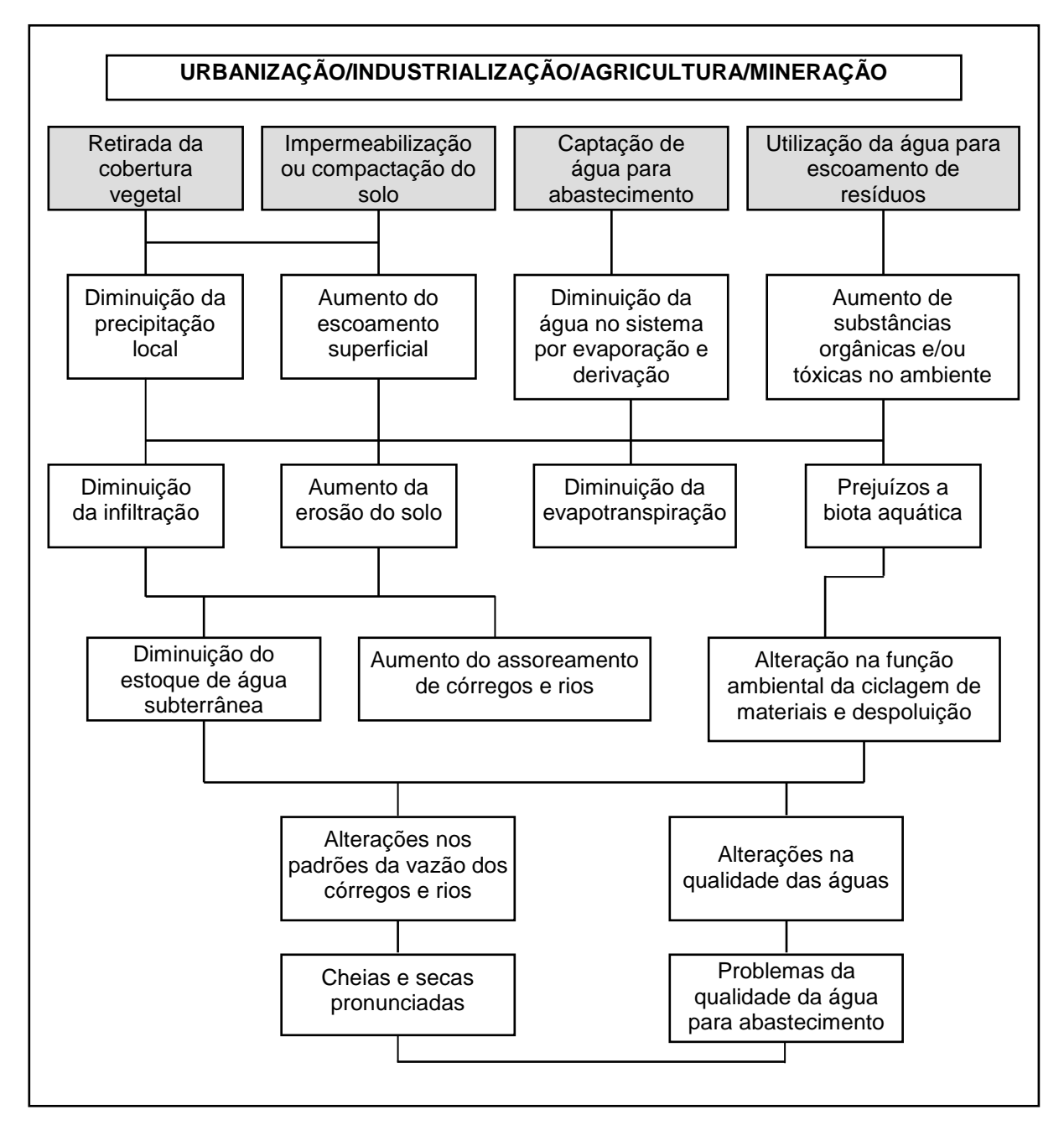

**Figura 4:** Fluxograma de inter-relação entre intervenções antrópicas e seu impacto em bacias hidrográficas. **Fonte:** Carvalho, 2007.

#### **2.3 Monitoramento ambiental e Tecnologias da Geoinformação**

Nos últimos anos, termos como gestão, planejamento e gerenciamento ambiental ganharam bastante destaque nas ciências ambientais frente às crises que estão assolando o planeta Terra. Não se pretende discutir aqui qual o significado de cada um desses termos, pois se correria o risco de desviar a atenção do tema principal

dessa pesquisa. Nesta seção, tratar-se-á em linhas gerais apenas como a gestão, o planejamento e o monitoramento ambiental podem se beneficiar de tecnologias como o Processamento Digital de Imagens e os Sistemas de Informação Geográfica.

Christofoletti (1999) frisa que o principal aspecto inerente ao planejamento ambiental, e porque não dizer também à gestão e ao gerenciamento, é a questão de espacialidade, pois incide na implementação de atividades em um determinado território. Consistem, portanto, em processos de avaliação das características ambientais, do funcionamento e da dinâmica das organizações espaciais. Através dessa tríade, é estabelecida a adequação da utilização dos recursos naturais, o controle e a proteção do meio ambiente. Com o gerenciamento ambiental, regula-se, na prática, o uso, a proteção e a conservação dos recursos naturais, estabelecidos pelas políticas ambientais (RUHOFF, 2004).

As informações geradas devem transmitir clareza aos técnicos, aos tomadores de decisões, à comunidade científica e a toda a sociedade sobre a situação que se quer analisar. Se a informação não é bem entendida, não há clareza para avaliar os resultados, podendo haver distorções, decisões inadequadas ou até mesmo erradas.

Neste contexto, para fins de estudo de áreas degradadas, sintetizar-se-á as características, funcionamento e dinâmica ambientais da área em estudo, cujo conceito apreendido para o tema desta pesquisa é o do processo de coleta de dados, estudo e acompanhamento contínuo e sistemático das variáveis ambientais. Que visa identificar e avaliar, qualitativa e quantitativamente, as condições dos recursos naturais em um determinado momento, assim como as tendências ao longo do tempo (PORRÉCA, 2000).

Para manipular o volume de dados necessários e, considerando a heterogeneidade fisiográfica de uma bacia hidrográfica, realizar o seu mapeamento e a espacialização de simulações nas alterações de suas dinâmicas, a utilização de Tecnologias da Geoinformação são instrumentos valiosos no monitoramento ambiental.

No desenvolvimento dessa pesquisa, dentre as Tecnologias da Geoinformação, foram utilizadas com mais ênfase o Processamento Digital de Imagens (PDI), para

aquisição de dados a partir de produtos de Sensoriamento Remoto, e aplicados conceitos da Cartografia Temática para produção de mapas em ambiente SIG.

O SIG é uma tecnologia que permite manipular dados geográficos digitalmente. Dentre suas funcionalidades, permite o pré-processamento de dados, as análises espaciais, a modelagem, o pós-processamento e a visualização de resultados (GOODCHILD, 1993; BURROUGH e MCDONNELL, 1998), fornecendo uma visão integrada dos sistemas hídricos.

A partir da sobreposição de mapas e de documentos cartográficos é muito comum a geração de novos produtos para estudos específicos, em que uma região geográfica é mostrada segundo valores relativos a um tema (CÂMARA et al, 1996). Estes documentos são conhecidos como mapas temáticos.

O desenvolvimento de tecnologias computacionais trouxe para a cartografia, junto aos interesses da visualização, um mundo de informações em forma de multimídia. Informações estas que interligaram os lares às livrarias, às instituições, às empresas, através de redes de informação cartográfica (MARTINELLI, 2008).

Por muito tempo, utilizou-se overlays para construir analogicamente os mapas temáticos. Hoje, com a disposição de uma base de dados espaciais, os valores relativos aos temas são transformados em dados. Nos mapas temáticos, as informações geográficas apresentadas correspondem a elementos descritivos e são resultados de funções de análise e da classificação de dados.

Três métodos são amplamente utilizados na Cartografia Temática, segundo Cromley (1992): o corocromático, o de contagem e o isarítmico, cujas características são apresentadas no Quadro 4.

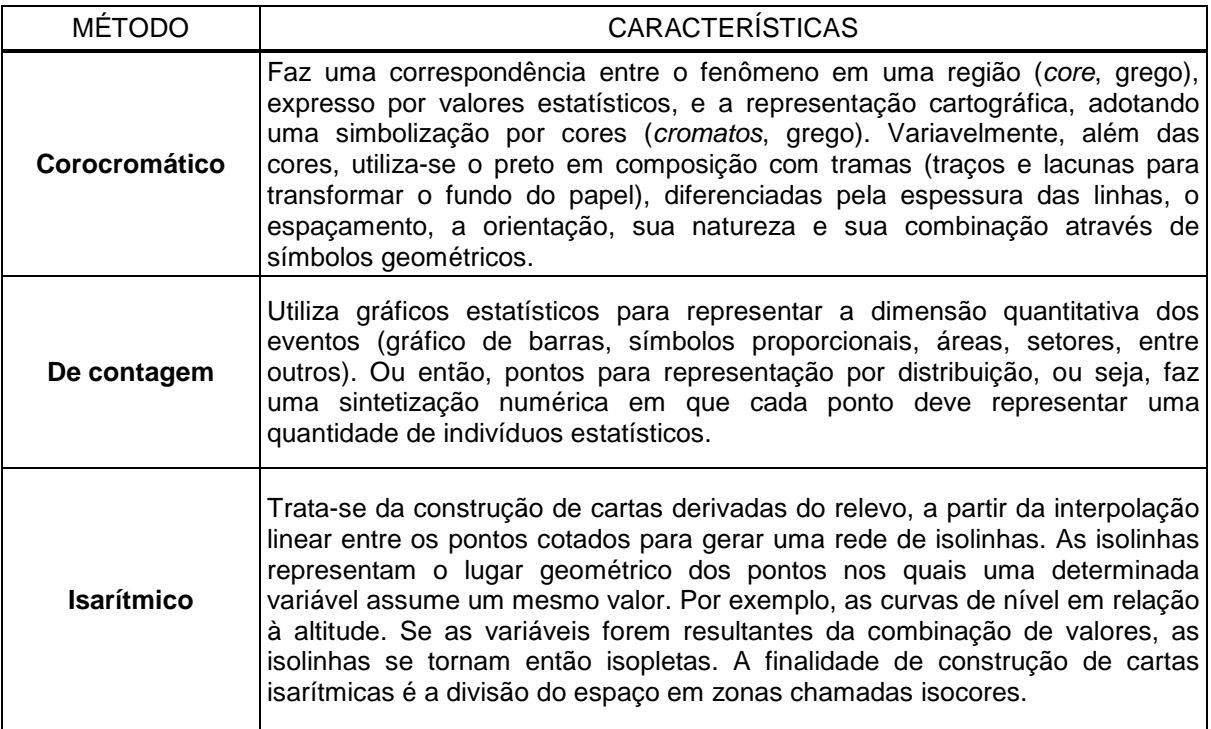

**Quadro 4:** Características dos métodos de expressão para cartografia temática. **Fonte:** Cromley, 1992 (Adaptado).

As bases de dados espaciais que compõem os SIG podem gerar mapas temáticos, cadastrais, de redes (Figuras 5, 6 e 7, respectivamente) e modelos numéricos de terreno, fotogramétricos, orbitais e coletados por scanners aerotransportáveis (CÂMARA e MONTEIRO, 2004).

Os dados espaciais podem ser representados por modelos com representações geométricas múltiplas - vetorial, matricial e grades - para uma mesma entidade do mundo real, conforme a escala, a projeção cartográfica e o instante de tempo de aquisição do dado. Atributos não-espaciais também podem ser representados em mapas através de relacionamentos lógicos através de Sistemas de Gerenciamento de Banco de Dados - SGBD em virtude da natureza dual dos SIG (ARONOFF, 1995).

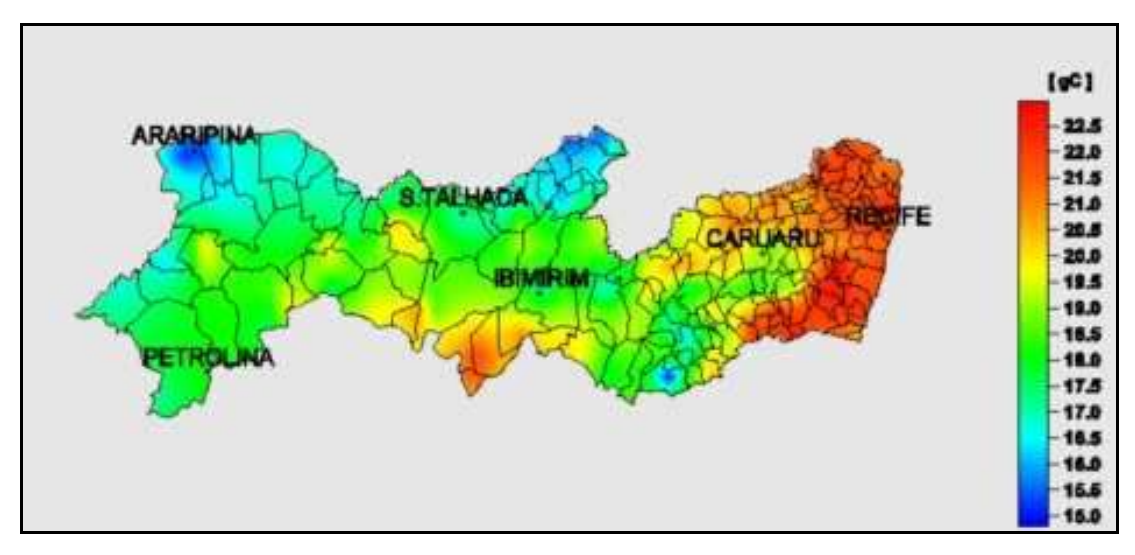

 **Figura 5:** Representação temática do índice de temperatura para o estado de Pernambuco em 2002.  **Fonte:** Lamepe, 2008.

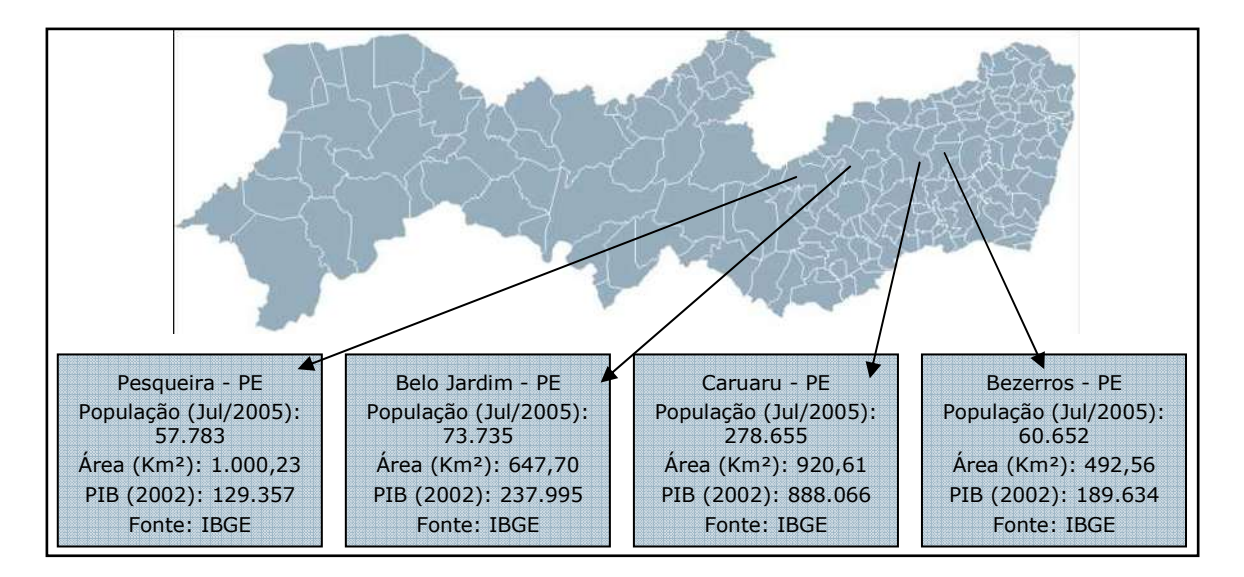

 **Figura 6:** Representação cadastral da malha municipal de Pernambuco.  **Fonte:** IBGE, 2006.

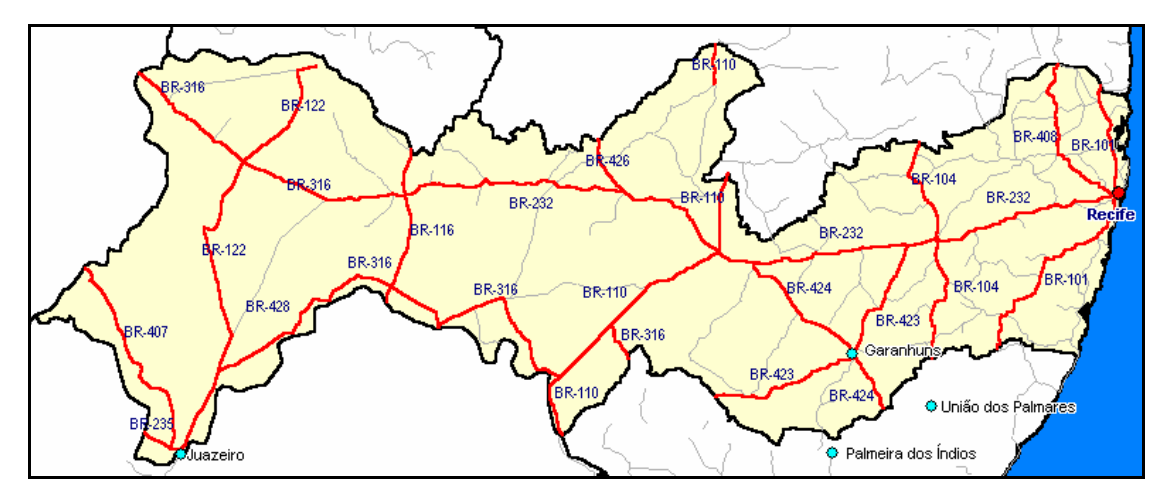

 **Figura 7:** Malha das Rodovias Federais em Pernambuco.  **Fonte:** Ambiente Brasil, 2006.
A evolução dos SIG permitiu grandes avanços na manipulação dos diversos dados obtidos a partir dos levantamentos executados na superfície terrestre por meio da Geodésia, da Fotogrametria, do Sensoriamento Remoto e da Topografia, visualizados e representados graficamente no plano, em forma digital ou analógica. Associados às cartas planialtimétricas e medições feitas em campo, os produtos de Sensoriamento Remoto são as principais fontes para aquisição de dados, utilizadas em estudos ambientais (RUHOFF, 2004).

A cartografia, ciência que se baseia no Sistema de Informações Geográficas, vem se aperfeiçoando com o auxílio de satélites e computadores, onde a coleta, armazenamento, análise e apresentação de informações sobre regiões, além de proporcionar uma amostra da realidade naquele ponto, propicia simulações de eventos para uma tomada de decisões acertadas (MARTINELLI, 2008).

#### **2.4 Sensoriamento remoto**

Obtidas por satélites, fotografias aéreas ou scanners aerotransportados, as imagens representam formas de captura indireta de informação espacial, definindo assim sensoriamento remoto.

O termo sensoriamento se refere à obtenção dos dados, e remoto porque estes dados são captados remotamente, à distância, sem que haja contato físico entre o sistema sensor e o objeto ou área sensoriada (SAUSEN, 2005).

O sensoriamento remoto representa uma fonte de informação atualizada para um SIG. Além disso, a união da tecnologia e dos conceitos e teorias de sensoriamento remoto e geoprocessamento possibilitam a criação de sistemas de informação mais ricos e sofisticados (D'ALGE, 2004).

#### **2.4.1 Aquisição de dados de sensoriamento remoto**

Cada objeto reflete, absorve e transmite a radiação eletromagnética em proporções que podem variar em função das suas características moleculares. Essa radiação que é definida na forma de energia e que não necessita de um meio material para se propagar na forma de ondas ou partículas eletromagnéticas, à velocidade da luz, tem como principal fonte natural o sol (SAUSEN, 2005).

Através de sensores remotos é feita a aquisição de dados, que captam e registram a energia refletida ou emitida pelos alvos na superfície da Terra.

Os primeiros sensores remotos baseavam-se no mecanismo da visão humana, tendo como exemplo as câmaras fotográficas onde o filme funciona como o sensor que capta e registra a energia proveniente de um objeto ou área fotografada (SAUSEN, 2005). Ainda como sensores remotos têm-se:

- a) **Os eletrônicos**, que a bordo de satélites são equipamentos que coletam a energia proveniente dos objetos na superfície da Terra e a convertem em um sinal elétrico passível de ser registrado e transmitido para estações de recepção na Terra, onde é processado para gerar produtos digitais compatíveis à análise;
- b) **Os imageadores**, que a bordo de satélites são instrumentos que captam a radiação eletromagnética proveniente da superfície terrestre e geram imagens com diferentes resoluções. Necessitam de uma fonte externa para poder operar, no caso o sol, sendo chamados de sensores passivos. Sofrem sérias limitações para operarem em locais com grande cobertura de nuvens, uma vez que elas encobrem os alvos na superfície da terra;
- **c) Os do tipo radar**, que produzem uma fonte própria de energia na região das microondas, permitindo que captem imagens tanto durante o dia como à noite e em qualquer condição meteorológica, incluindo tempo nublado e com chuva.

Os sistemas sensores podem ser mantidos no nível orbital (satélites) ou sub-orbital (acoplados em aeronaves ou mantidos ao nível do solo), como pode ser visualizado na Figura 8.

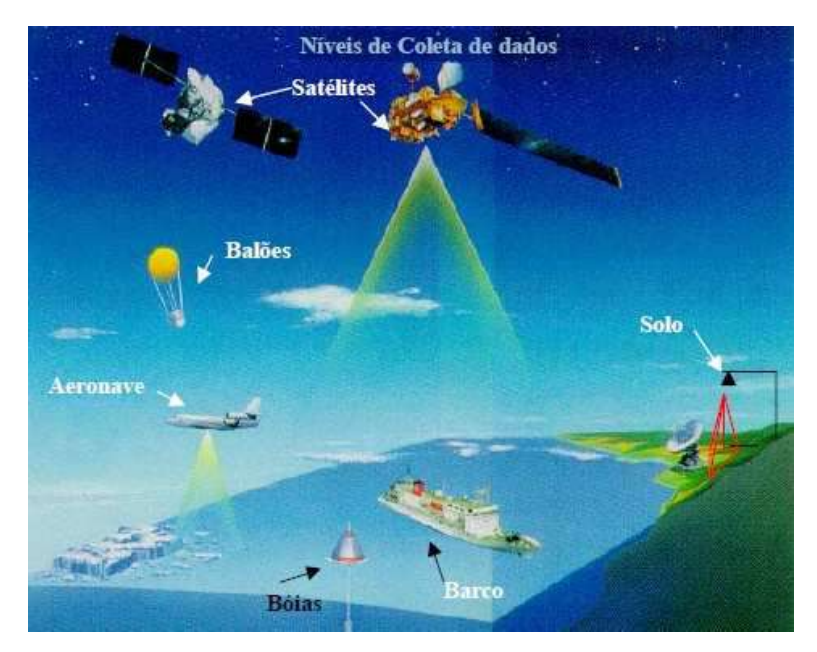

 **Figura 8:** Níveis de coleta de dados. **Fonte:** Moraes, 2002.

Ao nível do solo é realizada a aquisição de dados em campo ou em laboratório onde as medidas são obtidas utilizando-se radiômetros ou espectroradiômetros. Já ao nível de aeronaves, os dados de sensoriamento remoto podem ser adquiridos por sistemas sensores de varredura óptico-eletrônico, sistemas fotográficos ou radar, e a resolução espacial destes dados dependerá da altura do vôo no momento do aerolevantamento (MORAES, 2002).

A obtenção de dados no nível orbital é realizada através de sistemas sensores a bordo de satélites artificiais. O sensoriamento remoto neste nível permite a repetitividade dos dados, bem como um melhor monitoramento dos recursos naturais para grandes áreas da superfície terrestre. As imagens de satélite são formadas por pixel que tem um valor proporcional à energia eletromagnética refletida ou emitida pela área da superfície terrestre correspondente (CÂMARA e MONTEIRO, 2004).

Pela natureza do processo de aquisição de imagens, os objetos geográficos estão contidos na imagem, sendo necessário recorrer a técnicas de fotointerpretação e de classificação para individualizá-los (CÂMARA e MONTEIRO, 2004). No Quadro 5, são relacionadas características de uma imagem de satélite, a saber:

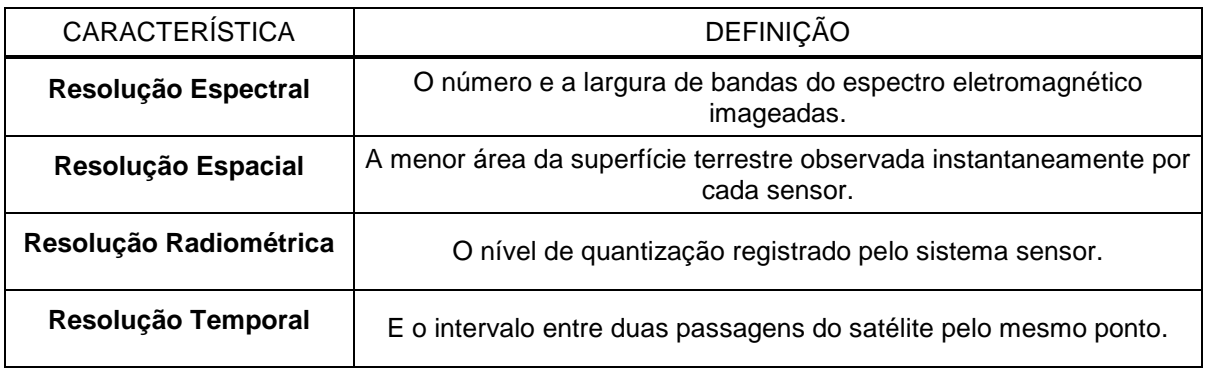

**Quadro 5:** Características de uma imagem de satélite. **Fonte:** Câmara e Monteiro, 2004.

A partir do Processamento Digital de Imagens (PDI) é possível melhorar o aspecto visual dos produtos de Sensoriamento Remoto, a fim de aperfeiçoar a identificação, a interpretação e a extração de informações. Fonseca (2001) enumera as etapas distintas no PDI, as quais são indicadas no Quadro 6. Cada uma tem o objetivo de realçar as informações contidas nas imagens, facilitando a posterior interpretação e análise. Porém, não é necessário que cada etapa seja rigorosamente cumprida, pois cada fase do processamento é estabelecida conforme os objetivos da aplicação, para a qual está sendo produzida a base de dados espaciais.

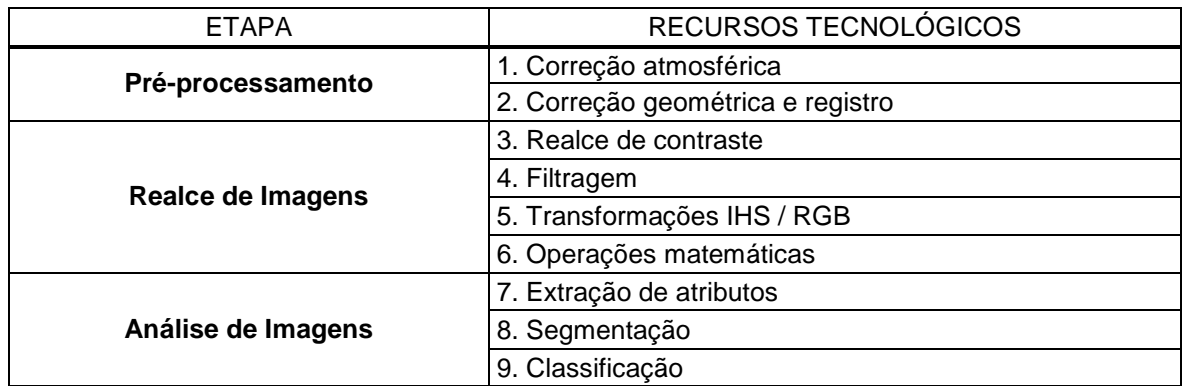

 **Quadro 6:** Etapas do processamento digital de imagens.  **Fonte:** Fonseca, 2001.

# **2.4.2 Satélites mais usados no Brasil**

Existe um grande número de satélites artificiais utilizados atualmente, com diversas variedades ou aplicabilidades, dentre as quais podem-se destacar: militares, de navegação, científicos, meteorológicos, telecomunicação e de sensoriamento remoto terrestre.

Alguns dos satélites de sensoriamento remoto terrestres mais usados no Brasil são, segundo Rosa (2005):

# **LANDSAT**

O sistema Landsat (Land Remot Sensing Satellite) foi desenvolvido pela NASA - National Aeronautics and Space Administration com o objetivo de aquisição de dados espaciais, espectrais e temporais da superfície terrestre, de forma global, sinóptica e repetitiva. Lançado a partir de 1972, com denominação inicial de ERTS-1 (Earth Resources Technology Satellite – 1), possui sete séries que utilizam como satélite uma plataforma do tipo NIMBUS (meteorológica), onde são instalados os sensores e os demais subsistemas destinados à gravação e transmissão de dados, medição e controle de altitude e temperatura, retransmissão, entre outros.

Dos sete satélites lançados pelo programa Landsat, apenas seis deles encontram-se ativos, como segue:

- Landsat 1: Lançado em 23/07/72 Desativado em 06/01/78;
- Landsat 2: Lançado em 22/01/75 Desativado em 25/02/82;
- Landsat 3: Lançado em 05/03/78 Desativado em 31/03/83;
- Landsat 4: Lançado em 16/07/82 Não imagea, porém não está desativado;
- Landsat 5: Lançado em 01/03/84 Ativo até o momento;
- Landsat 6: Lançado em 05/10/93 Perdido após o lançamento;
- Landsat 7: Lançado em 15/04/99 Ativo normalmente até 31-05-03, e em modo SLC-OFF depois desta data, com a qualidade das imagens muito prejudicadas.

Os satélites deslocam-se do norte para o sul em órbita geocêntrica, circular, quase polar e heliossíncrona, isto é, o ângulo Sol-Terra-satélite permanece constante, o que garante condições semelhantes de iluminação ao longo do ano, na área imageada.

Os Landsat 1, 2 e 3 estavam equipados com dois sistemas sensores: um sensor MSS (Multispectral Scanner System) e um sensor RBV (Return Beam Vidicon).

O subsistema MSS é um imageador multiespectral que usa um espelho oscilante para varrer continuamente a superfície da Terra em quatro faixas espectrais (bandas 1, 2, 3 e 4) numa direção perpendicular à direção de deslocamento da plataforma (Quadro 7).

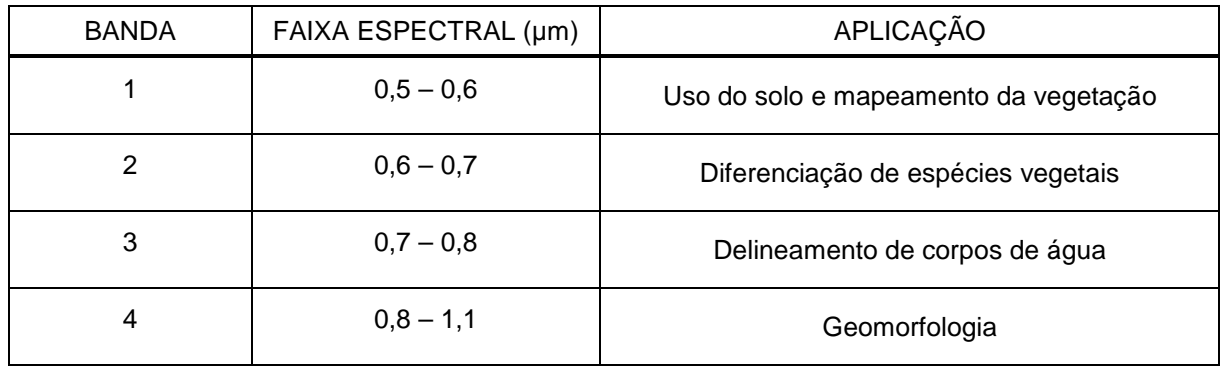

**Quadro 7:** Bandas espectrais do sensor MSS (Landsat 1 e 2). **Fonte:** Liu, 2006.

No Quadro 8 podem ser verificadas a resolução espectral (um), a resolução espacial (m) e a resolução radiométrica (ND) das diferentes bandas do sensor MSS.

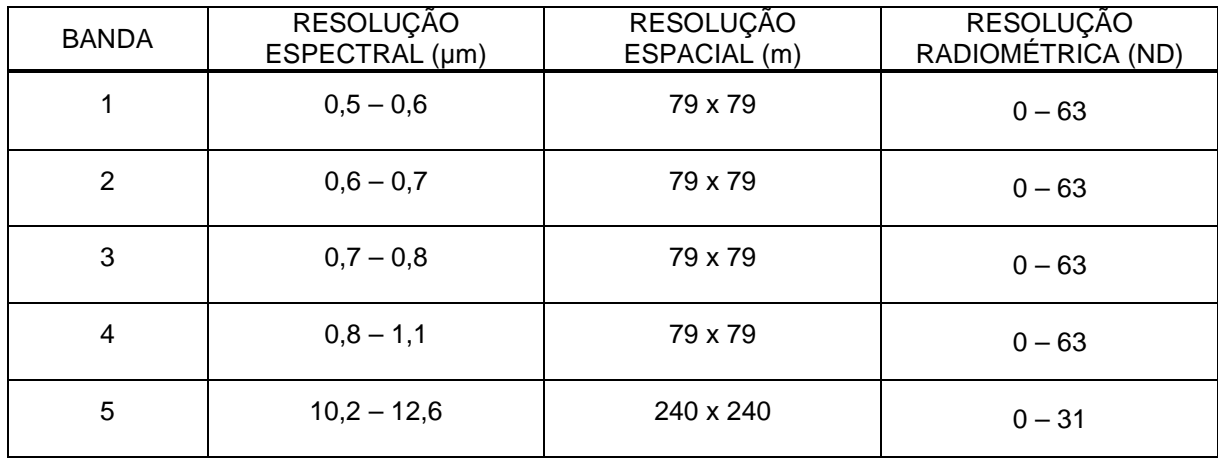

**Quadro 8:** Características do sensor MSS (Landsat 3, 4 e 5). **Fonte:** Liu, 2006.

O sistema RBV era composto de um conjunto de três câmaras, as quais permitiam a observação em três bandas espectrais distintas (canais 1, 2 e 3), para os Landsat 1 e 2, e de um conjunto de duas câmaras (Landsat 3), que possibilitavam a observação em apenas uma banda espectral (canal 1). Assim, eram necessárias quatro imagens ou subcenas RBV (Landsat 3) para cobrir a mesma área que uma cena RBV (Landsat 1 e 2) ou MSS.

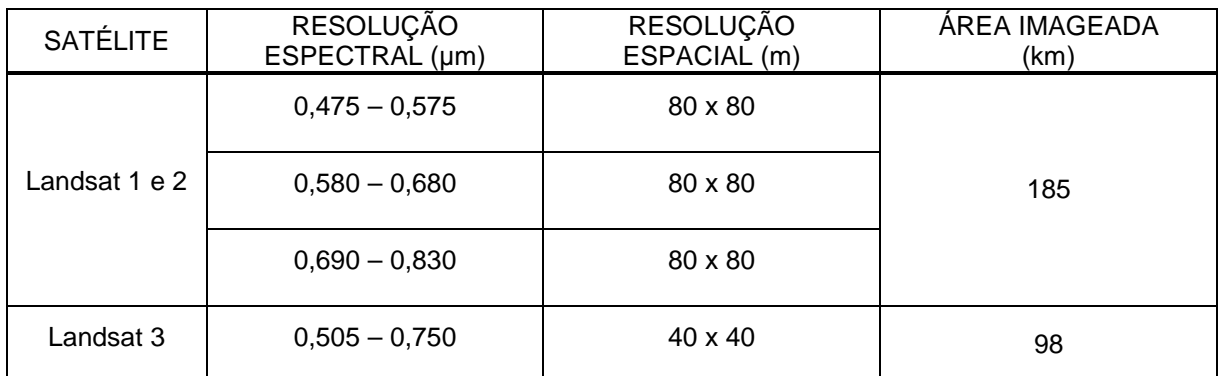

**Quadro 9:** Características do sensor RBV. **Fonte:** Rosa, 2007.

Nos Landsat 4 e 5 o sistema RBV foi substituído pelo sistema sensor TM (Thematic Mapper), com sete bandas espectrais. Porém, manteve-se o sistema MSS com quatro bandas espectrais, semelhantes aos Landsat 1 e 2 (Quadro 10).

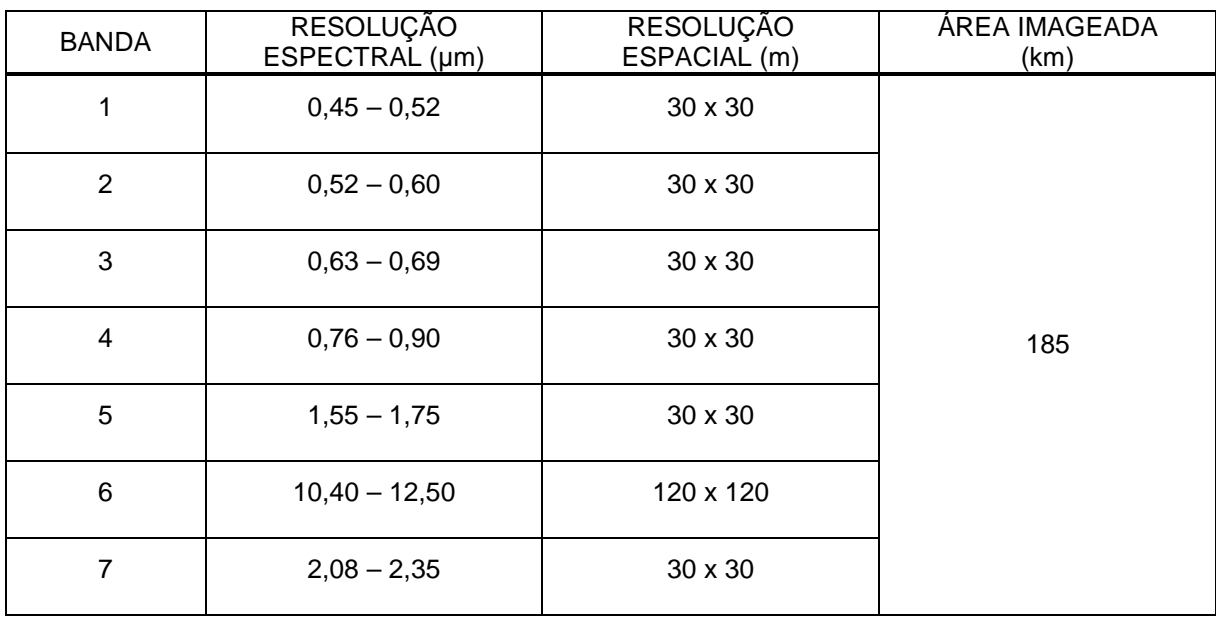

**Quadro 10:** Bandas espectrais do sensor TM. **Fonte:** Rosa, 2007.

Nos Landsat 6 e 7 o sistema TM foi modificado, passando a ser denominado ETM+, com oito bandas espectrais, e o sensor MSS foi extinto.

O ETM+ opera simultaneamente em oito bandas espectrais com um campo de visada instantâneo ou resolução espacial equivalente a um quadrado no terreno de 30 x 30 metros nas seis bandas do visível e do infravermelho refletido (bandas 1, 2, 3, 4, 5 e 7), de 60 x 60 metros na banda termal (banda 6) e 15 x 15 metros na banda pancromática (PAN). As bandas espectrais do ETM+, bem como sua aplicação, podem ser verificadas no Quadro 11.

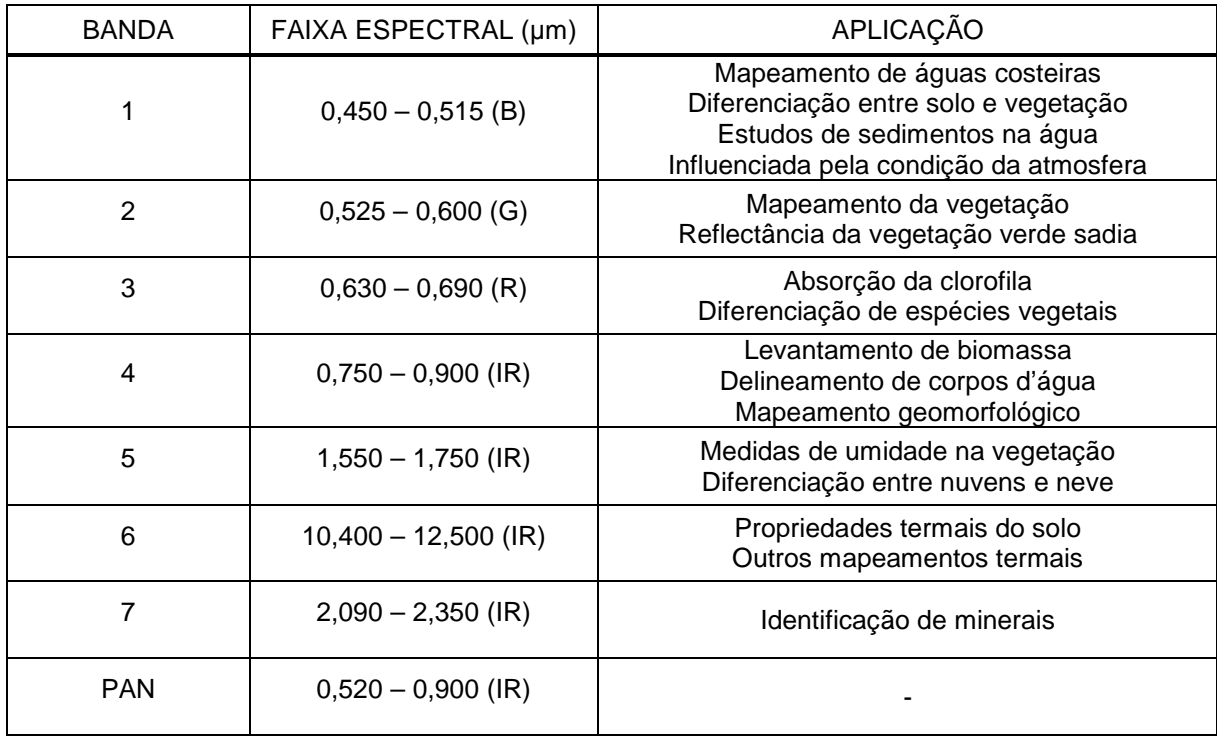

**Quadro 11:** Bandas espectrais do sensor ETM+. **Fonte:** Rosa, 2007.

## **SPOT**

O sistema SPOT (Le Systeme Pour l'Observation de la Terre) foi planejado e projetado desde o início como um sistema operacional e comercial de observação da Terra. Estabelecido por iniciativa do governo francês, em 1978, com a participação da Suécia e Bélgica, o programa é gerenciado pelo Centro Nacional de Estudos Espaciais (CNES), que é o responsável pelo desenvolvimento do programa e operação dos satélites (LIU, 2006).

Desde o lançamento do SPOT 1, já foram lançados com sucesso os SPOT 2, 3 e 4. O SPOT 5 está com novas especificações como resolução espacial de 2,5m numa faixa de 60km.

- SPOT 1: Lançado em 22/02/86 Retirado de serviço em 31/12/90;
- SPOT 2: Lançado em 11/01/90 Ativo até o momento,
- SPOT 3: Lançado em 26/09/93 Sem atividades a partir de 14/11/97;
- SPOT 4: Lançado em 24/03/98 Ativo até o momento;
- SPOT 5: Lançado em 04/05/02 Ativo até o momento;

A estrutura e o funcionamento do programa SPOT distingue claramente, de um lado, as funções do gerenciamento técnico do sistema, executadas pelo CNES e, de outro lado, a responsabilidade das operações, atribuída à Spot Image, uma empresa de vocação comercial. A Spot Image tem por missão assegurar o eficiente gerenciamento das capacidades de aquisição de imagens pelo satélite e a transmissão de dados a 21 estações receptoras equipadas e conveniadas em todo o mundo, sendo três na América do Sul, bem como desenvolver as normas e circuitos de distribuição e comercialização das imagens SPOT, cujas características das imagens encontram-se no Quadro 12.

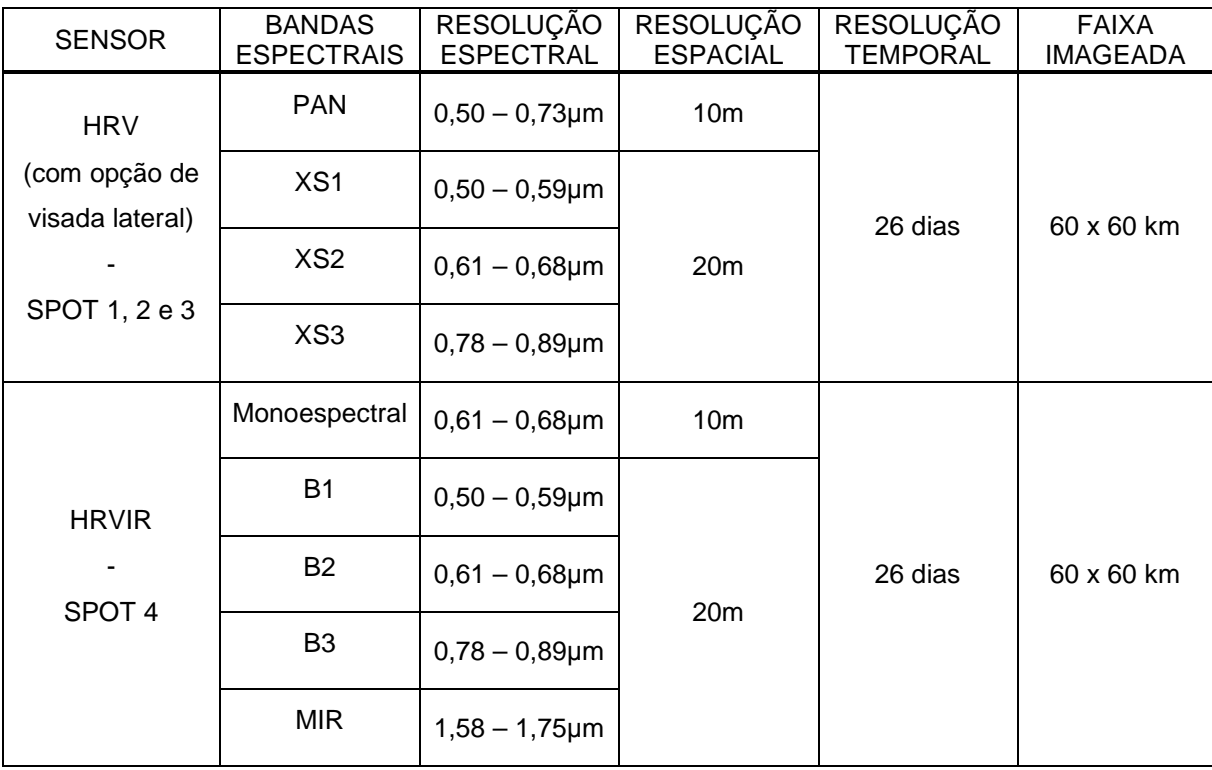

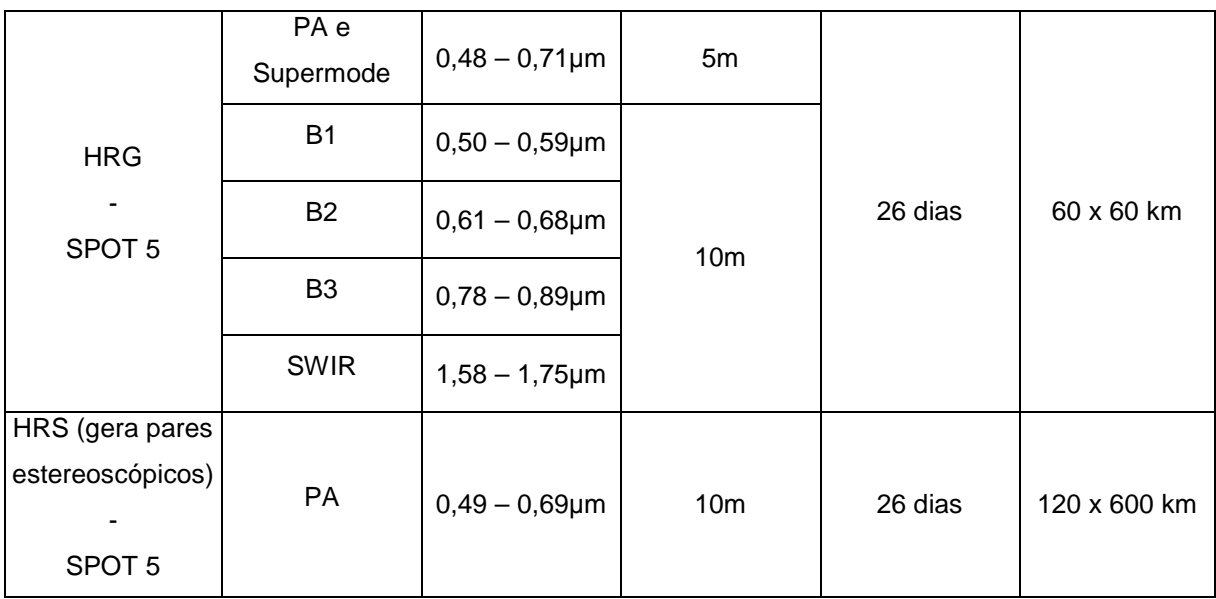

**Quadro 12:** Principais instrumentos sensores. **Fonte:** Rosa, 2007.

# **CBERS**

O programa CBERS (China Brazil Earth Resources Satellite) é um sistema de cooperação entre a China e o Brasil, assinado em 6 de julho de 1988, para desenvolver dois satélites de observação da Terra. Esse programa combina recursos financeiros e especialistas dos dois países para estabelecer um sistema completo de sensoriamento remoto.

O primeiro satélite desenvolvido, o CBERS 1, foi lançado com grande sucesso pelo foguete chinês Longa Marcha 4B, do centro de lançamento de Taiyuan em 14 de outubro de 1999. O CBERS 2, tecnicamente idêntico ao CBRS 1, também foi lançado da mesma base em 21 de outubro de 2003.

O CBERS possui em sua carga útil múltiplos sensores, com resoluções espaciais e freqüências de observação variadas (Quadro 13). Os três sensores imageadores a bordo são a câmara CCD de alta resolução, o varredor multiespectral infravermelho (IR-MSS) e o imageador de visada larga (WFI).

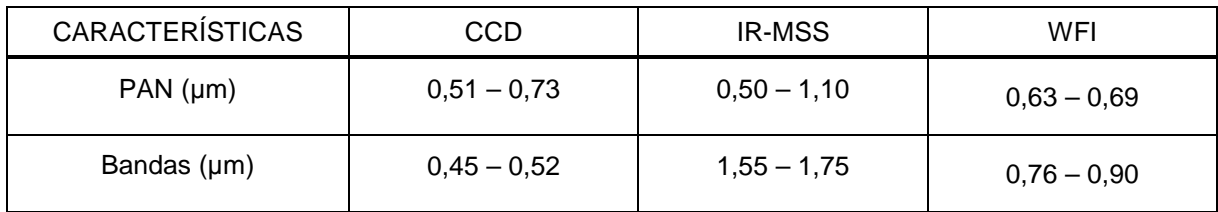

|                           | $0,52 - 0,59$                 | $2,08 - 2,35$                 |         |
|---------------------------|-------------------------------|-------------------------------|---------|
|                           | $0,63 - 0,69$                 | $10,40 - 12,50$               |         |
|                           | $0,77 - 0,89$                 |                               |         |
| Resolução espacial (m)    | 20                            | 80 (PAN e IV)<br>160 (Termal) | 260     |
| Resolução temporal (dias) | 26 nadir e 3 fora do<br>nadir | 26                            | $3 - 5$ |
| Largura da visada (km)    | 113                           | 120                           | 890     |

**Quadro 13:** Modos de operação e características do CBERS. **Fonte:** Rosa, 2007.

#### **IKONOS**

Primeiro satélite comercial com resolução espacial de um metro, o Programa IKONOS visava aumentar ainda mais as potencialidades dos recursos existentes. Sua primeira série, IKONOS I, não chegou a ser lançada. O IKONOS II foi lançado ao espaço em 1999.

A Space Imaging desenvolveu o Programa IKONOS com o objetivo de fornecer informação com qualidade e rapidez largamente superiores aos padrões atuais de mercado. Vendidos pela companhia CARTERRA, esses produtos constituem recurso para entidades governamentais, agentes comerciais e cidadãos, que assim têm à sua disposição meios de compreender mais profundamente o meio onde se inserem.

Através da precisão e velocidade de atualização dos seus produtos, este programa espera permitir aos agricultores o monitoramento do estado das suas culturas, estimar as colheitas, auxiliar cientistas a analisar áreas ambientalmente sensíveis e prever tendências, permitir o monitoramento e o planejamento dos usos do solo por parte de entidades governamentais e servir como instrumento das companhias de seguros na medição de danos após desastres naturais. Estes são apenas alguns exemplos que refletem a extensa funcionalidade da informação que pode ser obtida através do Programa IKONOS.

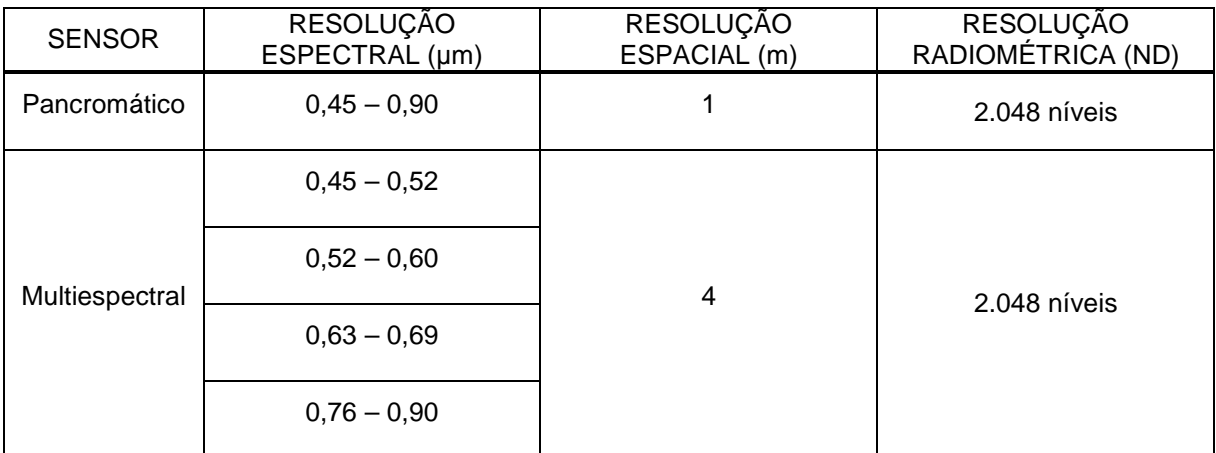

**Quadro 14:** Modos de operação e características do IKONOS. **Fonte:** Rosa, 2007.

## **QUICKBIRD**

O primeiro da série foi lançado pela empresa EarthWatch, da área de lançamento de Plesetsk, na Rússia, e não conseguiu alcançar sua órbita. Em setembro de 2001, a EarthWatch tornou-se DigitalGlobe melhorando os objetivos da companhia em reunir o maior e mais complexo acervo de imagens digitais existentes. Os sistemas do QuickBird foram construídos para obterem uma alta resolução espacial, uma apurada precisão em geoposicionamento, uma extensa área de imageamento e a disponibilização de um quadro flexível de horários de imageamento (LIU, 2006). O QuickBird II foi lançado em 18 de outubro de 2001.

É um satélite síncrono com o Sol, com órbita quase polar, a 450 km de altitude, com inclinação de 98 graus em relação ao pólo. Este satélite foi programado para uma freqüência de retorno que varia de 1 a 3 dias. Dependendo da latitude, a resolução espacial pode chegar a 61cm. Leva 93,4 minutos para dar uma volta em torno da Terra e possui uma largura de varredura de 16,5km. Seu sistema sensor opera em 5 faixas espectrais.

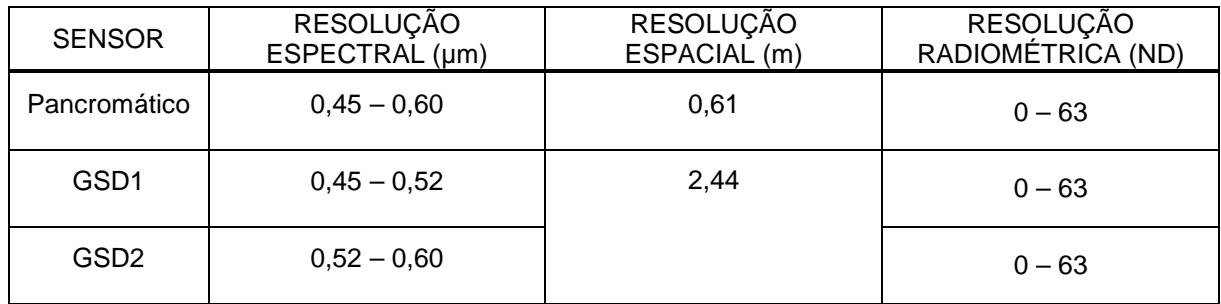

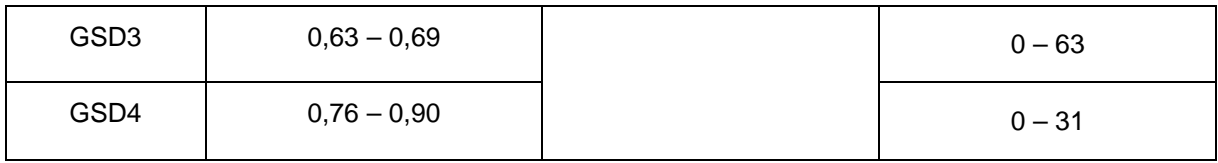

**Quadro 15:** Modos de operação e resolução do QUICK BIRD. **Fonte:** Rosa, 2007.

#### **ASTER**

O ASTER (Advanced Spacebone Thermal Emission and Reflection Radiometer) é fruto da cooperação entre a NASA e o Ministério do Comércio Internacional e Indústria do Japão. Obtêm dados em 14 bandas nas faixas do visível, Infravermelho Próximo (Near Infrared – NIR), Infravermelho médio (Medium Infrared – MIR) e Infravermelho Térmico (Thermal Infrared – TIR). Consiste de três subsistemas de instrumentos separados, cujas bandas individuais e as características dos subsistemas estão resumidas no Quadro 16.

O subsistema de detecção do VNIR consiste de dois telescópios, um dirigido ao nadir com detectores CCD em três bandas espectrais e outro para trás com detector CCD em uma única banda. O telescópio de retrovisada fornece uma segunda visada da área de estudo na banda 3 que permite uma estereoscopia (visão 3D).

O subsistema SWIR opera em seis bandas espectrais na região de 1,6 a 2,43µm por meio de um único telescópio apontado ao nadir.

O subsistema do TIR opera em cinco bandas na região do infravermelho termal usando um único telescópio de posição fixa, com visada ao nadir e sistema de varredura mecânico (ao contrário dos outros subsistemas).

Os produtos de dados ASTER incluem radiações e reflectâncias espectrais da superfície da Terra, temperatura de superfície e emissividade, imagens digitais de elevação obtida por estereografia, mapas da vegetação e usos de solo, nuvens, gelo e observação de desastres naturais, tais como vulcões, tornados, furacões, enchentes, e outros (LIU, 2006).

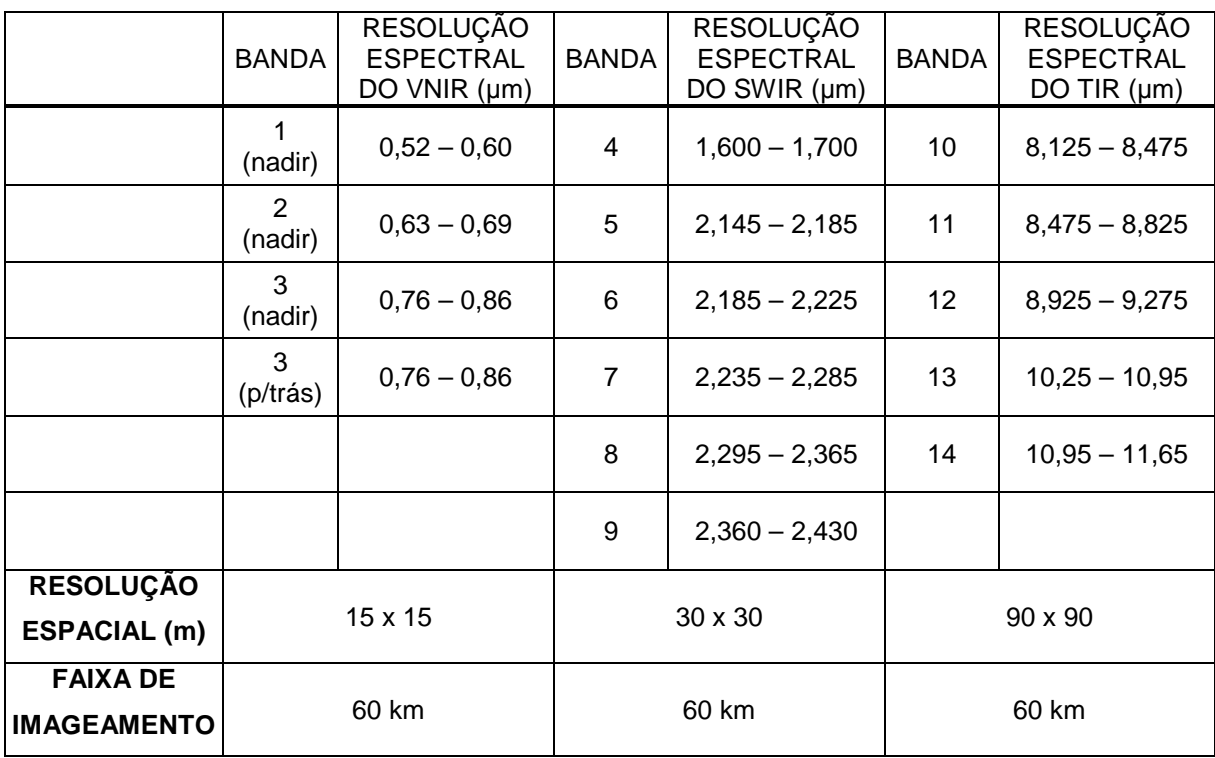

**Quadro 16:** Características do sensor ASTER. **Fonte:** Rosa, 2007.

# **2.5 Métodos de representação da Cartografia Temática**

A cartografia é chamada temática quando traz significados além da trilogia latitude, longitude, altitude (LE SANN, 2005). Ela representa temas diferentes, com ou sem expressão física no espaço. Idéias abstratas podem ser representadas por meio de mapas, por exemplo, as áreas de influência de cidades, a densidade populacional, a produtividade de uma cultura, entre uma infinidade de temas.

Os mapas temáticos são mapas projetados para apresentar características ou conceitos particulares do espaço geográfico em estudo. As feições necessárias para esta representação devem prestar clareza e precisão para que possam efetivamente comunicar o objetivo proposto e construir conhecimento. Em crescente busca de especialização, a produção de mapas temáticos que paulatinamente se soma à topografia e ao mundo digital, consolidou-se como um importante ramo da Cartografia (MARTINELLI, 2007). Tais mapas constituem-se não apenas em meios de registro da informação, mas também como instrumentos de pesquisa e em formas de divulgação dos resultados obtidos.

Um pensamento mais novo de Martinelli (2008) acrescenta que os mapas temáticos podem dizer muito mais sobre os lugares, além de apenas responder à questão "Onde ficam?". Tem-se que explorar em mapa variações visuais sensíveis, com propriedades perceptivas compatíveis à representação do tema, mobilizando a terceira dimensão visual do plano (Z), seja numa abordagem qualitativa, ordenada ou quantitativa, seja como forma de manifestação em ponto, linha ou área.

A abordagem qualitativa responde à questão "o quê?", caracterizando relações de diversidade entre os conteúdos dos lugares. Para transcrevê-la, empregam-se métodos de representações qualitativas. A abordagem ordenada responde à questão "em que ordem?", caracterizando relações de ordem entre os conteúdos dos lugares. Para mostrá-la, mobilizam-se métodos de representações ordenadas. A abordagem quantitativa responde à questão "quanto?", caracterizando relações de proporcionalidade entre os conteúdos dos lugares. Para exibi-la, utilizam-se métodos de representações quantitativas (MARTINELLI, 2008).

No Quadro 17 é mostrada a composição básica de um mapa temático, onde a estruturação não está na realidade, mas sim no espírito do pesquisador, que por sua vez também tomou certa posição no modo de encarar tal realidade.

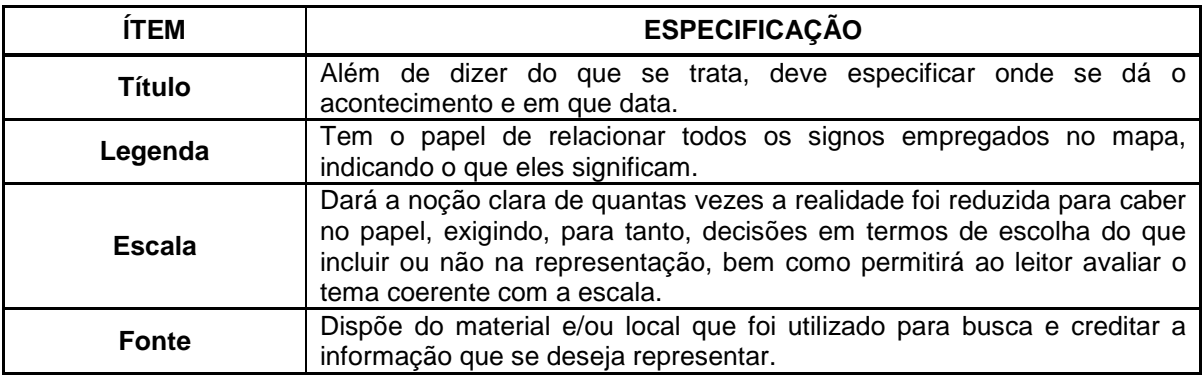

**Quadro 17:** Composição básica de um mapa temático. **Fonte:** Martinelli, 2007.

Aplicando-se os fundamentos acima expostos ao estudo de áreas degradadas, procede-se as análises espaciais, no ambiente SIG, para classificar o seu espaço geográfico, baseando-se nas características ambientais que estejam representadas na base de dados espaciais e que sejam de interesse para o monitoramento ambiental. Um exemplo dessas características ambientais é a relação entre as variáveis de cobertura vegetal x tipos de solos.

Silva (2001) denomina esse procedimento de prospecção ambiental e acrescenta que as prospecções ambientais podem exigir avaliações ambientais, na medida em que sejam usados procedimentos para obtenção de índice e indicadores que suscitem a identificação de áreas de risco ambiental ou áreas degradadas.

É seguindo essa lógica que foi desenvolvida a segunda etapa dessa pesquisa, conforme descrito na seção seguinte.

# **3. MATERIAL E MÉTODOS**

Para a realização deste trabalho foram utilizados materiais e equipamentos específicos, como produtos de sensoriamento remoto e material cartográfico, os quais estão descritos a seguir, juntamente com os procedimentos metodológicos empregados na pesquisa.

# **3.1 Recursos tecnológicos**

## **3.1.1 Imagens orbitais**

Para a extração das informações morfológicas e de cobertura e uso do solo da Bacia Hidrográfica do Rio Pirapama, foram utilizadas as seguintes imagens:

a) Recorte do Modelo Digital de Elevação (MDE), no site da Embrapa, disponíveis segundo a articulação das folhas topográficas em escala 1:250.000, equivalente a folha SC-25-V-A, que compõe o Mapeamento Sistemático Brasileiro e subdivide-se em seis cartas de 1:100.000, que são:

- Folha SC.25-V-A-I (MI 1370) Caruaru;
- Folha SC.25-V-A-II (MI 1371) Vitória de Santo Antão;
- Folha SC.25-V-A-III (MI 1372) Recife;
- Folha SC.25-V-A-IV (MI 1448) Palmares;
- Folha SC.25-V-A-V (MI 1449) Serinhaém;
- Folha SC.25-V-A-VI (MI 1449A) Serinhaém.

Dentre essas, Vitória de Santo Antão e Recife contêm a bacia do Rio Pirapama e serão foco de estudo para a vetorização de dados.

A imagem recortada é resultado das técnicas empregadas na missão SRTM (Shuttle Radar Topographic Mission), realizada em conjunto pelas agências norteamericanas NASA (National Aeronautics and Space Administration) e NGA (National Geospatial-Intellingence Agency), o DoD (Departamento de Defesa dos Estados Unidos) e as agências espaciais alemã DLG (Deustches Zentrum für Luft-und

Raumfahrt) e italiana ASI (Agenzia Spaziale Italiana), em fevereiro de 2000, para mapear o relevo da área continental da Terra compreendida entre as de latitudes 60°N e 54°S, correspondendo a cerca de 80% das área s emersas do planeta (GROHMANN et al, 2008).

A seguir, algumas características da imagem adquirida:

- Formato: GEOTIFF;
- Resolução espacial: 90 metros;
- Unidade de altitude: metros;
- Sistema de Coordenadas: Geográfica;
- Datum: WGS-84.

b) Imagem do satélite Terra, sensor ASTER, bandas 1, 2, 3N e 3B do ano 2004 de resolução espectral de 15 m (VNIR), do litoral sul de Pernambuco. Esta imagem foi utilizada tanto no formato digital quanto em uma composição colorida (R1G3B2) em papel, disponibilizada pelo (ITEP-OS).

É preciso salientar que a região é provida de excesso de nuvens, tornando-se difícil a utilização de imagens como as LANDSAT e CBERS, de distribuição gratuita no site do Instituto Nacional de Pesquisas Espaciais (INPE).

# **3.1.2 Material cartográfico**

Para a formação da base cartográfica e o georreferenciamento das informações temáticas, foram utilizados os seguintes materiais cartográficos:

a) Cartas topográficas da Diretoria de Serviço Geográfico do Exército (DSG) na escala 1:100.000, obtidas à partir da restituição aerofotogramétrica de aerofotos obtidas em 1972. Folhas: Vitória de Santo Antão, Folha SC.25-V-A-II (MI 1371) e Recife, Folha SC.25-VAIII (MI 1372), nas Projeções UTM/SAD-69;

b) Mapa de solos de Pernambuco, na escala 1:1.800.000 (SECTMA/Itep-OS, 2007); c) Mapa político de Pernambuco, obtido no site do Instituto Brasileiro de Geografia e Estatística (IBGE), para fins de composição dos municípios formadores da bacia.

#### **3.1.3 Equipamentos eletrônicos**

Para a entrada, organização, processamento e saída das informações do projeto, foram utilizados os seguintes equipamentos:

a) Computador SUNSIX 0830 Intel Core 2 Duo 4500 2.20GHz;

b) Sistema de Posicionamento Global (GPS) HIPER L1/L2, da TOPCON, para determinação das coordenadas de ponto usadas no georreferenciamento;

c) Sistema de Posicionamento Global (GPS) Trimble 4000SE L1/L2, também utilizado na determinação das coordenadas de ponto usadas no georreferenciamento;

d) Sistema de Posicionamento Global (GPS) modelo Garmin MAP 60CSx, para localização das coordenadas geográficas dos pontos visitados em campo;

e) Câmera fotográfica digital Sony modelo Olympus, 3.1 Megapixels para registro dos trabalhos de campo.

## **3.1.4 Programas computacionais**

Foram utilizados os softwares River Tools 3.0 e Envi 4.3 nas imagens do SRTM coletadas, respectivamente, para a extração automática dos vetores que compõem a rede de drenagem da bacia e para a geração de curvas de nível com intervalo de 50m, correspondendo à eqüidistância das curvas das cartas topográficas adotadas.

Ainda com o ENVI 4.3, foi realizado o registro das cenas do ASTER utilizando pontos de coordenadas obtidas em campo, através de equipamentos geodésicos (receptores GPS Topcon Hiper L1/L2 e GPS Trimble 4000 SSi). Além disso, foi realizada a classificação supervisionada (composição colorida 1R3G2B) quanto aos temas de cobertura vegetal e uso e ocupação do solo, tomando por base as amostras coletadas correspondentes às feições de corpos hídricos, vegetação e solo exposto.

Foi utilizado o programa ArcGis 9.2 na construção do banco de dados em ambiente SIG, a partir dos dados de limites municipais e áreas urbanas disponibilizadas pelo IBGE, no formato shapefile, com os dados existentes nas cartas topográficas e os dados obtidos na classificação da imagem.

E, por fim, ainda com o programa ArcGis 9.2, foram produzidos os mapas temáticos de cobertura vegetal e de uso e ocupação do solo com a atualização das características fisiográficas da Bacia em estudo, a partir de análise espacial por overlay e classificação cartográfica, também no programa ArcGis 9.2.

## **3.2 Procedimentos metodológicos**

A metodologia foi desenvolvida a partir da necessidade de atualizar informações relacionadas às condições ambientais da área de estudo e com o intuito de atingir os objetivos propostos. A pesquisa foi dividida em quatro fases, conforme descrito a seguir.

A primeira fase se constituiu em uma revisão bibliográfica sobre o tema abordado, tendo como propósito alicerçar o desenvolvimento teórico-metodológico da pesquisa. Entre os principais temas destacam-se: bacia hidrográfica, monitoramento ambiental e Tecnologias da Geoinformação.

Na segunda fase foi efetuado o reconhecimento da área de estudo através de visitas ao local com o objetivo de avaliar, de forma preliminar, as condições ambientais, a distribuição da população e o uso do solo. Também foi montado um registro fotográfico, além de um levantamento de pontos com GPS para georreferenciar os produtos cartográficos adquiridos a respeito da bacia hidrográfica do Rio Pirapama, priorizando seu lado leste onde existe uma maior ocupação urbana. Neste momento, também foi realizado o trabalho de campo com o objetivo de identificar áreas suscetíveis à degradação do solo e conseqüente comprometimento dos cursos d'água da bacia. Ainda nesta fase, foram realizadas visitas a órgãos públicos para aquisição de dados e trabalhos relacionados à região da bacia em questão.

A terceira fase esteve centrada na elaboração dos mapas temáticos através de softwares específicos como o ArcGIS 9.2, aplicativo ArcMap, considerado o módulo central e fundamental no ArcGIS. Neste foram confeccionados os mapas, realizada a edição e a exportação dos dados georreferenciados, entre outros. Nesta etapa foram adquiridas as imagens SRTM e realizado o registro fotográfico em campo, fazendo uso de GPS para registro das coordenadas. Também foram utilizados mapas topográficos, englobando toda a Bacia, com o objetivo de retirar detalhes por vetorização e confrontar com as informações geradas pelo sistema, como por exemplo, o traçado da rede hidrográfica e as cotas de elevação. A elaboração dos mapas foi indispensável para alcançar os objetivos propostos na pesquisa e a conseqüente composição do acervo atualizado da área.

A última fase teve como prioridade a análise dos dados obtidos, procurando fornecer um tratamento estatístico através de tabelas e mapas, os quais permitiram uma visão mais atual da composição hídrica e territorial da área de pesquisa.

A Figura 9 apresenta, através de um fluxograma, as principais etapas de desenvolvimento do trabalho.

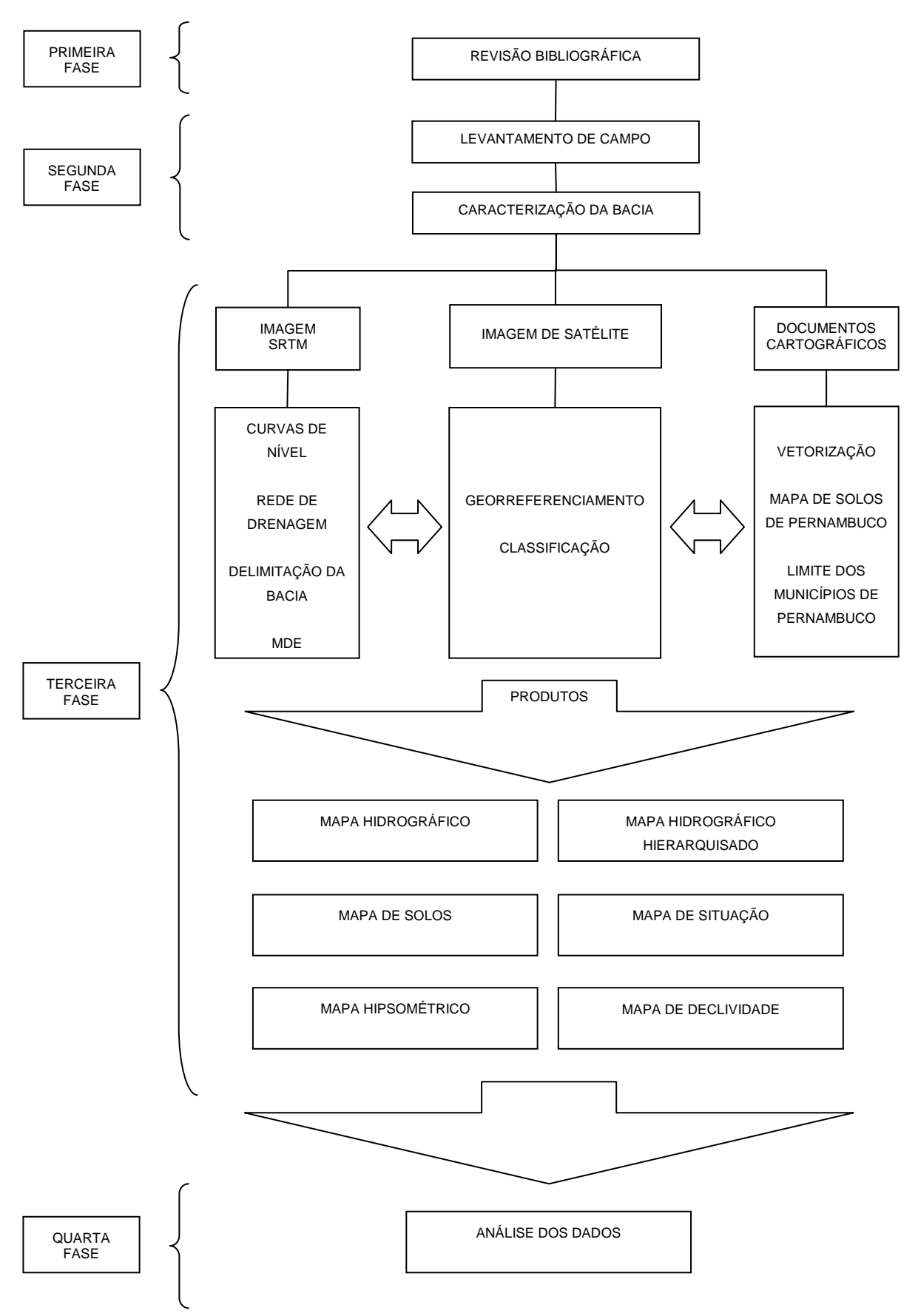

**Figura 9:** Fluxograma da metodologia utilizada na pesquisa.

#### **3.2.1 Levantamento de campo**

Foram realizadas 8 (oito) visitas de campo que, devido à necessidade em cada fase, tornaram-se de grande importância na obtenção de informações mais detalhadas e auxiliares para a caracterização da Bacia. Nos levantamentos de campo foram obtidos, além de dados, um acervo fotográfico, o qual foi utilizado para melhor definição na caracterização dos produtos finais.

As visitas foram realizadas no período de novembro de 2007 a outubro de 2008, umas em caráter exploratório, outras de levantamento ou verificação de exatidão de mapeamento. Entre os objetivos das visitas, destacam-se:

- Para o georreferenciamento da imagem ASTER

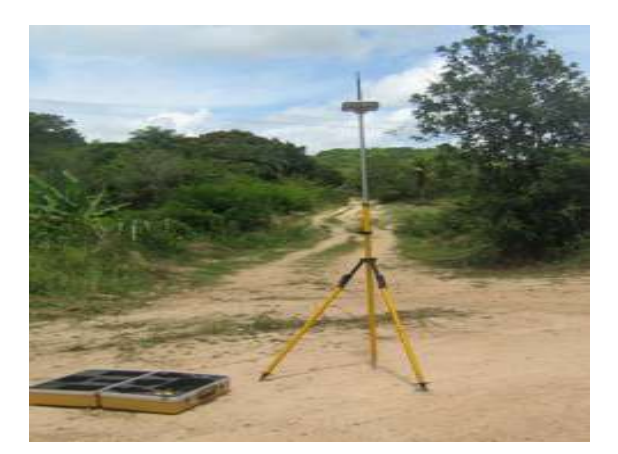

**Figura 10:** Rastreio de ponto com a utilização do aparelho GPS Hiper, geodésico. (Coord: 268.513 E – 9.081.585 N). **Fonte:** O autor, 2008.

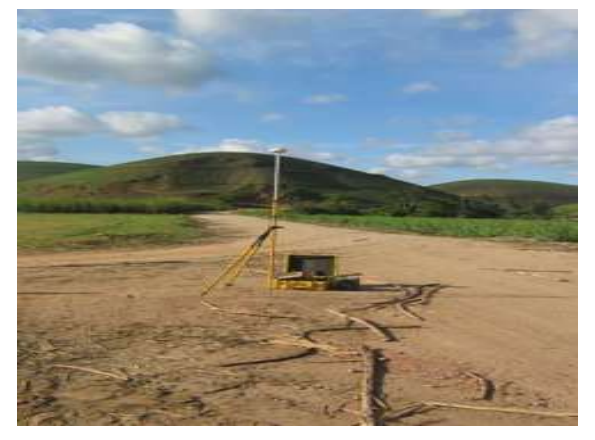

**Figura 11:** Rastreio de ponto com a utilização do aparelho GPS Trimble 4000SE, geodésico.(Coord: 262.923 E – 9.048.840 N). **Fonte:** O autor, 2008.

- Para localização de pontos

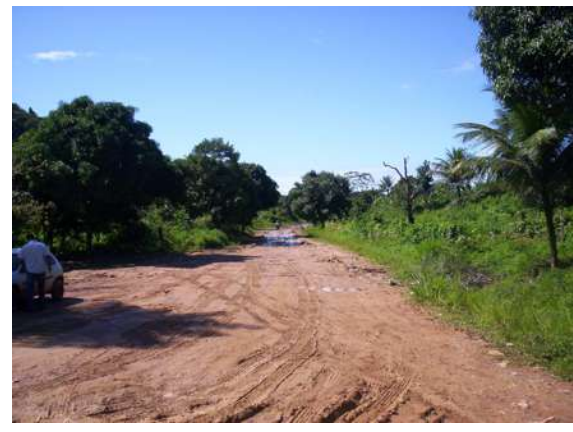

**Figura 12:** Principal acesso ao lado oeste da Bacia do Rio Pirapama. (Coord: 271.592 E – 9.085.416 N). **Fonte:** O autor, 2008.

 $\mathbf{r}$ 

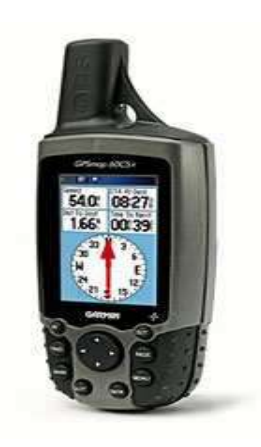

**Figura 13**: Aparelho GPS MAP 60CSx, bastante utilizado na localização e orientação de pontos. **Fonte:** O autor, 2008.

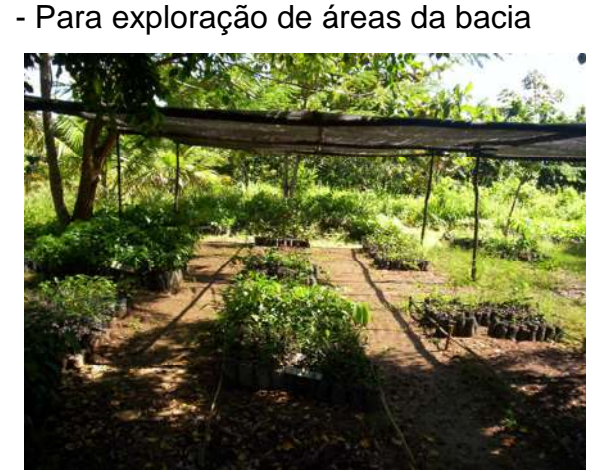

**Figura 14:** Canteiros da sementeira do Pirapama para a produção de mudas. (Coord: 271.586 E – 9.085.420 N). **Fonte:** O autor, 2008.

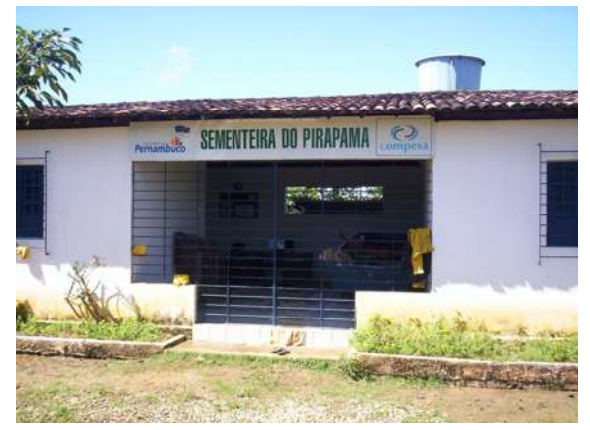

**Figura 15:** Sede da sementeira, construída pela Compesa para o reflorestamento da região. (Coord: 270.896 E – 9.085.080 N). **Fonte:** O autor, 2008.

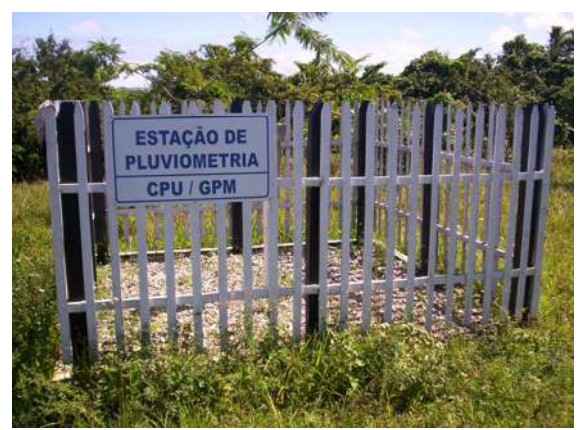

**Figura 16:** Estação pluviométrica próxima ao reservatório do Pirapama. (Coord: 270.520 E  $-9.085.601$  N). **Fonte:** O autor, 2008.

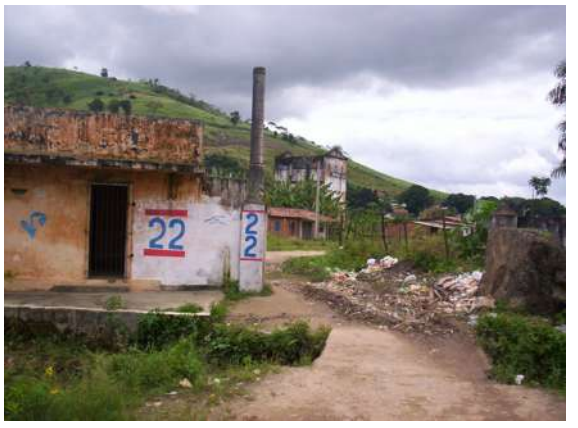

**Figura 17:** Ruínas da Usina Maçau-Açu, hoje ocupada pela população da área.  $(C$ oord: 251.666 E – 9.080.948 N). **Fonte:** O autor, 2008.

#### **3.2.2 Mapa base**

De posse do recorte da imagem capturada dos dados SRTM correspondentes à folha 1:250.000 (1º de latitude por 1,5º de longitude) que continha a área da bacia do Rio Pirapama, e com a utilização dos softwares River Tools 3.0 e Envi 4.4, respectivamente, efetuou-se a extração automática dos vetores que compõem a rede de drenagem da bacia e para a geração de curvas de nível com intervalo de 50m, correspondendo à eqüidistância das curvas das cartas topográficas adotadas. Foram acrescentados dados da vetorização das cartas de Recife e Jaboatão dos Guararapes, como nomenclaturas dos rios, por exemplo.

Para a estruturação do mapa base georreferenciado da bacia hidrográfica do Rio Pirapama foi utilizado o programa ArcGIS 9.2, que é um Sistema de Informações Geográficas (SIG) composto de um banco de dados relacional, que possibilita a manipulação simultânea de dados vetoriais e matriciais possibilitando a modelagem e a extração de informações dos dados através de seus aplicativos.

Na introdução de dados no ArcGIS 9.2, foi adotado o sistema de projeção cartográfica UTM (Universal Transversal de Mercator), zona 25 sul, de meridiano central 33° oeste, tendo como sistema geodésico de referência o WGS-84 (World Geodetic System).

Ora criado os layers de curvas de nível e drenagem no ArcGIS, foi delimitada a Bacia, conforme Garcez e Alvarez (2006), para que a partir da linha limítrofe fosse feita uma extração apenas da área da bacia pelo processo de "clip", função do ArcToolbox.

O mapa de Modelo Digital de Elevação (MDE) foi criado com eqüidistância de 50m, utilizando o método de interpolação TIN (Triangular Irregular Network), interpolação por rede de triangulação. Neste método a superfície é representada como uma série de triângulos irregulares, gerados por interpolação de temas de linhas e pontos, espaçados irregularmente, com valores de x, y e z (FIGUEIRAS e CÂMARA, 2004). Foi gerado utilizando-se o módulo 3D Analyst, programa ArcGIS 9.2.

Com o arquivo digital (shapefile) da linha de delimitação da bacia foi recortada a imagem ASTER, após georreferenciamento da mesma, utilizando a função <Extract by Mask> do ArcToolbox, com o programa ArcGIS 9.2.

# **3.2.3 Imagem de satélite**

A imagem utilizada foi a do sensor ASTER de setembro de 2004, com resolução de 15 metros em formato GeoTiff e georreferenciada. Mesmo a região possuindo imagens de sensores LANDSAT 5 e 7 e o CBERS mais recentes, não puderam ser trabalhadas por possuírem nuvens em excesso na região da bacia, fato comum nos períodos de imageamento dos respectivos satélites.

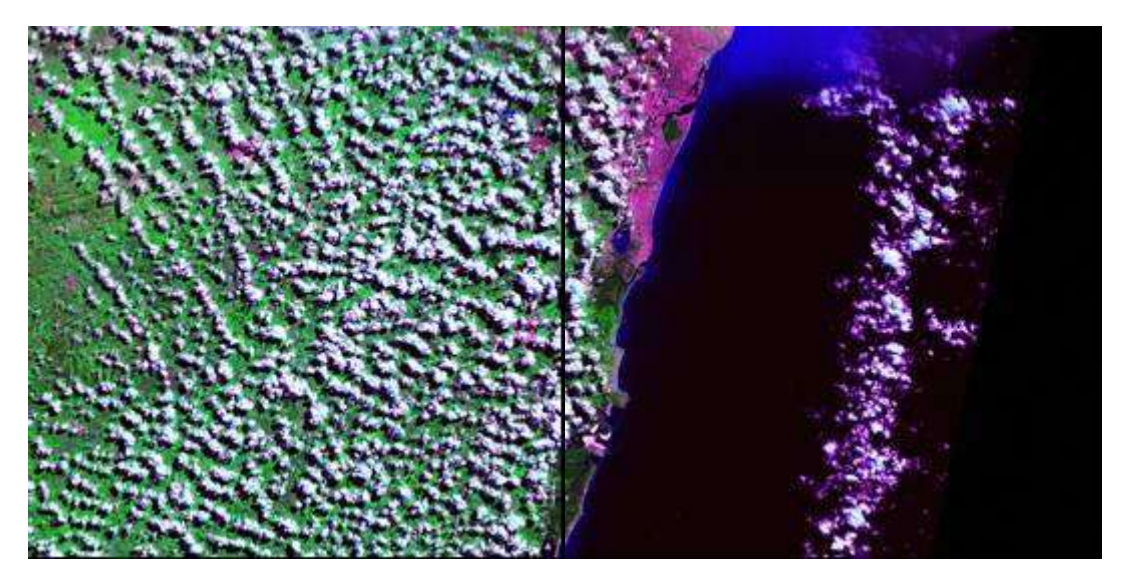

**Figura 18:** Recorte da LANDSAT 7, equivalente aos MI 1371 e 1372, não utilizado devido ao excesso de nuvens. **Fonte**: Inpe, 2008.

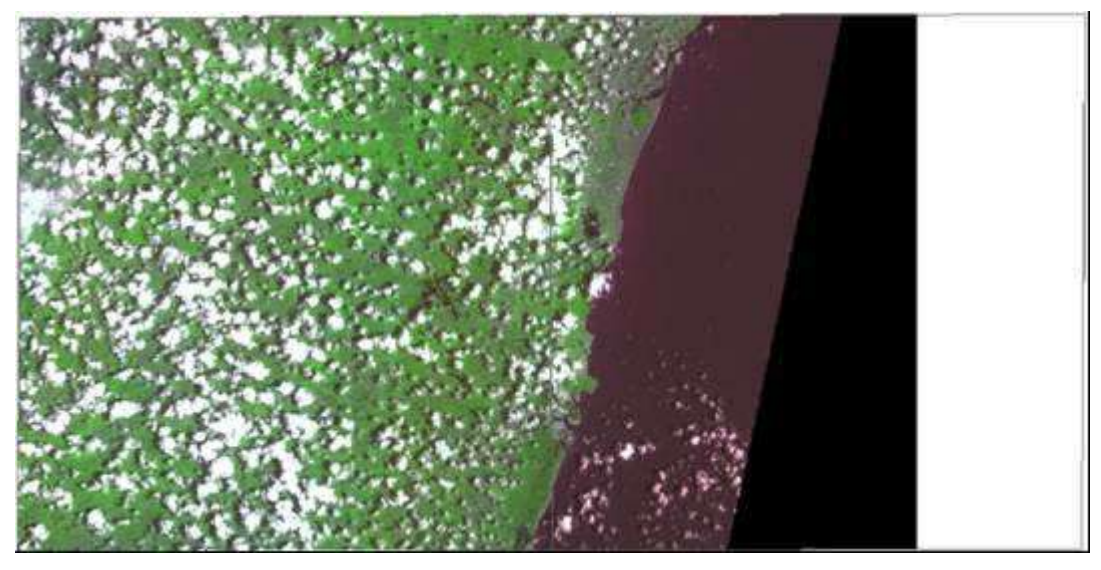

**Figura 19:** Recorte da CBERS 2B, equivalente aos MI 1371 e 1372, também não utilizado devido ao excesso de nuvens. **Fonte**: Inpe, 2008.

Os objetos geográficos contidos na imagem foram classificados e transformados em shapefile, para que pudessem ser transformados e manipulados facilmente.

A imagem ASTER utilizada cobre a metade leste da bacia. Para sua utilização, foi realizado um georreferenciamento (a) e uma classificação (b).

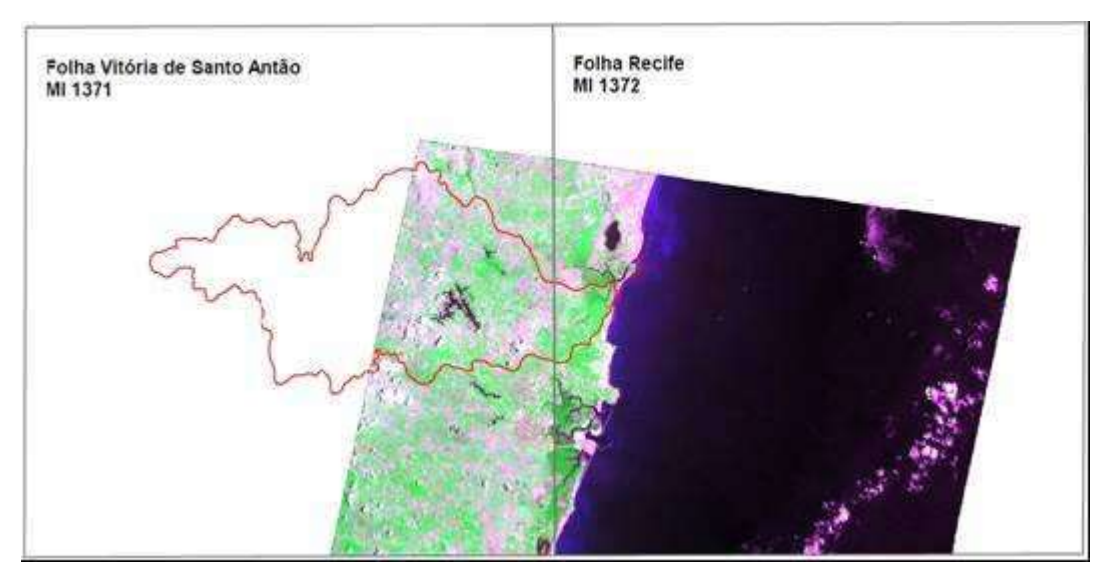

**Figura 20:** Recorte da ASTER, utilizado no trabalho. **Fonte**: Itep, 2008.

## a) Georreferenciamento

Consistiu no registro da imagem à base de dados espacial no ENVI, permitindo a integração das informações extraídas da imagem às informações do mapa base.

O registro de uma imagem compreende uma transformação geométrica que relaciona coordenadas da imagem com coordenadas de um sistema de referência, adquiridas no campo com o auxílio do GPS.

## b) Classificação

Para uma maior eficiência no mapeamento do uso das terras, a imagem de satélite passou inicialmente por um processo de classificação digital, sendo a imagem classificada posteriormente interpretada de forma interativa, utilizando informações auxiliares que conduziram para uma convergência de evidências sobre os temas mapeados, melhorando assim o produto final.

## **3.3 Detalhamento das principais etapas**

# **3.3.1 Aquisição do SRTM**

A aquisição da imagem SRTM (Shuttle Radar Topographic Mission) (Figura 21) foi realizada no site da Embrapa. Esse produto foi gerado a partir de dados de radar, obtidos de sensores a bordo do ônibus espacial Endeavour, no projeto SRTM.

É de se observar que o resultado da missão SRTM é a geração de Modelos Digitais de Elevação (MDE), pois os sinais de radar são refletidos, por exemplo, pelo dossel das árvores em regiões densamente florestadas e não pelo terreno subjacente (GROHMANN, 2008).

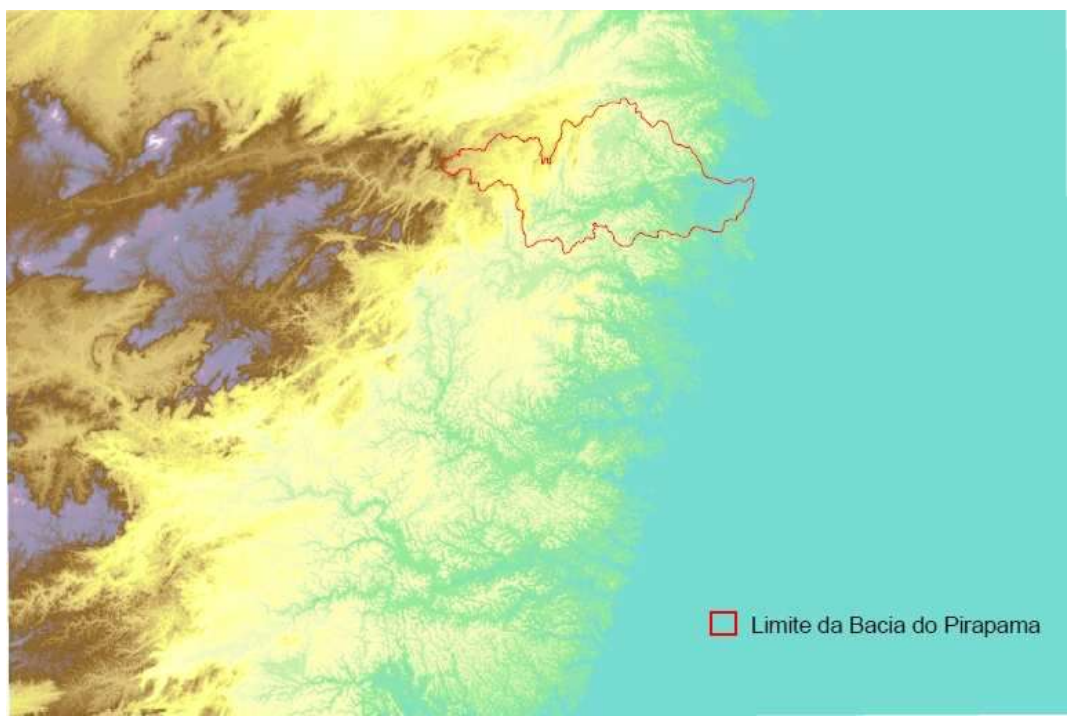

**Figura 21:** Recorte MNT (SE-23-Z-C) em RGB. **Fonte:** Embrapa, 2008.

# **3.3.2 Delimitação e análise da Bacia Hidrográfica do Pirapama**

A análise da bacia hidrográfica gera uma série de informações e índices que melhor caracterizam a bacia, facilitando a compreensão dos processos ocorridos em toda sua área (Quadro 18).

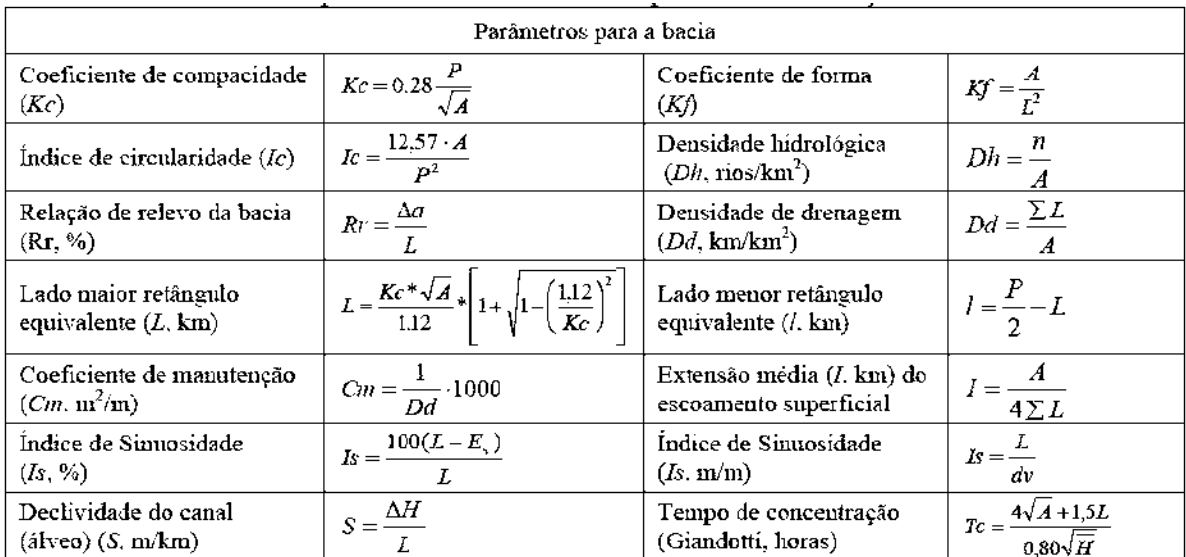

**Quadro 18:** Parâmetros de caracterização de uma bacia hidrográfica. **Fonte:** Lindner, 2007.

#### **3.3.3 Declividade**

A declividade se refere ao espaçamento entre as curvas de nível de valores consecutivos ou entre curvas e pontos cotados em uma determinada superfície tomada perpendicularmente. Ou seja, "é a inclinação da superfície do terreno em relação ao plano horizontal" (BRIGUENTI, 2005). Em ambiente GIS, a declividade pode ser calculada para cada triângulo de um TIN (Triangulated Irregular Network) ou para cada célula de um arquivo raster.

A declividade média de uma bacia hidrográfica tem importante papel na distribuição da água entre o escoamento superficial e subterrâneo, dentre outros processos. A ausência de cobertura vegetal, classe de solo, intensidade de chuvas, dentre outros, associada à maior declividade, conduzirá à maior velocidade de escoamento, menor quantidade de água armazenada no solo e resultará em enchentes mais pronunciadas, sujeitando a bacia à degradação (TONELLO, 2005).

Assim, a magnitude dos picos de enchentes ou a menor oportunidade de infiltração e suscetibilidade à erosão dos solos dependem da rapidez com que ocorre o escoamento superficial, que está fortemente relacionado com o relevo.

#### **3.3.4 Uso e ocupação do solo**

A base de sensoriamento remoto constou da caracterização de três classes, sendo a primeira, mata, que compreende todo tipo de vegetação arbórea/arbustiva, a segunda, solo exposto, compreendendo todo tipo de exposição de solo apresentado, e a terceira, lâmina d'água, compreendendo as massas d'água da bacia como rios, lagos, lagoas e represas.

A escolha de três classes foi feita devido ao prévio conhecimento da área; sendo a reserva uma área de vários gradientes da vegetação e bastante antropizada, seria muito difícil e levaria demasiado tempo para se fazer várias classes de diferentes tipos de vegetação, assim como, a proposta foi de trabalhar com duas classes, o que atende perfeitamente aos objetivos propostos.

O principal objetivo desta avaliação é identificar na bacia hidrográfica do Pirapama "áreas de conflito de uso", ou seja, áreas de preservação permanente relacionadas aos recursos hídricos de acordo com a legislação federal, mas que encontram-se ocupadas. Também é analisada a relação entre o índice de rugosidade e os usos predominantes do solo na porção leste da bacia. As áreas de "conflito de uso" foram identificadas através de operações de análise espacial nas quais efetuou-se o cruzamento das áreas de preservação permanente definidas com as classes de uso do solo identificadas através da classificação da imagem.

Inicialmente foram definidas as áreas de preservação permanente tomando por base os parâmetros estabelecidos na legislação. Após isso, efetuou-se o cruzamento das informações destas áreas com as classes de uso do solo: área urbana, solo cultivado, solo exposto e solo em preparo. Desta forma foi possível identificar as áreas irregularmente ocupadas e o tipo de uso do solo nestas áreas, se de natureza urbana ou agrícola.

A Lei Nº 4.771, de 15 de setembro de 1965 – Código Florestal, e a Lei Nº 7.803, de 18 de julho de 1989 – altera o Código Florestal, assim definem as áreas de preservação permanente:

"Art. 1° As florestas existentes no território naci onal e as demais formas de vegetação, reconhecidas de utilidade às terras que revestem, são bens de interesse comum a todos os habitantes do País, exercendo-se os direitos de propriedade, com as limitações que a legislação em geral e especialmente esta Lei estabelecem.

Parágrafo único - As ações ou omissões contrárias às disposições deste Código na utilização e exploração das florestas são consideradas uso nocivo da propriedade (art. 302, XI b, do Código de Processo Civil).

Art. 2° Consideram-se de preservação permanente, pe lo só efeito desta Lei, as florestas e demais formas de vegetação natural situadas:

a) ao longo dos rios ou de qualquer curso d'água desde o seu nível mais alto em faixa marginal cuja largura mínima será:

1 - de 30 (trinta) metros para os cursos d'água de menos de 10 (dez) metros de largura;

2 - de 50 (cinqüenta) metros para os cursos d'água que tenham de 10 (dez) a 50 (cinqüenta) metros de largura;

3 - de 100 (cem) metros para os cursos d'água que tenham de 50 (cinqüenta) a 200 (duzentos) metros de largura;

4 - de 200 (duzentos) metros para os cursos d'água que tenham de 200 (duzentos) a 600 (seiscentos) metros de largura;

5 - de 500 (quinhentos) metros para os cursos d'água que tenham largura superior a 600 (seiscentos) metros;

b) ao redor das lagoas, lagos ou reservatórios d'água naturais ou artificiais;

c) nas nascentes, ainda que intermitentes e nos chamados "olhos d'água", qualquer que seja a sua situação topográfica, num raio mínimo de 50 (cinqüenta) metros de largura;

d) no topo de morros, montes, montanhas e serras;

e) nas encostas ou partes destas, com declividade superior a 45°, equivalente a 100% na linha de maior declive;

f) nas restingas, como fixadoras de dunas ou estabilizadoras de mangues;

g) nas bordas dos tabuleiros ou chapadas, a partir da linha de ruptura do relevo, em faixa nunca inferior a 100 (cem) metros em projeções horizontais;

h) em altitude superior a 1.800 (mil e oitocentos) metros, qualquer que seja a vegetação.

Parágrafo único. No caso de áreas urbanas, assim entendidas as compreendidas nos perímetros urbanos definidos por lei municipal, e nas regiões metropolitanas e aglomerações urbanas, em todo o território abrangido, observar-se-á o disposto nos respectivos planos diretores e leis de uso do solo, respeitados os princípios e limites a que se refere este artigo.

Art. 3º Consideram-se, ainda, de preservação permanente, quando assim declaradas por ato do Poder Público, as florestas e demais formas de vegetação natural destinadas:

a) a atenuar a erosão das terras;

b) a fixar as dunas;

c) a formar faixas de proteção ao longo de rodovias e ferrovias;

d) a auxiliar a defesa do território nacional a critério das autoridades militares;

e) a proteger sítios de excepcional beleza ou de valor científico ou histórico;

f) a asilar exemplares da fauna ou flora ameaçados de extinção;

g) a manter o ambiente necessário à vida das populações silvícolas;

h) a assegurar condições de bem-estar público.

§ 1°A supressão total ou parcial de florestas de p reservação permanente só será admitida com prévia autorização do Poder Executivo Federal, quando for necessária à execução de obras, planos, atividades ou projetos de utilidade pública ou interesse social.

§ 2º As florestas que integram o Patrimônio Indígena ficam sujeitas ao regime de preservação permanente (letra g) pelo só efeito desta Lei."

Desta forma, para delimitar as áreas de preservação permanente neste trabalho foram utilizados os seguintes critérios:

- 30 m ao longo de cursos d'água com largura menor que 10 metros;

- 50 m ao longo de cursos d'água com largura entre 10 e 50 metros;

- 50 m em torno de corpos d'água.

Aplicando-se os fundamentos acima expostos ao estudo de áreas degradadas, no ambiente SIG procedem-se às análises espaciais para classificar o seu espaço geográfico. Basearam-se nas características ambientais representadas na base de dados e que eram de interesse para o monitoramento ambiental, como por exemplo, a relação entre as variáveis de cobertura vegetal x tipos de solos.

Silva (2001) denomina esse procedimento de prospecção ambiental e acrescenta que as prospecções ambientais podem exigir avaliações ambientais, na medida em que sejam usados procedimentos para obtenção de índice e indicadores que suscitem a identificação de áreas de risco ambiental ou áreas degradadas.

Com a aplicação da metodologia aqui exposta, foi desenvolvida a pesquisa, cujos resultados estão descritos na seção seguinte.

# **4. RESULTADOS E DISCUSSÕES**

Diante da dificuldade de aproveitamento dos dados vetoriais existentes, optou-se pela adoção do Modelo Digital de Elevação obtido pela missão SRTM/USGS1 para a representação da hidrografia, hierarquia fluvial, curvas de nível e a conseqüente delimitação da bacia e cálculo dos índices morfométricos hidráulicos.

Os resultados isoladamente evidenciam, em determinadas situações, a situação da bacia no que se refere à hidrografia, altitude e, na parte leste, a situação de cobertura do solo. Bem como a direção do vetor de crescimento habitacional no sentido leste-oeste e a situação da mata ciliar em determinados pontos do Rio Pirapama e em alguns de seus afluentes. E, quando adequadamente combinados, podem fornecer importantes subsídios para um melhor gerenciamento da questão ambiental e a melhoria da qualidade de vida da população da bacia.

Neste capítulo, são apresentados os produtos e resultados alcançados no decorrer da pesquisa. Para melhor discorrer sobre o assunto, o capítulo foi dividido em três temas principais:

- 1- Área de estudo;
- 2- Produtos cartográficos e aplicações em monitoramento ambiental;
- 3- Análises de Áreas de Preservação Permanente (APP) da rede hidrográfica, para determinação de áreas suscetíveis à degradação.

# **4.1 Área de estudo**

A bacia hidrográfica do Rio Pirapama faz parte do grupo de bacias de pequenos rios litorâneos e localiza-se na porção centro-sul da zona da mata do estado de Pernambuco, no Nordeste brasileiro, entre as latitudes 08°07'29" e 08°21'00" S e longitudes 34°56'20" e 35°23'13" W (Figura 22).

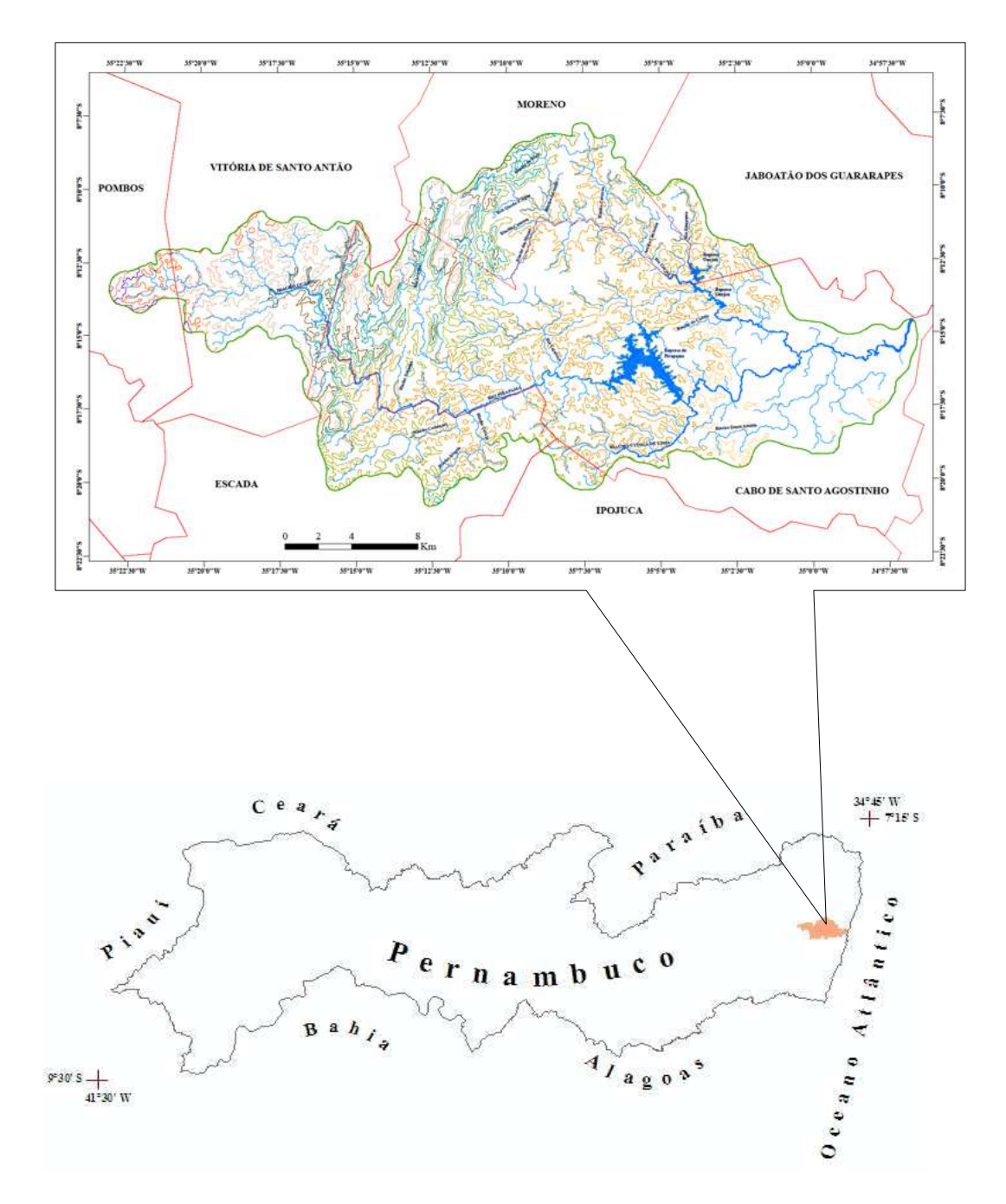

**Figura 22:** Localização da área de estudo. **Fonte:** O autor, 2008.

Com uma área de aproximadamente 600km² a Bacia tem no seu território de formação parte dos municípios de Cabo de Santo Agostinho (56,0%), Jaboatão dos Guararapes (2,4%), Ipojuca (1,1%), Moreno (13,8%), Escada (11,8%), Vitória de Santo Antão (9,5%), além de Pombos (4,2%), e tem uma população residente de aproximadamente 900.627 habitantes (CPRH/DFID, 1999).

O Rio Pirapama nasce no município de Pombos (Agreste Pernambucano), a 450 metros de altitude e percorre aproximadamente 80km até seu exutório. A Bacia do

Pirapama é formada por vários afluentes, onde se destacam, por suas dimensões, o Rio Gurjaú e os riachos dos Macacos, Cajabuçu e Arandu, ambos na margem esquerda; e os riachos Santa Amélia, Utinga de Cima e Camaçari, na margem direita. Essa rede hidrográfica limita-se ao norte com as bacias dos rios Jaboatão e Tapacurá, a oeste com a bacia do rio Ipojuca, ao sul com as bacias dos rios Massangana e Ipojuca e a leste com a bacia do Rio Jaboatão (CPRH/DFID, 1999). O Quadro 19 mostra as principais vazões do Rio Pirapama e principais afluentes, onde Q50 é a vazão que é superada em 50% do tempo, conhecida também como mediana das vazões, e Q90 é aquela em que a vazão é superada em 90% do tempo.

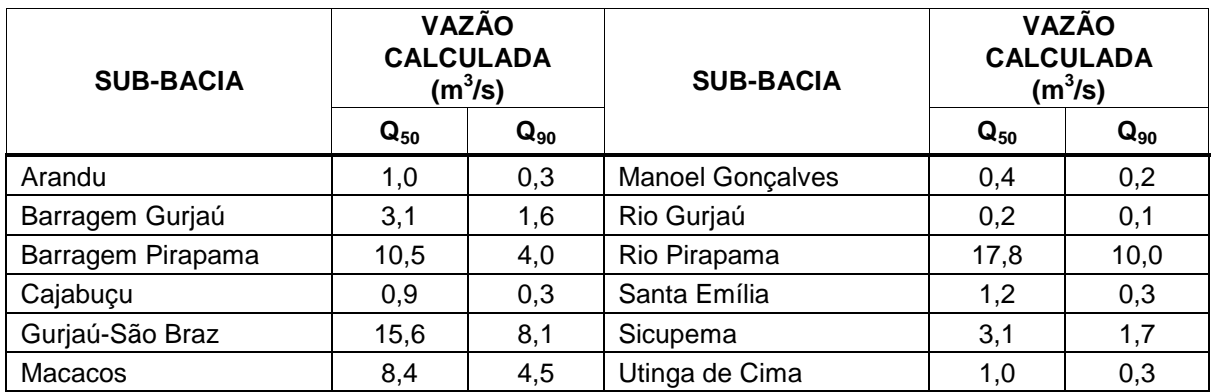

**Quadro 19:** Vazões calculadas para as sub-bacias do Rio Pirapama. **Fonte:** Santos e Silva, 2007 (Adaptado).

Os principais usos da água da Bacia são para abastecimento público, recepção de efluentes domésticos e de efluentes industrial e agroindustrial. Nas atividades industriais destacam-se a química, açúcar e álcool, bebidas, minerais não-metálicos, mecânica, produtos alimentícios, têxtil, matéria plástica e borracha (CPRH/DFID, 1999).

A Bacia do Rio Pirapama tem mais de 5/6 de sua área situados em estruturas geológicas pré-cambrianas (embasamento cristalino) integrantes do Núcleo Nordestino do Escudo Brasileiro. A porção que a excede, e que está constituída de rochas sedimentares e efusivas, situa-se toda ao longo da costa de sete quilômetros apenas e uma largura média, para o interior, de dez quilômetros e meio (ANDRADE e LINS, 1984).
O clima na área da Bacia é considerado quente e úmido, com chuvas de outonoinverno, relativamente bem distribuídas ao longo do ano. No que se refere à distribuição dos totais pluviométricos, apresentam sensível redução de leste para oeste, passando de 2.300 mm anuais na extremidade sul-oriental da bacia para 1.300 mm em sua extremidade noroeste. A temperatura média anual é de 23º C. O número máximo de horas de insolação (597,3 mm) ocorre nos meses de setembro, outubro e novembro, quando é também maior a evaporação 429,0 mm (ANDRADE e LINS, 1984).

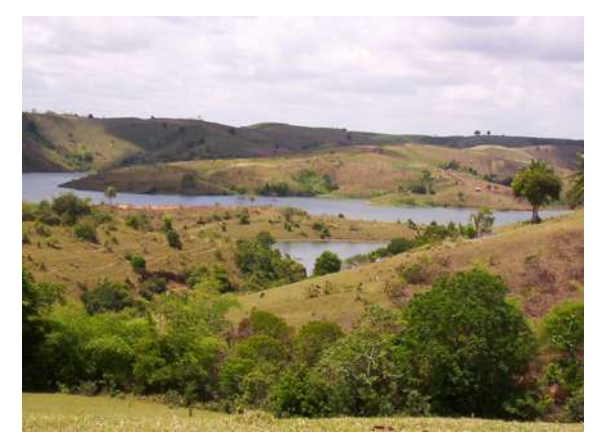

**Figura 23:** Rio Pirapama e, ao fundo, relevo acidentado da bacia. (Coord: 272.120 E – 9.084.080 N). **Fonte:** O autor, 2008.

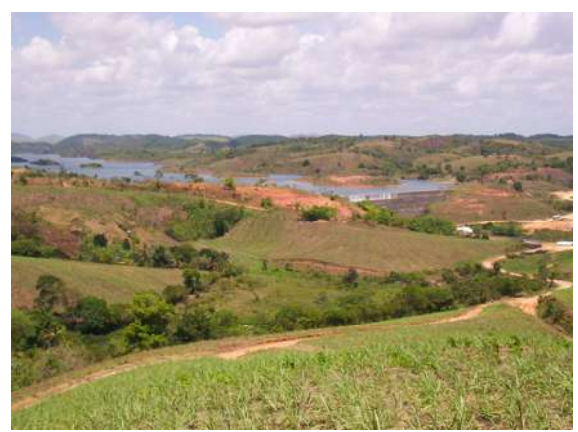

**Figura 24:** Represamento do Rio Pirapama e, ao fundo, relevo acidentado da bacia. (Coord: 271.870 E – 9.082.358 N). **Fonte:** O autor, 2008.

Encravada na faixa úmida do Estado, a bacia em apreço tem como cobertura vegetal original a floresta tropical atlântica que já cobriu, de forma contínua, toda a faixa costeira de Pernambuco em uma largura de 50 a 60km. No final da década de 90, quase totalmente destruída, a floresta foi reduzida a algumas reservas tais como: do Sistema Gurjaú, Serra do Cotovelo, Serra do Cumaru, Urucu, Bom Jardim, Contra Açude, Caraúna, Duas Lagoas, Zumbi e Camaçari e a uns poucos remanescentes dispersos nos municípios de Escada e Pombos (CPRH/DFID, 1999).

No que toca ao processo de ocupação, a cultura da cana-de-açúcar e a instalação de indústrias foram os principais elementos estruturadores da organização sócioespacial da Bacia. Destacando-se na década de sessenta do século passado a iniciativa do Governo Estadual da criação do Distrito Industrial do Cabo e a implantação de um projeto de colonização destinado a pequenos agricultores

(CPRH/DFID, 1999). Na década seguinte, surgem os primeiros assentamentos rurais, implantados pelo Instituto de Colonização e Reforma Agrária (INCRA), com recursos do Programa de Distribuição de Terras do Governo Federal, o PROTERRA, e pela Cooperativa Agrícola de Tiriri. É somente na década de noventa que a diversificação agrícola toma impulso, com a implantação pelo INCRA e pelo Fundo de Terras do Estado de Pernambuco (FUNTEPE) de assentamentos rurais, com incentivo à agricultura familiar.

A cidade do Cabo de Santo Agostinho - principal núcleo urbano da bacia - possuía, em 1991, 68.784 habitantes e apresentava taxa de urbanização de 87,3 %. Crescendo a uma taxa geométrica de 4,6 % ao ano, de 1970 a 1991, a população da cidade aumentou duas vezes e meia e a área urbana quase duplicou, no período. Contribuiu para isto a implantação, pela Companhia de Habitação Popular do Estado de Pernambuco (COHAB-PE), na década de setenta, de três conjuntos habitacionais populares – o Conjunto Habitacional Pirapama, a Vila Esperança e a Vila Social Contra o Mocambo (CPRH/DFID, 1999).

Paralelamente, ocorreu um acentuado processo de ocupação espontânea, sobretudo nas áreas de morro, interligando o conjunto antigo com o Conjunto Habitacional Pirapama. Na década de noventa, prossegue a expansão da mancha urbana – que se dá tanto através de parcelamento formal como por ocupação espontânea – promovendo o avanço da citada mancha na direção dos bairros periféricos de Vila Pirapama (ao Norte), Vila Nossa Senhora do Rosário (ao Sul) e Charneca (a Oeste). As figuras 25 e 26 mostram, além de um novo dimensionamento da ponte de transposição do Rio Pirapama, ligando a Vila Pirapama à BR-101 e, consequentemente, ao centro do município do Cabo de Santo Agostinho, as ocupações não formais no alto dos morros do município, demonstrando o crescimento populacional e a necessidade de um melhor controle das ocupações, evitando assim o surgimento de áreas de risco.

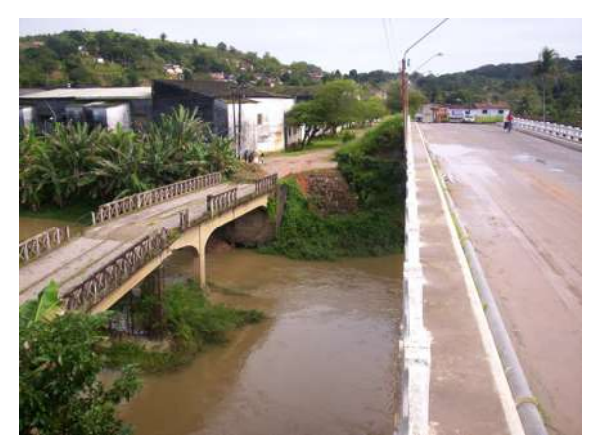

**Figura 25:** Pontes sobre o Rio Pirapama, antiga (esquerda) e nova (direita). (Coord: 272.749 E – 9.084.170 N). **Fonte:** O autor, 2008.

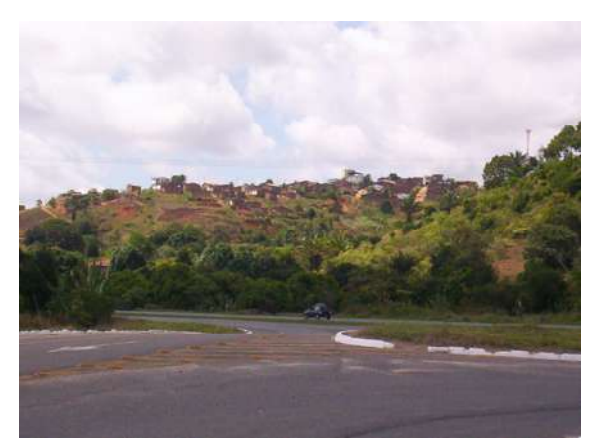

**Figura 26:** Ocupação dos morros, no sentido sul, por moradias, muitas vezes precárias. (Coord: 273.353 E – 9.083.698 N). **Fonte:** O autor, 2008.

O Quadro 20 mostra os números mais recentes de habitantes dos municípios que compõem a Bacia do Pirapama:

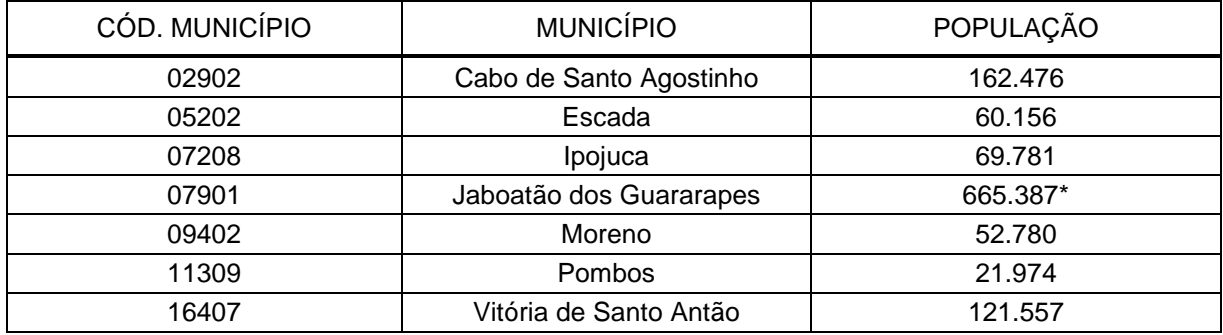

**Quadro 20:** Número de habitantes dos municípios que compõem a Bacia do Rio Pirapama. **Fonte:** IBGE, Contagem da População 2007 e Estimativas da População 2007.

(1) Publicada no Diário Oficial da União de 05/10/2007.

(\*) População estimada.

Todas essas mudanças contribuíram para impactar diretamente no equilíbrio ambiental da bacia, apresentando os atuais padrões de uso e ocupação do solo.

# **4.1.1 Morfometria da bacia**

O primeiro passo para se iniciar o estudo de bacia hidrográfica é partir de sua análise morfométrica, pois é o que estabelece os seus limites, a área ocupada, os principais cursos d'água, sub-bacias, hierarquia fluvial, as formas de relevo predominantes, municípios ou estados inseridos, entre outros. Ou seja, é com base

nas informações morfométricas que derivam os demais estudos. A exemplo da dinâmica natural da paisagem do ponto de vista geológico, geomorfológico, climático do sistema em estudo, características de solo e análises hidrodinâmicas (vazão, curva chave, sedimentos, perfil transversal), possuindo importância também para o tratamento/discussão das questões sócio-econômicas (decisões políticas, territoriais, aspectos culturais) e de gerenciamento da bacia.

Um problema bastante comum, que afeta a maioria das bacias hidrográficas em áreas urbanas, decorre de processos erosivos. A erosão do solo pode gerar um excesso de sedimentos que, uma vez lançados nos canais, causam o aumento da turbidez na água e até mesmo o assoreamento com redução da seção de escoamento, alterando significativamente a qualidade da água. Ao avaliar as condições do relevo pode-se considerar o índice de rugosidade (Ir) como um indicador de risco de processos erosivos, desta forma, por este critério, regiões com um Ir mais elevado são potencialmente sujeitas à erosão.

## **4.2 Produtos cartográficos e aplicações em monitoramento ambiental**

A Bacia Hidrografia do Rio Pirapama apresenta uma hierarquia fluvial de quarta ordem, com 600,03 ha de área, perímetro de 156,034 km e comprimento total das drenagens de 667,597 km. É uma bacia alongada e disposta no sentido NW-SE, cujo comprimento é de 77 km e a largura máxima é de 23,5 km, com coeficiente de forma de 0,10 e coeficiente de compacidade 1,78, o que comprova sua tendência ao alongamento sendo pouco sujeita a enchentes (Apêndice 1).

A bacia apresenta sucessivas inflexões, as quais provavelmente estão relacionadas a falhamentos, que direcionam o canal principal no sentido geral da bacia, ocorrendo em forma de escada, onde a mais significativa secciona o rio em sua terça parte, a partir da nascente, orientando a drenagem aproximadamente no sentido sudeste, retornando em seguida para a orientação de origem. Os parâmetros morfométricos obtidos são apresentados no Quadro 21.

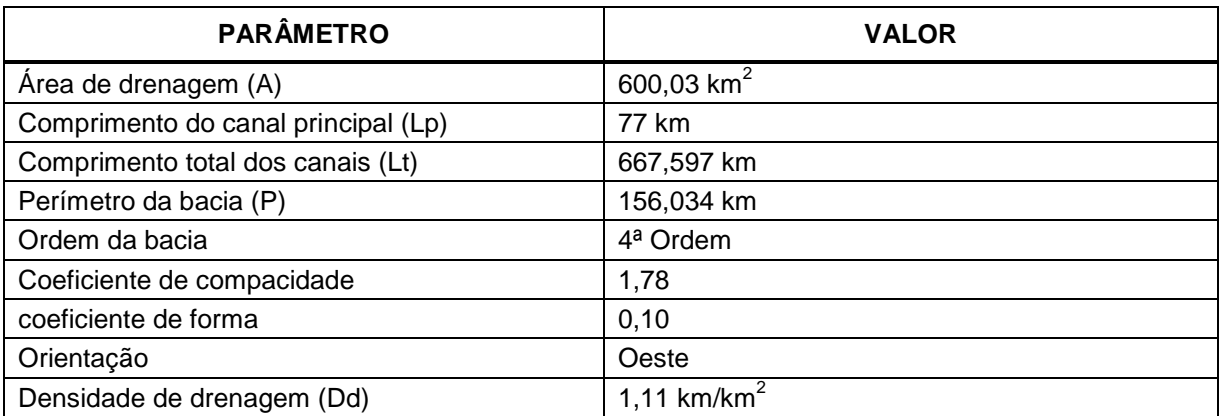

**Quadro 21:** Síntese dos parâmetros descritivos da Bacia Hidrográfica do Pirapama. **Fonte:** O autor, 2008.

### **4.2.1 Hierarquia fluvial**

A hierarquia fluvial consiste no processo de se estabelecer a classificação de determinado curso de água (ou da área drenada a qual pertence) no conjunto total da bacia hidrográfica.

O ordenamento dos canais da Bacia Hidrográfica do Rio Pirapama pode ser visualizado no Apêndice 2. O sistema de drenagem, de acordo com a hierarquia de Strahler, apresenta grau de ramificação de 4ª ordem. Ordem inferior ou igual a quatro é comum em pequenas bacias hidrográficas e reflete os efeitos diretos do uso da terra, considerando-se que, quanto mais ramificada a rede, mais eficiente será o sistema de drenagem (TONELLO, 2006). Observa-se ainda o alto, médio e baixo curso da bacia, com o rio principal (Rio Pirapama) seguindo na direção Oeste-Leste.

## **4.2.2 Hipsometria**

A hipsometria preocupa-se em estudar as interrelações existentes em determinada unidade horizontal de espaço no tocante à sua distribuição em relação às cotas altimétricas, indicando a proporção ocupada por determinada área da superfície terrestre em relação às variações de determinada curva de nível (ROSA e BRITO, 2003). A curva de nível, que, a rigor, e teoricamente falando, constitui uma linha imaginária do terreno, em que todos os pontos da referida linha têm a mesma (iso)

altitude (hipso), acima ou abaixo de uma determinada superfície de referência, geralmente o nível médio do mar.

Os estudos hipsométricos possibilitam conhecer o relevo, que por sua vez interfere decisivamente no processo erosivo, principalmente através do escoamento superficial da água. A configuração topográfica de uma área de drenagem está estritamente relacionada com os fenômenos de erosão que se processam em sua superfície. Também através da hipsometria é possível detectar o índice de dissecação do relevo.

A hipsometria da Bacia do Rio Pirapama encontra-se em classes de altitude divididas em cotas de eqüidistância semelhantes a das cartas de 1:100.000 utilizadas na vetorização de dados do trabalho, ou seja 50 m, com uma variação desde as cotas de 0 a 550 metros de altitude, proporcionando um fatiamento do terreno em 11 camadas de cores, formando classes conforme Apêndice 3.

A classe de altitude de 0 a 50 m refere-se à porção inferior da bacia, planície aluvial de característica plana e próxima ao litoral.

As classes de 50 a 100 m, 100 a 150 m, 150 a 200 m e 200 a 250 m referem-se a áreas da porção média da bacia, onde apresenta um aclive no sentido norte e oeste.

As classes de 250 a 300 m, 300 a 350 m, 350 a 400 m, 400 a 450 m, 450 a 500 m e 500 a 550 m encontram-se na porção superior da bacia, onde o relevo fica mais movimentado.

Na bacia do Rio Pirapama observa-se que há um desnível altimétrico de aproximadamente 450 m, ocorrendo maior intervenção humana (uso do solo) na faixa de 0 a 50 m.

### **4.2.3 Declividade**

No caso da bacia em estudo, a declividade foi gerada a partir do MDE, pelo comando slope do Arc-GIS cujo cálculo foi baseado em porcentagem. Os valores

"default" gerados pelo software foram reclassificados nas seguintes faixas: 0-3%, 3- 8%, 8-20%, 20-45%, 45-75% e > 75% conforme o Sistema Brasileiro de Classificação de Solos (EMBRAPA, 1999).

As características de declividade do terreno podem ser observadas no Apêndice 4, ao passo que o Quadro 22 apresenta as informações quantitativas associadas. Observa-se que grande parte do relevo da bacia corresponde ao plano  $(0 - 3 \%)$ , representando 71,51 % da área total.

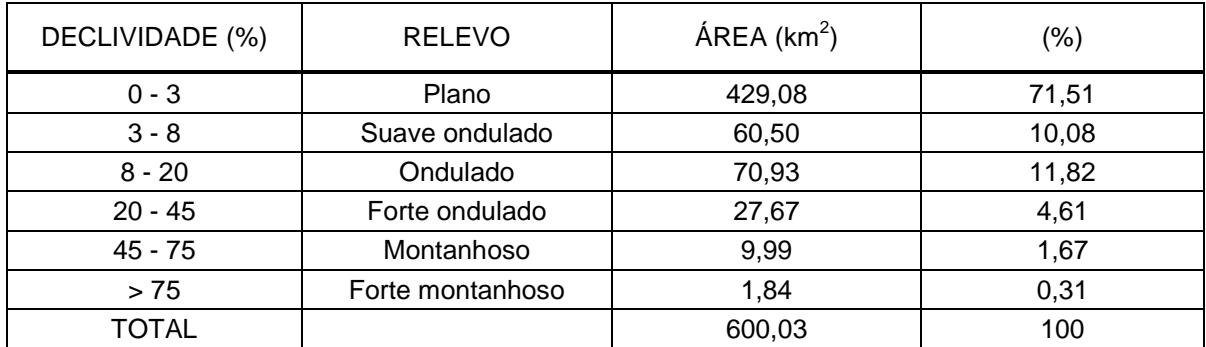

**Quadro 22:** Distribuição das classes de declividade na Bacia Hidrográfica do Rio Pirapama. **Fonte:** O autor, 2008.

# **4.3 Análises de Áreas de Preservação Permanente (APP) da rede hidrográfica, para determinação de áreas suscetíveis à degradação**

A reprodução de interações sob a forma de cruzamento de planos de informações, com base em técnicas de geoprocessamento, onde resultam mapas temáticos georreferenciados vem sendo fundamental para o aprimoramento de métodos alternativos de planejamento e uso da terra (MARÇAL e GUERRA, 2003; SANTOS et al, 2008).

No planejamento de uso da terra procura-se atender, com menor dispêndio de recursos e tempo, tanto a necessidade de se planejar a conservação dos recursos naturais, para uma produção sustentável, como na conservação de ambientes naturais tendo em vista a adequação ambiental aos novos tempos (SANTOS et al, 2008).

De posse do mapeamento de hidrografia, solos e cobertura vegetal foi executado um cruzamento destes planos de informações, visando exemplificar a aplicação das geotecnologias na aquisição, manipulação e interpretação de dados temáticos no monitoramento e caracterização de áreas suscetíveis à erosão.

Com base na Legislação Ambiental em vigor, Lei Nº 4.771, de 15 de setembro de 1965 – Código Florestal, alterada pela Lei Nº 7.803, de 18 de julho de 1989, elaborou-se um mapa de Áreas de Preservação Permanente dos cursos d'água da área em estudo. As APPs correspondem à faixa marginal ao longo dos rios, cuja largura mínima seja de 30 m, no caso de cursos d'água com menos de 10 m de largura, sendo geradas no ArcGis 9.1 através da aplicação de um buffer. Com este recurso foram delimitados polígonos automaticamente a partir de uma distância previamente definida.

Como resultado final obteve-se, pela função intersecção entre dois temas, disponível no ArcGis 9.1, um plano de informação composto por polígonos constituídos dos temas cruzados que ocupavam o mesmo espaço da bacia (Apêndices 5, 6, 7 e 8), mostrando de forma pontual algumas áreas degradadas ou em processo de degradação. Processos que, segundo o Decreto Federal Nº 97.632, de 31 de agosto de 1981, "são processos resultantes dos danos ao meio ambiente, pelos quais se perdem ou se reduzem algumas de suas propriedades".

# **5. CONCLUSÕES**

As tecnologias da geoinformação mostraram-se bastante eficientes na espacialização dos temas propostos neste trabalho, tanto no que se refere ao tempo necessário para geração de produtos como também em precisão e qualidade final para a atividade fim, o monitoramento de áreas.

Com relação ao uso do produto SRTM, uma das vantagens refere-se ao tempo necessário para geração do modelo digital de elevação. Tal tarefa normalmente consome um grande intervalo de tempo visto que em poucos casos dispõe-se de uma base digital, já em 3D. Além disso, não se pode desconsiderar o fato de determinado usuário não dispor nem da base analógica (BARROS et. al, 2005).

O uso do MDE mostrou-se satisfatório na obtenção dos parâmetros para a caracterização morfométrica e na geração dos demais produtos temáticos, principalmente na região de estudo que, devido a sua posição geográfica, possui uma maior incidência de nuvens.

A caracterização morfométrica da Bacia Hidrográfica do Rio Pirapama indica uma forma de tendência alongada, comprovada pelo índice de circularidade, coeficiente de compacidade e fator de forma. Tais informações evidenciam a pouca tendência a enchentes, definindo um bom controle de drenagem em seus canais fluviais de predominância aguda dos afluentes em relação ao canal principal.

Por fim, a utilização de dados de elevação provenientes de sensores radar (SRTM), combinados com imagens de sensores ópticos, demonstra ser uma excelente ferramenta para a caracterização de ambientes formadores de uma bacia hidrográfica.

Com o uso dessas tecnologias digitais, foram produzidos os documentos cartográficos apresentados nos apêndices 1 a 8, a partir dos quais pode-se identificar a existência de áreas sucetíveis à degradação ao longo das margens dos cursos d'água pertencentes à Bacia Hidrográfica do Rio Pirapama. Tais áreas referem-se a locais onde a cobertura do solo deveria ser de vegetação e, no entanto, o solo está exposto.

As Tecnologias da Geoinformação constituem-se, então, em ferramentas importantes para auxiliar no monitoramento ambiental das bacias hidrográficas.

# **REFERÊNCIAS**

ANDRADE, G. O. e LINS, R. C. **Pirapama:** um estudo geográfico e histórico. Recife: Massangana, 1984.

ARONOFF, S. **Geographic information systems:** a management perspective. WDL Publications Ottawa, Canada, 1995.

BARROS, R. S.; CRUZ, C. B. M.; REIS, R. B. e JÚNIOR, N. A. C. **Avaliação do modelo digital de elevação do SRTM na ortorretificação de imagens Landsat 7 – Área de aplicação: Angra dos Reis – RJ**. In: Simpósio Brasileiro de Sensoriamento Remoto, 2005, Goiânia: Anais XII Simpósio Brasileiro de Sensoriamento Remoto, Goiânia, Brasil, 16-21 abril 2005, INPE, p. 3997-4004.

BRADY, N.C. **Natureza e propriedades dos solos**. 7.ed. São Paulo: Freitas Bastos, 1989.

BRASIL. Instituto Brasileiro de Geografia e Estatística. **Contagem da População 2007**. Disponível em: <ftp://ftp.ibge.gov.br/Contagem\_da\_Populacao\_2007/UF 2007.zip>. Acesso em: 08 set. 2008.

BRASIL. Lei nº 4771. **Código Florestal Brasileiro**.

BRASIL. Presidência da República. **Decreto Federal Nº 97.632/1989**. Brasília: 1989. Disponível em: <https://www.planalto.gov.br/ccivil\_03/decreto/1980-1989/d97632. htm>. Acesso em: 23 nov. 2008.

BRIGUENTI, E. C. **Utilização do geoprocessamento para mapeamento das áreas de risco de inundações na bacia do Rio Anhumas**, Campinas/SP. IG/Geografia/UNICAMP.IN: IV SIMPÓSIO NACIONAL DE GEOMORFOLOGIA, 2002. Universidade do Maranhão. Anais, Volume 2. São Luís, MA. (CD-ROOM).

BRITO, F. L. de e ROLIM, M. M. Comportamento do efluente e do solo fertirrigado com vinhaça. **Agropecuária Técnica**, Areia, PB, v. 26, n. 1, 2005.

BURROUGH, P.A. e McDONNELL, R. A. **Principals of geographical information systems.** New York: Oxford University Press, 1998.

CÂMARA, G. e MEDEIROS, J. S. de. **Geoprocessamento para projetos ambientais**. In: MONTEIRO, A.M.V. et al. Introdução a Ciência da Geoinformação. São José dos Campos: INPE, 2001.

CÂMARA, G. e MEDEIROS, J. S. de. Princípios Básicos em Geoprocessamento. In: ASSAD, E. D.; SANO, E. E. (Edit.). **Sistemas de informações geográficas. Aplicações na agricultura** – 2 ed., e ampl. - Brasília: Embrapa-SPI/Embrapa-PAC, 1998. xxviii, il. CAMINHO DAS ÁGUAS - UFSC. Disponível em: <http://www.caminhodasaguas.ufsc.br/ perguntas.htm>. Acesso em: 09 set. 2008.

CAMPOS, A. A. **Simulação numérica do movimento de água e solutos em solos não saturados**. Vitória, 2007. Dissertação (Mestrado em Produção Vegetal). Universidade Federal do Espírito Santo, 2007.

CARVALHO, E. M. **Riscos ambientais em bacias hidrográficas: um estudo de caso da bacia do Córrego Fundo**. Aquidauana, 2007. Dissertação (Mestrado em Geografia). Universidade Federal de Mato Grosso do Sul, 2007.

CHRISTOFOLETTI, A. **Modelagem de sistemas ambientais**. São Paulo: Edgard Blucher, 1999.

CPRH – Agência Estadual de Meio Ambiente e Recursos Hídricos. **Relatório de monitoramento das bacias hidrográficas do estado de Pernambuco**, 2006. Disponível em: <http://www.cprh.pe.gov.br>. Acesso em: 08 set. 2008.

CPRH. **Relatório de Monitoramento de Bacias Hidrográficas do Estado de Pernambuco**. 2006. Disponível em: http://www.cprh.pe.gov.br Acesso: 10 fev. 2008.

CPRH/DFID. **Estudo dos recursos hídricos da bacia do rio Pirapama**. Recife: CPRH, 1998.

D' ALGE, J. C. L.; SOUZA, R. C.; ERTHAL, G. J. **Geometric quality assessment of CBERS-2** images. In: Simpósio Latinoamericano sobre percepcion remota y sistemas de informacion espacial. Santiago. 2004. Disponível em: <http://urlib.net/sid.inpe.br/sergio/2005/02.17.11.38>. Acesso em: 10 jul. 2008.

EMBRAPA - Empresa Brasileira de Pesquisa Agropecuária. Centro Nacional de Pesquisa de Solos. **Sistema Brasileiro de Classificação de Solos**. Embrapa Produção de Informações: Embrapa Solos. Brasília:1999.

FLORENZANO, T. G. **Geotecnologias na geografia aplicada: difusão e acesso**. Revista do Departamento de Geografia, 17 (2005) 24-29. Disponível em: <http://www.geografia.fflch.usp.br/publicacoes/rdg/rdg\_17/teresa\_gallotti\_florenzano >. Acesso em: 19 ago. 2008.

FONSECA, L. M. G. **Processamento digital de imagens**. INPE, 2000. Disponível em: <http://geosere.ccr.ufsm.br//file/PDI\_1\_intro.pdf>.Acesso em: 20 set. 2008.

FONTES, A. L. **Caracterização geoambiental da bacia do Rio Japaratuba (SE).** 1997. Doutorado em Geografia – Universidade Estadual Paulista, Rio Claro.

GARCEZ, L. N. e ALVAREZ, G. **A Hidrologia**. São Paulo: Edgard Blücher, 1988.

GOODCHILD, M. F. **Data models and data quality:** problems and prospects. New York: Oxford University Press, 1993.

GROHMANN, C.H.; RICCOMINI, C.; STEINER, S.S. **Aplicações dos modelos de elevação SRTM em geomorfologia.** Revista Geográfica Acadêmica v.2 n.2 (viii.2008).

GUERRA, A. J. T. e CUNHA, S. B. **Bacia hidrográfica:** uma visão integrada. Geomorfologia e meio ambiente. 6. ed. Bertrand Brasil: Rio de Janeiro, 2006.

INPE – Instituto Nacional de Pesquisas Espaciais. Divisão de Geração de Imagens (INPE/DGI). **Imagem LANDSAT 7 (214/66) e CBERS 2B (146\_E/109\_S).**  Cachoeira Paulista**:** INPE/DGI, 2008. Disponível em: www.dgi.inpe.br/catalogo. Acesso em 24 set. 2008.

JENSEN, J. R. **Introductory digital image processing: a remote sensing perspective**. New Jersey: Prentice Hall, 1986.

LE SANN, J. G. **O papel da cartografia temática nas pesquisas ambientais**. Revista do Departamento de Geografia, 16 (2005) 61-69. Disponível em: <ftp://www.geografia.fflch.usp.br/publicacoes/rdg/rdg\_16/janine\_le\_sann.pdf>. Acesso em: 15 ago. 2008.

LIU, W. T. H. **Aplicações de Sensoriamento Remoto**. 1. ed. Campo Grande: Editora UNIDERP, 2006.

MARÇAL, M. S. e GUERRA, A. J. T. Indicadores ambientais relevantes para a análise da suscetibilidade à erosão dos solos em Açailândia (MA). **Revista Brasileira de Geomorfologia**, Uberlândia, MG, ano 4, n. 2, p. 1-16, 2003.

MARTINELLI, M. **Mapas da geografia e cartografia temática**. 4 ed. São Paulo: Contexto, 2005.

MENDES, D.; ALMEIDA, T. I. R. de; FERNANDES, E. e SIGOLO, J. B. Utilização de imagens SRTM para a confecção de perfis altimétricos em varredura na baixa Nhecolândia, Pantanal, MS: considerações sobre a atividade neotectônica. In: SIMPÓSIO DE GEOTECNOLOGIAS NO PANTANAL, 1., 2006, Campo Grande: **Anais do 1º Simpósio de Geotecnologias no Pantanal**. Campo Grande: Embrapa Informática Agropecuária/INPE, 2006. p. 200-209.

MORAES, E.C. **Fundamentos de sensoriamento remoto**. INPE, 2002. Disponível em:http://gestaoambiental.catolica-to.edu.br/documentos/02020587/fundamentossen soriamentoremoto.pdf.

OLIVEIRA, A. de; FERREIRA, E. **Caracterização de sub-bacias hidrográficas**. Lavras: UFLA/FAEPE, 2001. (Textos Acadêmicos. Curso de pós-graduação "Lato Sensu" (especialização) a Distância. Gestão e manejo ambiental em sistemas agrícolas).

PINTO, D. B. F. **Qualidade dos recursos hídricos superficiais em sub-bacias hidrográficas da região Alto Rio Grande - MG**. Alto Rio Grande, 2007. Dissertação (Mestrado em Engenharia Agrícula). Universidade Federal de Lavras, 2007.

PORRÉCA, L. M. **Monitoramento ambiental**. Disponível em: <http://www.ibama. gov.br/siucweb/ guiadechefe/guia/t-1corpo.htm>. Acesso em: 14 abr. 2008.

ROCHA A. A. Controle da qualidade do solo. In: PHILIPPI JR., A. **Saneamento, saúde e ambiente:** fundamentos para um desenvolvimento sustentável. Barueri, SP: Manole, 2005.

RODRIGUES, C. e ADADI, S. **Técnicas fundamentais para o estudo de bacias hidrográficas**. São Paulo: Oficina de Textos, 2005.

ROSA, R. **Geotecnologias na geografia aplicada**. Revista do Departamento de Geografia, 16 (2005) 81-90.

ROSA, R. e BRITO, J. L. S. M**apa hipsométrico e de declividade do terreno da bacia hidrográfica do Rio Araguari – MG.** II SIMPÓSIO REGIONAL DE GEOGRAFIA, 2003. Uberlândia - MG. Universidade Federal de Uberlândia – Instituto de Geografia.

RUHOFF, A. L. **Gerenciamento de recursos hídricos em bacias hidrográficas: modelagem ambiental com a simulação de cenários preservacionistas**. 2004. Mestrado em Geomática – Universidade Federal de Santa Maria, Santa Maria.

SANTOS, C. A. G. e SILVA, R. M. **Aplicação do modelo hidrológico AÇUMOD baseado em SIG para a gestão de recursos hídricos do rio Pirapama, Pernambuco, Brasil**. Revista Ambi-Água, Taubaté, v. 2, n. 2, p. 7-20, 2007.

SANTOS, L. M. F. dos; MAXIMIANO, G. A. e MATSUSHITA, M. S. Planejamento de uso da terra: metodologia alternativa usada no projeto Paraná Biodiversidade. In: Seminário de Atualização em Sensoriamento Remoto e Sistemas de Informações Geográficas Aplicados à Engenharia Florestal, 8., 2008, Curitiba: **Anais do VIII Seminário de atualização em sensoriamento remoto e sistemas de informações geográficas aplicados à engenharia florestal**. Curitiba: 2008. p. 377-385.

SAUSEN, T. M. **Sensoriamento remoto**. Tópicos em meio ambiente e ciências atmosféricas. Ministério da Ciência e Tecnologia. Instituto Nacional de Pesquisas Espaciais. São José dos Campos: 2005. Disponível em: <http://mtcm.15.sid.inpe.br/col/sid.inpe.br/iris%401915/2005/11.08.13.16/doc/08\_sensoriament o\_remoto.pdf>. Acesso em: 21 nov. 2008.

SILVA, J. X. da. **Geoprocessamento para análise ambiental**. Rio de Janeiro: D5 Produção Gráfica, 2001. v. 1.

SOUZA, A. S. de. **Caracterização e classificação de solos antropogênicos dos municípios de Barbacena e Breu Branco, estado do Pará**. Belém, 2007. Dissertação (Mestrado em Agronomia). Universidade Federal Rural da Amazônia, 2007.

**ANEXO 1 – Padronização das cores das classes de 1º nível categórico para uso em mapas de solos conforme o sistema Pantone Process Euroscale**

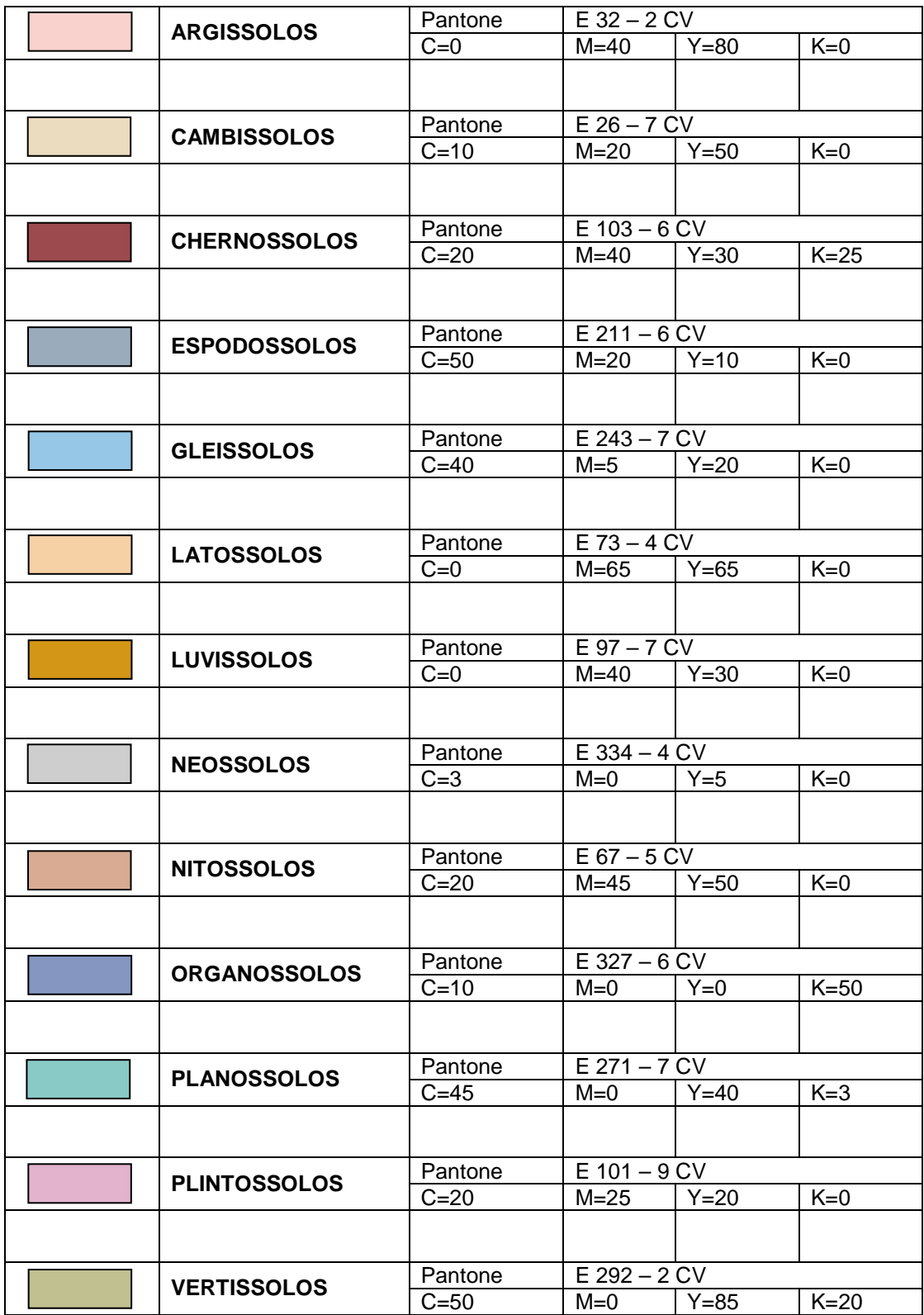

**APÊNDICE 1 - Malha fluvial** 

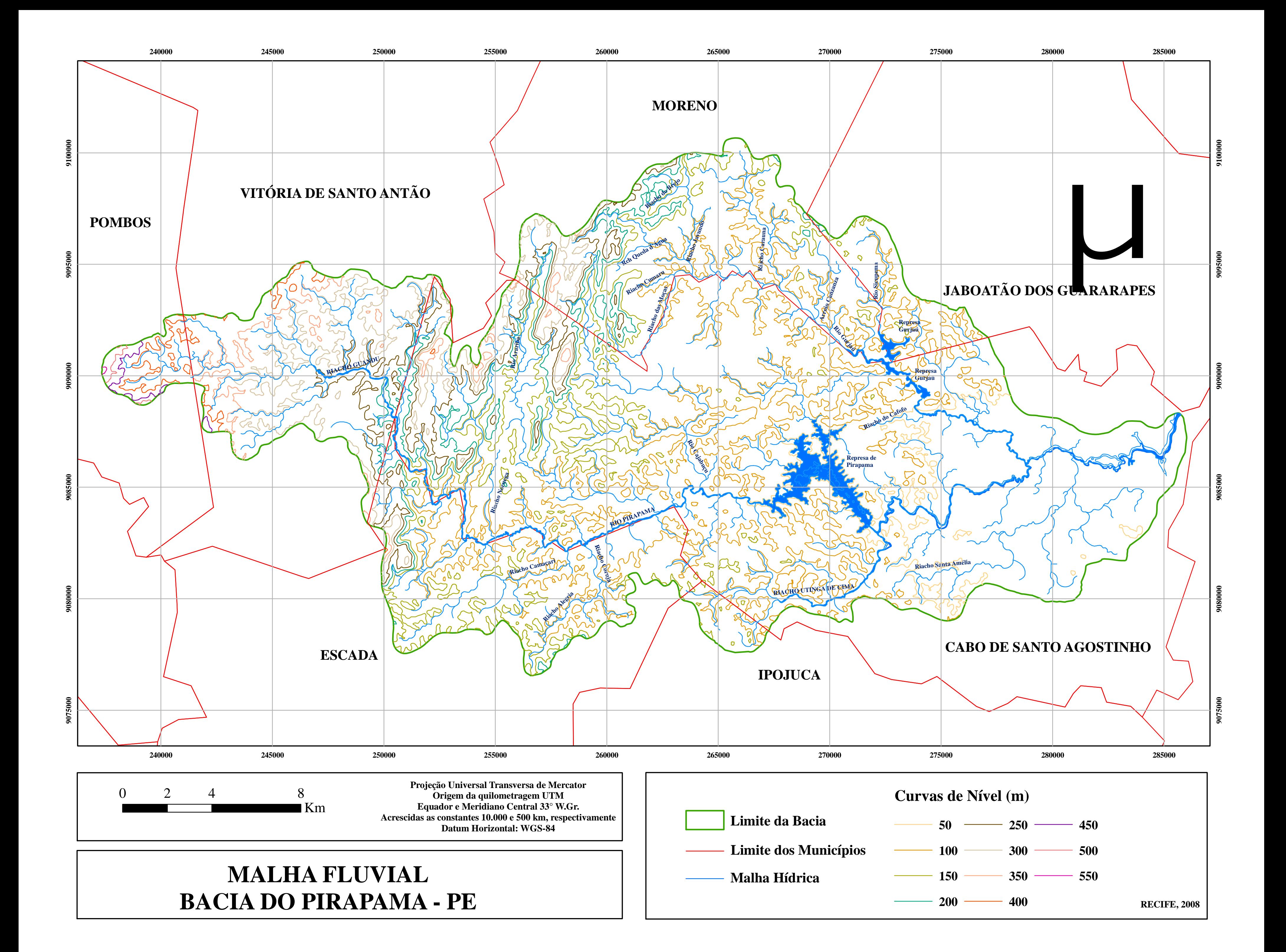

APÊNDICE 2 - Hierarquia fluvial

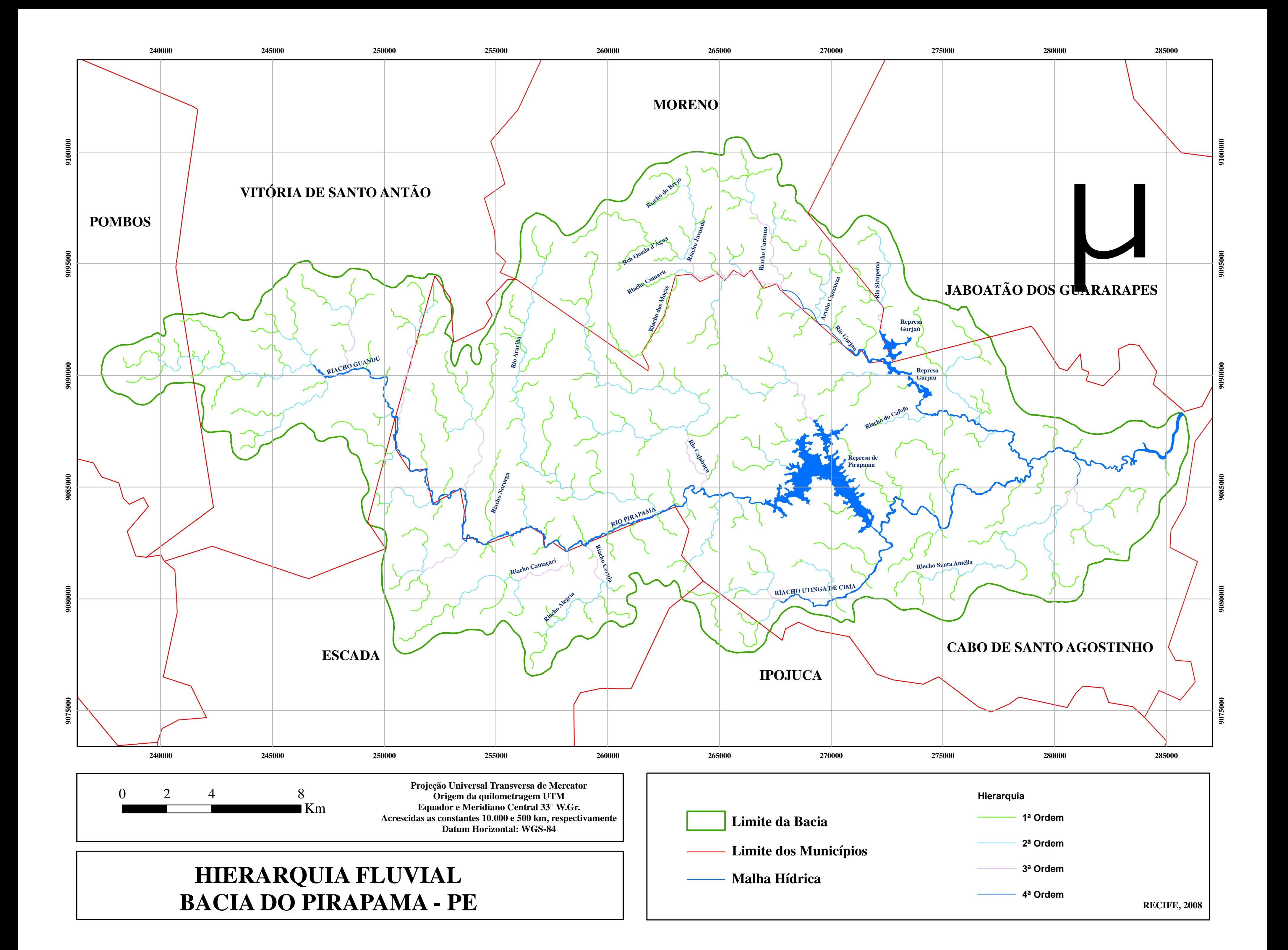

APÊNDICE 3 - Hipsometria

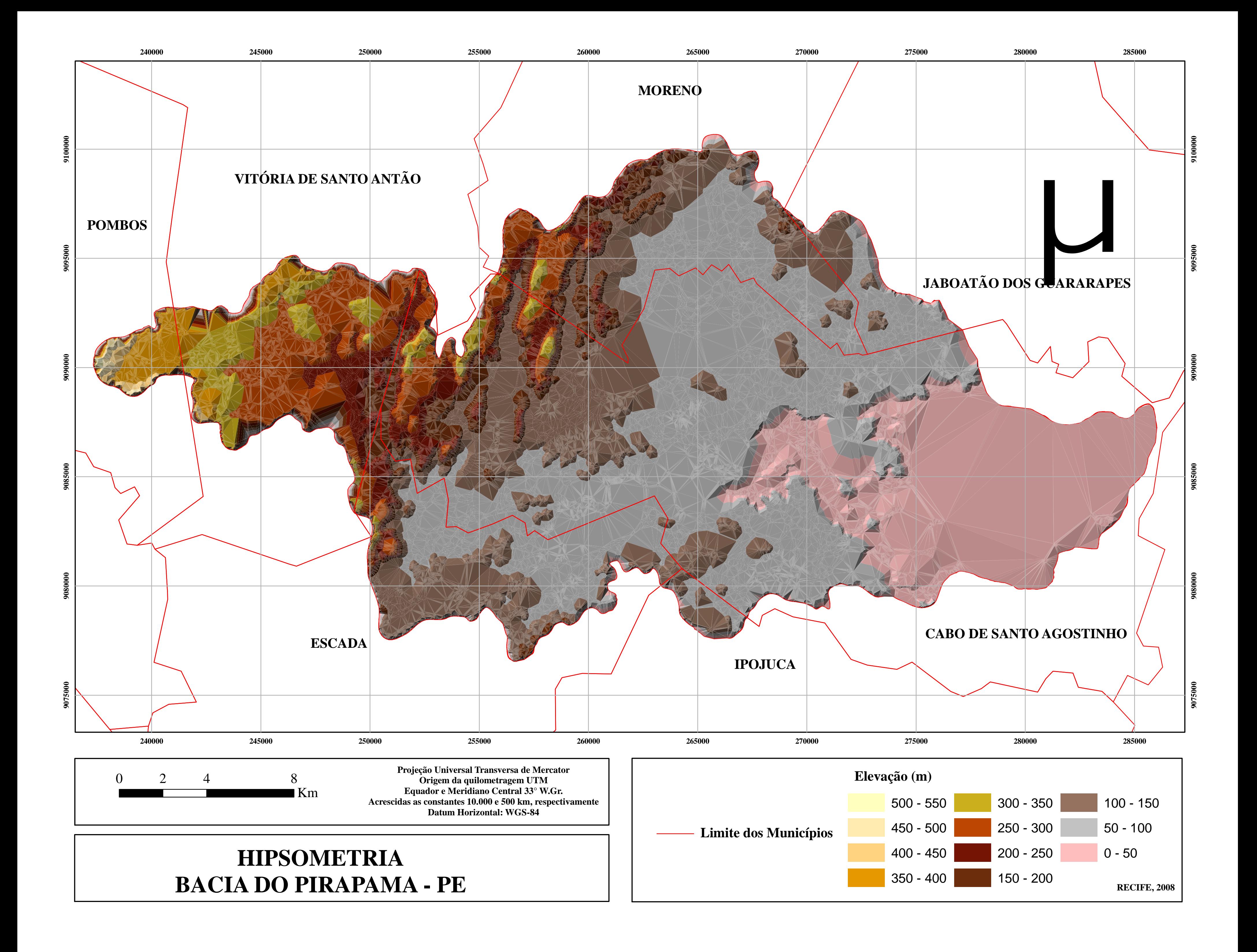

APÊNDICE 4 - Declividade

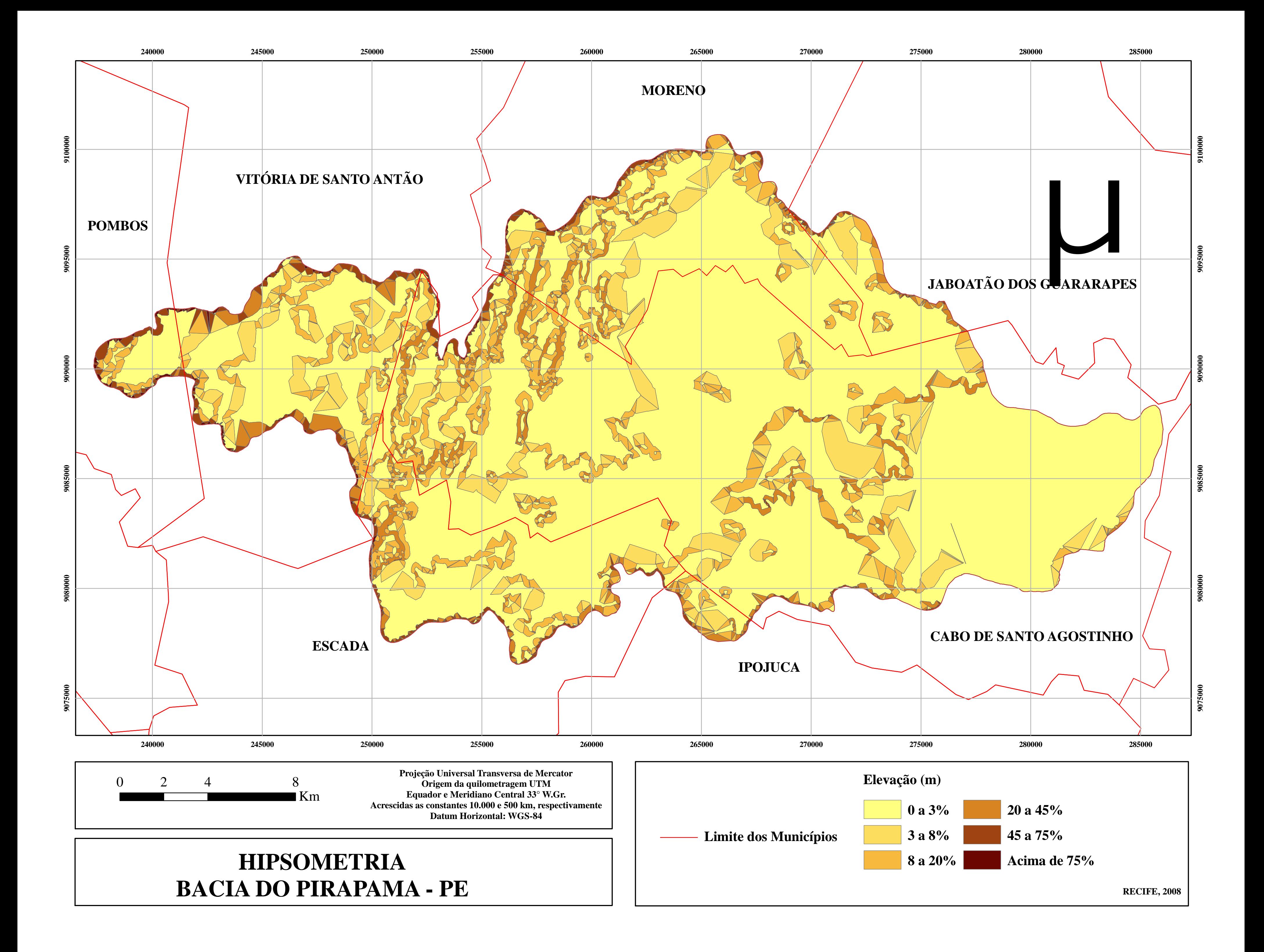

APÊNDICE 5 - Mapa de solos

![](_page_99_Figure_0.jpeg)

APÊNDICE 6 - Situação por amostragem 1

![](_page_101_Figure_0.jpeg)

APÊNDICE 7 - Situação por amostragem 2

![](_page_103_Figure_0.jpeg)

![](_page_103_Figure_1.jpeg)

APÊNDICE 8 - Situação por amostragem 3

![](_page_105_Figure_0.jpeg)

# **Livros Grátis**

( <http://www.livrosgratis.com.br> )

Milhares de Livros para Download:

[Baixar](http://www.livrosgratis.com.br/cat_1/administracao/1) [livros](http://www.livrosgratis.com.br/cat_1/administracao/1) [de](http://www.livrosgratis.com.br/cat_1/administracao/1) [Administração](http://www.livrosgratis.com.br/cat_1/administracao/1) [Baixar](http://www.livrosgratis.com.br/cat_2/agronomia/1) [livros](http://www.livrosgratis.com.br/cat_2/agronomia/1) [de](http://www.livrosgratis.com.br/cat_2/agronomia/1) [Agronomia](http://www.livrosgratis.com.br/cat_2/agronomia/1) [Baixar](http://www.livrosgratis.com.br/cat_3/arquitetura/1) [livros](http://www.livrosgratis.com.br/cat_3/arquitetura/1) [de](http://www.livrosgratis.com.br/cat_3/arquitetura/1) [Arquitetura](http://www.livrosgratis.com.br/cat_3/arquitetura/1) [Baixar](http://www.livrosgratis.com.br/cat_4/artes/1) [livros](http://www.livrosgratis.com.br/cat_4/artes/1) [de](http://www.livrosgratis.com.br/cat_4/artes/1) [Artes](http://www.livrosgratis.com.br/cat_4/artes/1) [Baixar](http://www.livrosgratis.com.br/cat_5/astronomia/1) [livros](http://www.livrosgratis.com.br/cat_5/astronomia/1) [de](http://www.livrosgratis.com.br/cat_5/astronomia/1) [Astronomia](http://www.livrosgratis.com.br/cat_5/astronomia/1) [Baixar](http://www.livrosgratis.com.br/cat_6/biologia_geral/1) [livros](http://www.livrosgratis.com.br/cat_6/biologia_geral/1) [de](http://www.livrosgratis.com.br/cat_6/biologia_geral/1) [Biologia](http://www.livrosgratis.com.br/cat_6/biologia_geral/1) [Geral](http://www.livrosgratis.com.br/cat_6/biologia_geral/1) [Baixar](http://www.livrosgratis.com.br/cat_8/ciencia_da_computacao/1) [livros](http://www.livrosgratis.com.br/cat_8/ciencia_da_computacao/1) [de](http://www.livrosgratis.com.br/cat_8/ciencia_da_computacao/1) [Ciência](http://www.livrosgratis.com.br/cat_8/ciencia_da_computacao/1) [da](http://www.livrosgratis.com.br/cat_8/ciencia_da_computacao/1) [Computação](http://www.livrosgratis.com.br/cat_8/ciencia_da_computacao/1) [Baixar](http://www.livrosgratis.com.br/cat_9/ciencia_da_informacao/1) [livros](http://www.livrosgratis.com.br/cat_9/ciencia_da_informacao/1) [de](http://www.livrosgratis.com.br/cat_9/ciencia_da_informacao/1) [Ciência](http://www.livrosgratis.com.br/cat_9/ciencia_da_informacao/1) [da](http://www.livrosgratis.com.br/cat_9/ciencia_da_informacao/1) [Informação](http://www.livrosgratis.com.br/cat_9/ciencia_da_informacao/1) [Baixar](http://www.livrosgratis.com.br/cat_7/ciencia_politica/1) [livros](http://www.livrosgratis.com.br/cat_7/ciencia_politica/1) [de](http://www.livrosgratis.com.br/cat_7/ciencia_politica/1) [Ciência](http://www.livrosgratis.com.br/cat_7/ciencia_politica/1) [Política](http://www.livrosgratis.com.br/cat_7/ciencia_politica/1) [Baixar](http://www.livrosgratis.com.br/cat_10/ciencias_da_saude/1) [livros](http://www.livrosgratis.com.br/cat_10/ciencias_da_saude/1) [de](http://www.livrosgratis.com.br/cat_10/ciencias_da_saude/1) [Ciências](http://www.livrosgratis.com.br/cat_10/ciencias_da_saude/1) [da](http://www.livrosgratis.com.br/cat_10/ciencias_da_saude/1) [Saúde](http://www.livrosgratis.com.br/cat_10/ciencias_da_saude/1) [Baixar](http://www.livrosgratis.com.br/cat_11/comunicacao/1) [livros](http://www.livrosgratis.com.br/cat_11/comunicacao/1) [de](http://www.livrosgratis.com.br/cat_11/comunicacao/1) [Comunicação](http://www.livrosgratis.com.br/cat_11/comunicacao/1) [Baixar](http://www.livrosgratis.com.br/cat_12/conselho_nacional_de_educacao_-_cne/1) [livros](http://www.livrosgratis.com.br/cat_12/conselho_nacional_de_educacao_-_cne/1) [do](http://www.livrosgratis.com.br/cat_12/conselho_nacional_de_educacao_-_cne/1) [Conselho](http://www.livrosgratis.com.br/cat_12/conselho_nacional_de_educacao_-_cne/1) [Nacional](http://www.livrosgratis.com.br/cat_12/conselho_nacional_de_educacao_-_cne/1) [de](http://www.livrosgratis.com.br/cat_12/conselho_nacional_de_educacao_-_cne/1) [Educação - CNE](http://www.livrosgratis.com.br/cat_12/conselho_nacional_de_educacao_-_cne/1) [Baixar](http://www.livrosgratis.com.br/cat_13/defesa_civil/1) [livros](http://www.livrosgratis.com.br/cat_13/defesa_civil/1) [de](http://www.livrosgratis.com.br/cat_13/defesa_civil/1) [Defesa](http://www.livrosgratis.com.br/cat_13/defesa_civil/1) [civil](http://www.livrosgratis.com.br/cat_13/defesa_civil/1) [Baixar](http://www.livrosgratis.com.br/cat_14/direito/1) [livros](http://www.livrosgratis.com.br/cat_14/direito/1) [de](http://www.livrosgratis.com.br/cat_14/direito/1) [Direito](http://www.livrosgratis.com.br/cat_14/direito/1) [Baixar](http://www.livrosgratis.com.br/cat_15/direitos_humanos/1) [livros](http://www.livrosgratis.com.br/cat_15/direitos_humanos/1) [de](http://www.livrosgratis.com.br/cat_15/direitos_humanos/1) [Direitos](http://www.livrosgratis.com.br/cat_15/direitos_humanos/1) [humanos](http://www.livrosgratis.com.br/cat_15/direitos_humanos/1) [Baixar](http://www.livrosgratis.com.br/cat_16/economia/1) [livros](http://www.livrosgratis.com.br/cat_16/economia/1) [de](http://www.livrosgratis.com.br/cat_16/economia/1) [Economia](http://www.livrosgratis.com.br/cat_16/economia/1) [Baixar](http://www.livrosgratis.com.br/cat_17/economia_domestica/1) [livros](http://www.livrosgratis.com.br/cat_17/economia_domestica/1) [de](http://www.livrosgratis.com.br/cat_17/economia_domestica/1) [Economia](http://www.livrosgratis.com.br/cat_17/economia_domestica/1) [Doméstica](http://www.livrosgratis.com.br/cat_17/economia_domestica/1) [Baixar](http://www.livrosgratis.com.br/cat_18/educacao/1) [livros](http://www.livrosgratis.com.br/cat_18/educacao/1) [de](http://www.livrosgratis.com.br/cat_18/educacao/1) [Educação](http://www.livrosgratis.com.br/cat_18/educacao/1) [Baixar](http://www.livrosgratis.com.br/cat_19/educacao_-_transito/1) [livros](http://www.livrosgratis.com.br/cat_19/educacao_-_transito/1) [de](http://www.livrosgratis.com.br/cat_19/educacao_-_transito/1) [Educação - Trânsito](http://www.livrosgratis.com.br/cat_19/educacao_-_transito/1) [Baixar](http://www.livrosgratis.com.br/cat_20/educacao_fisica/1) [livros](http://www.livrosgratis.com.br/cat_20/educacao_fisica/1) [de](http://www.livrosgratis.com.br/cat_20/educacao_fisica/1) [Educação](http://www.livrosgratis.com.br/cat_20/educacao_fisica/1) [Física](http://www.livrosgratis.com.br/cat_20/educacao_fisica/1) [Baixar](http://www.livrosgratis.com.br/cat_21/engenharia_aeroespacial/1) [livros](http://www.livrosgratis.com.br/cat_21/engenharia_aeroespacial/1) [de](http://www.livrosgratis.com.br/cat_21/engenharia_aeroespacial/1) [Engenharia](http://www.livrosgratis.com.br/cat_21/engenharia_aeroespacial/1) [Aeroespacial](http://www.livrosgratis.com.br/cat_21/engenharia_aeroespacial/1) [Baixar](http://www.livrosgratis.com.br/cat_22/farmacia/1) [livros](http://www.livrosgratis.com.br/cat_22/farmacia/1) [de](http://www.livrosgratis.com.br/cat_22/farmacia/1) [Farmácia](http://www.livrosgratis.com.br/cat_22/farmacia/1) [Baixar](http://www.livrosgratis.com.br/cat_23/filosofia/1) [livros](http://www.livrosgratis.com.br/cat_23/filosofia/1) [de](http://www.livrosgratis.com.br/cat_23/filosofia/1) [Filosofia](http://www.livrosgratis.com.br/cat_23/filosofia/1) [Baixar](http://www.livrosgratis.com.br/cat_24/fisica/1) [livros](http://www.livrosgratis.com.br/cat_24/fisica/1) [de](http://www.livrosgratis.com.br/cat_24/fisica/1) [Física](http://www.livrosgratis.com.br/cat_24/fisica/1) [Baixar](http://www.livrosgratis.com.br/cat_25/geociencias/1) [livros](http://www.livrosgratis.com.br/cat_25/geociencias/1) [de](http://www.livrosgratis.com.br/cat_25/geociencias/1) [Geociências](http://www.livrosgratis.com.br/cat_25/geociencias/1) [Baixar](http://www.livrosgratis.com.br/cat_26/geografia/1) [livros](http://www.livrosgratis.com.br/cat_26/geografia/1) [de](http://www.livrosgratis.com.br/cat_26/geografia/1) [Geografia](http://www.livrosgratis.com.br/cat_26/geografia/1) [Baixar](http://www.livrosgratis.com.br/cat_27/historia/1) [livros](http://www.livrosgratis.com.br/cat_27/historia/1) [de](http://www.livrosgratis.com.br/cat_27/historia/1) [História](http://www.livrosgratis.com.br/cat_27/historia/1) [Baixar](http://www.livrosgratis.com.br/cat_31/linguas/1) [livros](http://www.livrosgratis.com.br/cat_31/linguas/1) [de](http://www.livrosgratis.com.br/cat_31/linguas/1) [Línguas](http://www.livrosgratis.com.br/cat_31/linguas/1)

[Baixar](http://www.livrosgratis.com.br/cat_28/literatura/1) [livros](http://www.livrosgratis.com.br/cat_28/literatura/1) [de](http://www.livrosgratis.com.br/cat_28/literatura/1) [Literatura](http://www.livrosgratis.com.br/cat_28/literatura/1) [Baixar](http://www.livrosgratis.com.br/cat_30/literatura_de_cordel/1) [livros](http://www.livrosgratis.com.br/cat_30/literatura_de_cordel/1) [de](http://www.livrosgratis.com.br/cat_30/literatura_de_cordel/1) [Literatura](http://www.livrosgratis.com.br/cat_30/literatura_de_cordel/1) [de](http://www.livrosgratis.com.br/cat_30/literatura_de_cordel/1) [Cordel](http://www.livrosgratis.com.br/cat_30/literatura_de_cordel/1) [Baixar](http://www.livrosgratis.com.br/cat_29/literatura_infantil/1) [livros](http://www.livrosgratis.com.br/cat_29/literatura_infantil/1) [de](http://www.livrosgratis.com.br/cat_29/literatura_infantil/1) [Literatura](http://www.livrosgratis.com.br/cat_29/literatura_infantil/1) [Infantil](http://www.livrosgratis.com.br/cat_29/literatura_infantil/1) [Baixar](http://www.livrosgratis.com.br/cat_32/matematica/1) [livros](http://www.livrosgratis.com.br/cat_32/matematica/1) [de](http://www.livrosgratis.com.br/cat_32/matematica/1) [Matemática](http://www.livrosgratis.com.br/cat_32/matematica/1) [Baixar](http://www.livrosgratis.com.br/cat_33/medicina/1) [livros](http://www.livrosgratis.com.br/cat_33/medicina/1) [de](http://www.livrosgratis.com.br/cat_33/medicina/1) [Medicina](http://www.livrosgratis.com.br/cat_33/medicina/1) [Baixar](http://www.livrosgratis.com.br/cat_34/medicina_veterinaria/1) [livros](http://www.livrosgratis.com.br/cat_34/medicina_veterinaria/1) [de](http://www.livrosgratis.com.br/cat_34/medicina_veterinaria/1) [Medicina](http://www.livrosgratis.com.br/cat_34/medicina_veterinaria/1) [Veterinária](http://www.livrosgratis.com.br/cat_34/medicina_veterinaria/1) [Baixar](http://www.livrosgratis.com.br/cat_35/meio_ambiente/1) [livros](http://www.livrosgratis.com.br/cat_35/meio_ambiente/1) [de](http://www.livrosgratis.com.br/cat_35/meio_ambiente/1) [Meio](http://www.livrosgratis.com.br/cat_35/meio_ambiente/1) [Ambiente](http://www.livrosgratis.com.br/cat_35/meio_ambiente/1) [Baixar](http://www.livrosgratis.com.br/cat_36/meteorologia/1) [livros](http://www.livrosgratis.com.br/cat_36/meteorologia/1) [de](http://www.livrosgratis.com.br/cat_36/meteorologia/1) [Meteorologia](http://www.livrosgratis.com.br/cat_36/meteorologia/1) [Baixar](http://www.livrosgratis.com.br/cat_45/monografias_e_tcc/1) [Monografias](http://www.livrosgratis.com.br/cat_45/monografias_e_tcc/1) [e](http://www.livrosgratis.com.br/cat_45/monografias_e_tcc/1) [TCC](http://www.livrosgratis.com.br/cat_45/monografias_e_tcc/1) [Baixar](http://www.livrosgratis.com.br/cat_37/multidisciplinar/1) [livros](http://www.livrosgratis.com.br/cat_37/multidisciplinar/1) [Multidisciplinar](http://www.livrosgratis.com.br/cat_37/multidisciplinar/1) [Baixar](http://www.livrosgratis.com.br/cat_38/musica/1) [livros](http://www.livrosgratis.com.br/cat_38/musica/1) [de](http://www.livrosgratis.com.br/cat_38/musica/1) [Música](http://www.livrosgratis.com.br/cat_38/musica/1) [Baixar](http://www.livrosgratis.com.br/cat_39/psicologia/1) [livros](http://www.livrosgratis.com.br/cat_39/psicologia/1) [de](http://www.livrosgratis.com.br/cat_39/psicologia/1) [Psicologia](http://www.livrosgratis.com.br/cat_39/psicologia/1) [Baixar](http://www.livrosgratis.com.br/cat_40/quimica/1) [livros](http://www.livrosgratis.com.br/cat_40/quimica/1) [de](http://www.livrosgratis.com.br/cat_40/quimica/1) [Química](http://www.livrosgratis.com.br/cat_40/quimica/1) [Baixar](http://www.livrosgratis.com.br/cat_41/saude_coletiva/1) [livros](http://www.livrosgratis.com.br/cat_41/saude_coletiva/1) [de](http://www.livrosgratis.com.br/cat_41/saude_coletiva/1) [Saúde](http://www.livrosgratis.com.br/cat_41/saude_coletiva/1) [Coletiva](http://www.livrosgratis.com.br/cat_41/saude_coletiva/1) [Baixar](http://www.livrosgratis.com.br/cat_42/servico_social/1) [livros](http://www.livrosgratis.com.br/cat_42/servico_social/1) [de](http://www.livrosgratis.com.br/cat_42/servico_social/1) [Serviço](http://www.livrosgratis.com.br/cat_42/servico_social/1) [Social](http://www.livrosgratis.com.br/cat_42/servico_social/1) [Baixar](http://www.livrosgratis.com.br/cat_43/sociologia/1) [livros](http://www.livrosgratis.com.br/cat_43/sociologia/1) [de](http://www.livrosgratis.com.br/cat_43/sociologia/1) [Sociologia](http://www.livrosgratis.com.br/cat_43/sociologia/1) [Baixar](http://www.livrosgratis.com.br/cat_44/teologia/1) [livros](http://www.livrosgratis.com.br/cat_44/teologia/1) [de](http://www.livrosgratis.com.br/cat_44/teologia/1) [Teologia](http://www.livrosgratis.com.br/cat_44/teologia/1) [Baixar](http://www.livrosgratis.com.br/cat_46/trabalho/1) [livros](http://www.livrosgratis.com.br/cat_46/trabalho/1) [de](http://www.livrosgratis.com.br/cat_46/trabalho/1) [Trabalho](http://www.livrosgratis.com.br/cat_46/trabalho/1) [Baixar](http://www.livrosgratis.com.br/cat_47/turismo/1) [livros](http://www.livrosgratis.com.br/cat_47/turismo/1) [de](http://www.livrosgratis.com.br/cat_47/turismo/1) [Turismo](http://www.livrosgratis.com.br/cat_47/turismo/1)